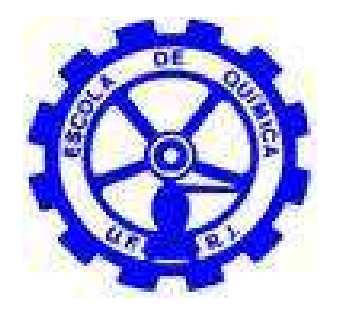

# **ESTUDO E MODELAGEM DA CINÉTICA DE CURA DE RESINAS EPOXÍDICAS POR MEIO DA CALORIMETRIA DIFERENCIAL DE VARREDURA NO MODO NÃO ISOTÉRMICO**

Helena Patti Mund Mattos Henrique Ribeiro de Alencar Gonçalves Ronaldo Rozenbaum Paiva

Projeto Final de Curso

Orientadora: Profª Drª Verônica Maria de Araújo Calado

Novembro de 2012

# **ESTUDO E MODELAGEM DA CINÉTICA DE CURA DE RESINAS EPOXÍDICAS POR MEIO DA CALORIMETRIA DIFERENCIAL DE VARREDURA NO MODO NÃO ISOTÉRMICO**

#### *Helena Patti Mund Mattos*

#### *Henrique Ribeiro de Alencar Gonçalves*

#### *Ronaldo Rozenbaum Paiva*

Projeto de Final de Curso submetido ao corpo docente da Escola de Química como parte dos requisitos necessários à obtenção do grau de Graduação de Engenharia Química.

\_\_\_\_\_\_\_\_\_\_\_\_\_\_\_\_\_\_\_\_\_\_\_\_\_\_\_\_\_\_\_\_\_\_\_\_\_\_\_\_\_\_\_\_\_\_\_\_\_\_\_\_\_

\_\_\_\_\_\_\_\_\_\_\_\_\_\_\_\_\_\_\_\_\_\_\_\_\_\_\_\_\_\_\_\_\_\_\_\_\_\_\_\_\_\_\_\_\_\_\_\_\_\_\_\_\_

\_\_\_\_\_\_\_\_\_\_\_\_\_\_\_\_\_\_\_\_\_\_\_\_\_\_\_\_\_\_\_\_\_\_\_\_\_\_\_\_\_\_\_\_\_\_\_\_\_\_\_\_\_

Aprovado por:

Carlos André Vaz Júnior

Carla Reis de Araújo

Maria Elizabeth Ferreira Garcia

Orientado por:

Verônica Maria de Araújo Calado

Rio de Janeiro, RJ - Brasil

Novembro de 2012

Mattos, Helena Patti Mund.

Gonçalves, Henrique Ribeiro de Alencar.

Paiva, Ronaldo Rozenbaum.

Estudo e modelagem da cinética de cura de resinas epoxídicas por meio da calorimetria diferencial de varredura no modo não isotérmico / Helena Patti Mund Mattos, Henrique Ribeiro de Alencar Gonçalves e Ronaldo Rozenbaum Paiva. Rio de Janeiro: UFRJ/EQ, 2012.

vii, 107 p.; il.

(Projeto Final) - Universidade Federal do Rio de Janeiro, Escola de Química, 2012.

Orientadora: Verônica Maria de Araujo Calado.

1. Resinas. 2. Cinética de Cura. 3. Estimação de Parâmetros. 4. Projeto Final (Graduação – UFRJ/EQ). 5. Prof. Drª Verônica Maria de Araujo Calado.

"Não se acostume com o que não o faz feliz, revolte-se quando julgar necessário. Alague seu coração de esperanças, mas não deixe que ele se afogue nelas. Se achar que precisa voltar, volte! Se perceber que precisa seguir, siga! Se estiver tudo errado, comece novamente. Se estiver tudo certo, continue. Se sentir saudades, mate-a. Se perder um amor, não se perca! Se o achar, segure-o!"

Fernando Pessoa

#### AGRADECIMENTOS

Em primeiro lugar, gostaríamos de agradecer à nossa orientadora, professora Verônica Calado, que, durante todo o tempo foi paciente com demoras e complicações que ocorreram durante o projeto e por ter estado presente em grande parte da nossa trajetória na universidade, sempre disposta a ajudar em todos os momentos que necessitávamos. Mais que uma professora e orientadora, a senhora foi uma amiga. Obrigado.

Gostaríamos também de agradecer ao nosso co-orientador Valery Zvetkov, da Bulgária, por toda a ajuda ao longo do projeto. Obrigado por fornecer o material necessário para que esse projeto pudesse ser feito e por estar presente para tirar todas as dúvidas que o grupo apresentava.

Também gostaríamos de agradecer aos nossos pais, irmãos, demais familiares e agregados (Daniela, Eduardo, Gustavo, Silvia, Sérgio, Felipe, Laís, Hannah e Victor), pelo apoio, compreensão e por serem um modelo para nós. Obrigado pela ajuda nos momentos que precisávamos tomar decisões importantes ao longo de toda a nossa vida. Vocês são o grande motivo de estarmos aqui hoje.

Aos nossos amigos da faculdade, que fizeram dos cinco anos de engenharia um momento bastante divertido e produtivo. Especialmente: Marcella, Mauricio, Felipe, Daniel, João, Yuri e Thomaz. Aos amigos antigos, que ainda fazem parte das nossas vidas. Especialmente: Camila, Amanda, Amandinha, Fafá, Cabeção, Diogo, Matheus, Gódon e Hélio.

 Aos amigos do Laboratório de Análises Térmicas do LADEQ, que nos ensinaram, com muita paciência e nos ajudaram durante todo o projeto.

À banca examinadora pela disponibilidade de vir avaliar o nosso projeto.

Resumo do Projeto Final de Curso apresentado à Escola de Química como parte dos requisitos necessários para obtenção do grau de Graduação em Engenharia Química

## **ESTUDO E MODELAGEM DA CINÉTICA DE CURA DE RESINAS EPOXÍDICAS POR MEIO DA CALORIMETRIA DIFERENCIAL DE VARREDURA NO MODO NÃO ISOTÉRMICO**

Helena Patti Mund Mattos

Henrique Ribeiro de Alencar Gonçalves

Ronaldo Rozenbaum Paiva

Novembro, 2012

Orientadora: Profª Drª Verônica Maria de Araújo Calado

As resinas epoxídicas têm utilizações das mais diversas no mundo atual, tais como a produção de tintas, adesivos, isolantes, encapsuladores e revestimentos. Elas podem ser utilizadas em várias indústrias, como a eletrônica, a da construção civil, a automobilística e aeronáutica. Algumas das características das resinas epoxídicas que permitem essa gama de utilidades são a sua alta capacidade de adesão a superfícies, boa resistência química e térmica, boas propriedades mecânicas e bom isolamento elétrico. As resinas sofrem um processo de cura, quando ocorrem diversas mudanças em propriedades físicas e químicas. Devido à sua vasta utilidade, o estudo do processo de cura das resinas epoxídicas torna-se importante para a obtenção de informações a respeito das condições de processamento e, também, para avaliar as diferenças das propriedades físicas e mecânicas dos sistemas. No presente estudo, buscamos encontrar parâmetros cinéticos que representem a cura da resina D.E.R. 332, usando como agente de cura o 4,4 diaminodifenilmetano (DDM). Para realizar o estudo, misturamos a resina com o endurecedor em estado líquido, em proporções estequiométricas. Usando um calorímetro diferencial (DSC), analisamos a liberação de calor da amostra durante o processo de cura a diferentes taxas de aquecimento, para posterior relacionamento desse calor com o grau de avanço da reação de cura. Com os dados de grau de avanço em relação à temperatura, para cada taxa de aquecimento, utilizamos diferentes abordagens (isoconversional, mecanicista e fenomenológica) para estimar os parâmetros cinéticos da cura. O estudo realizado apontou que os modelos fenomenológicos conseguem estimá-los com alto grau de confiabilidade, enquanto as demais abordagens requerem algumas modificações para serem consideradas confiáveis.

## ÍNDICE

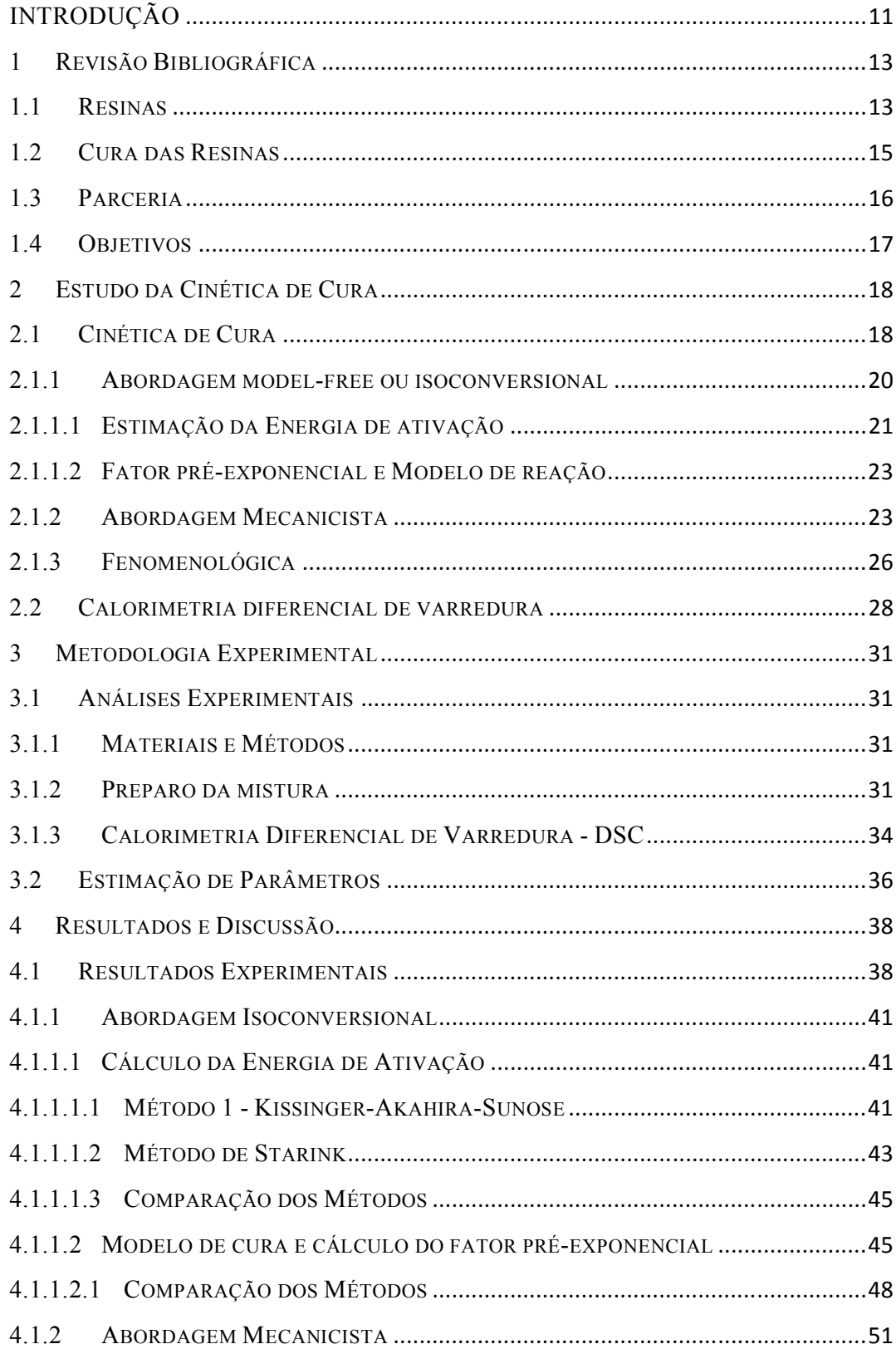

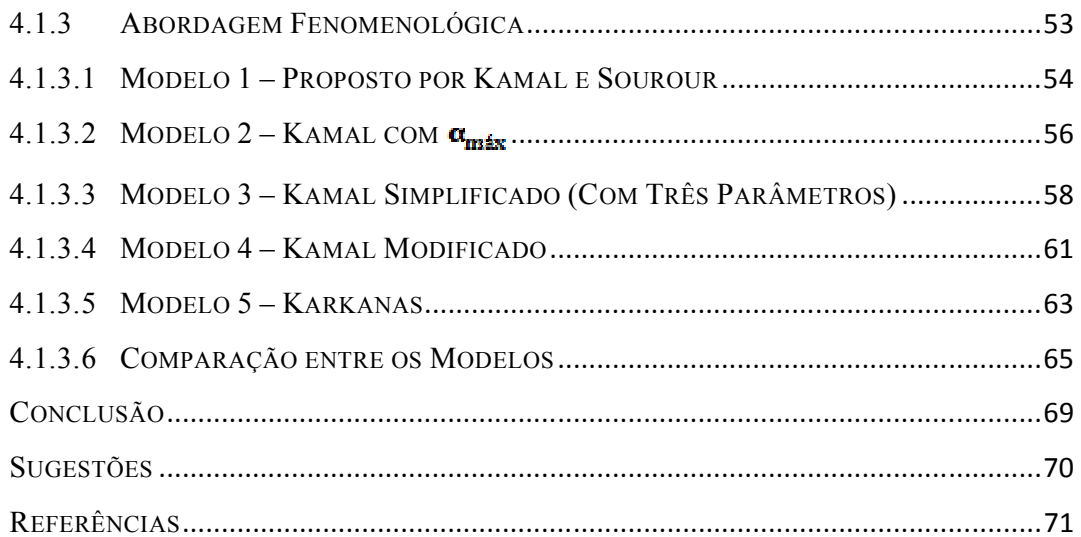

# ÍNDICE DE FIGURAS

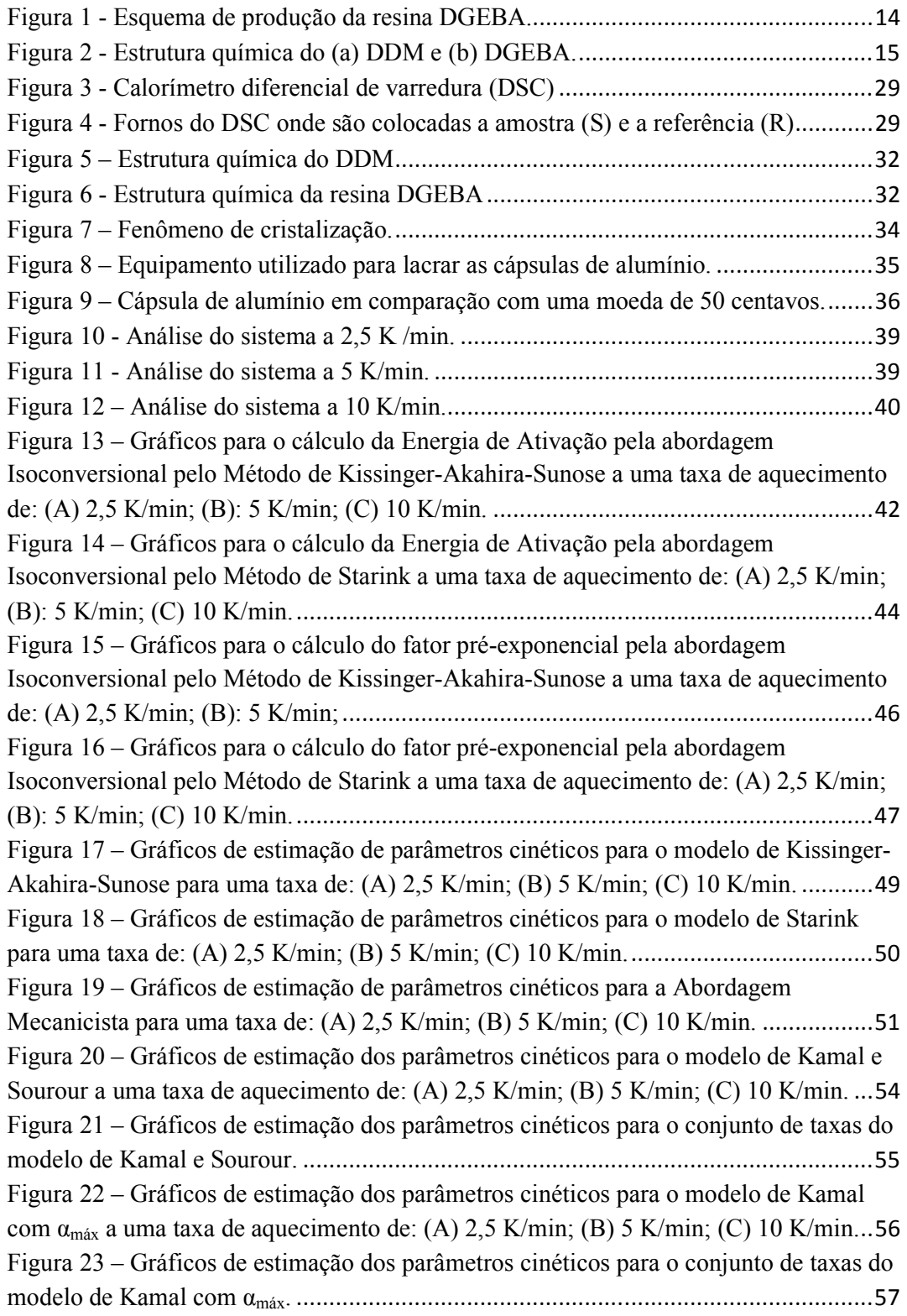

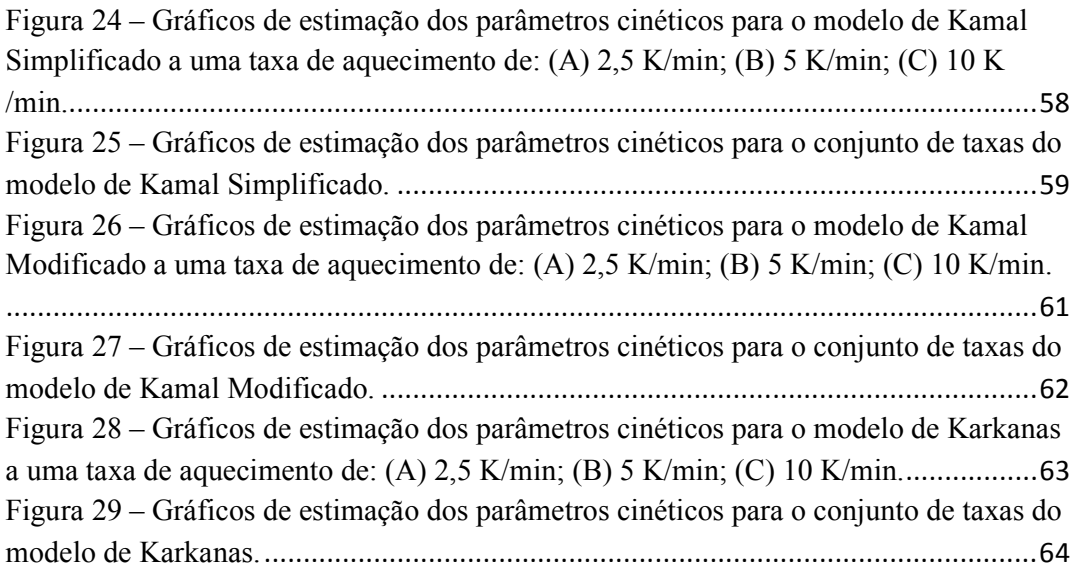

# ÍNDICE DE TABELAS

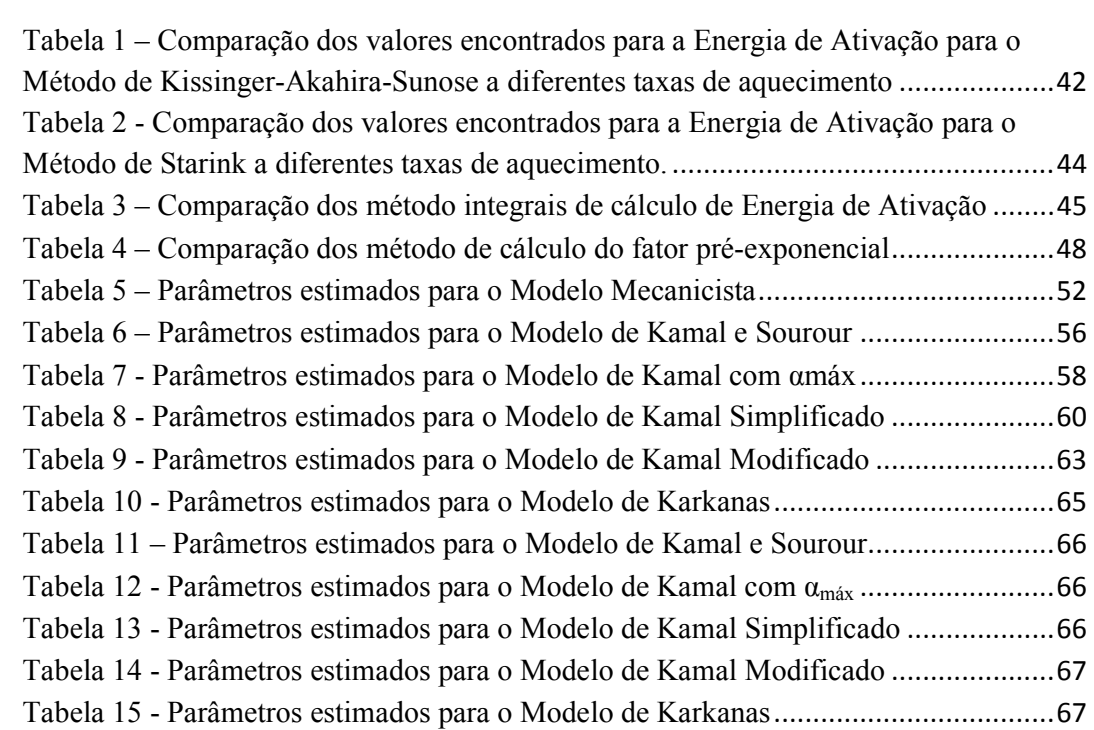

# INTRODUÇÃO

As resinas epoxídicas possuem diversas utilizações no mundo atual, como a produção de tintas e acabamentos, adesivos, materiais industriais, sistemas elétricos, isolantes, encapsuladores, revestimentos, entre outros. Por possuírem algumas características singulares, essas resinas são foco de inúmeros estudos científicos. Dentre essas características, podemos citar: capacidade de adesão a superfícies, boas resistências química e térmica, boas propriedades mecânicas e o fato de serem bons isolantes elétricos.

As resinas sofrem um processo chamado cura, em que os reagentes epoxídicos de baixa massa molar são transformados em um material com estrutura tridimensional altamente reticulado. Esse processo envolve outro reagente, conhecido por endurecedor ou agente de cura (Riegel et al, 1999). Durante a cura, as resinas sofrem diversas mudanças em suas propriedades físicas e químicas e, por isso, esse processo é muito importante de ser estudado. Entretanto, a cura é bastante complexa e envolve uma gama de etapas, dificultando sua análise.

Nesse cenário, entra o estudo da cinética de cura, que visa estimar parâmetros que descrevam o processo de cura em toda sua extensão. Para isso, estudiosos propuseram diversas abordagens que fornecem esses parâmetros, baseadas em diferentes aproximações. No presente trabalho, iremos estimar parâmetros por meio de três abordagens: isoconversional, fenomenológica e mecanicista.

De acordo com Riegel et al (op.cit), o sistema curado DGEBA/DDM, que será estudado no presente trabalho, possui diversos usos comerciais, um deles é a utilização como encapsulador. O encapsulamento visa, principalmente, manter um alto nível de isolamento elétrico, garantindo estabilidade estrutural. Dessa forma, as propriedades de estabilidade elétrica e resistência fornecem características fundamentais para a utilização desse sistema no segmento de encapsulamento.

Sendo assim, foi utilizada uma mistura da resina DGEBA (diglicidil éter de bisfenol A) e do endurecedor DDM (4,4'-diaminodifenilmetano). O sistema foi analisado em um calorímetro diferencial de varredura (DSC), da marca PYRIS Diamond DSC, da Perkin Elmer e os reagentes - resina e endurecedor - foram comprados da empresa Sigma Aldrich.

 O presente trabalho será dividido em quatro capítulos, além da conclusão, das sugestões finais e desta introdução.

 No Capítulo 1, será apresentada uma revisão bibliográfica, contendo informações sobre o sistema estudado, fornecendo uma base teórica para melhor entendimento.

 No Capítulo 2, serão apresentadas e analisadas as três abordagens que serão utilizadas para a estimação dos parâmetros da cinética de cura.

 O Capítulo 3 irá apresentar a metodologia experimental utilizada, fornecendo os cálculos realizados e o procedimento experimental seguido pelo grupo.

 No Capítulo 4, serão apresentados os resultados experimentais e computacionais obtidos pelo grupo, juntamente com uma discussão sobre os mesmos.

Em seguida, será feita uma conclusão do trabalho, seguida de sugestões para projetos futuros.

Finalmente, os anexos apresentarão uma exemplificação do código em Matlab, programado pelo grupo, para estimar os parâmetros cinéticos do sistema, para cada uma das abordagens, além das tabelas de dados experimentais utilizados pelo grupo.

# 1 REVISÃO BIBLIOGRÁFICA

### 1.1 RESINAS

 $\overline{a}$ 

As resinas podem ser classificadas de várias formas. Uma delas é em relação à ocorrência: podem ser naturais e sintéticas. A formação da resina natural se dá a partir de um corte na casca da árvore, que pode ser provocado por vento, fogo, raios ou outras causas<sup>1</sup>. Entretanto, na indústria atual, as resinas mais utilizadas são as sintéticas, que podem ser classificadas, assim como os polímeros, em termorrígidas e termoplásticas.

Segundo Sobrinho (2009 apud MALLICK, 1993; US DEPARTMENT OF DEFENSE, 2002), os polímeros termoplásticos são formados por ligações secundárias fracas (como ligações de hidrogênio e van der Waals) que podem ser quebradas temporariamente, provocando aumento de pressão e temperatura - o que caracteriza a capacidade de amolecer e fluir. Além disso, quando resfriadas, as moléculas solidificam em novas posições e suas ligações são restauradas.

Por outro lado, em relação aos polímeros termorrígidos, que também podem ser chamados termofixos, a união das cadeias moleculares entre si é feita por ligações químicas primárias, que são mais fortes (reticulações ou ligações cruzadas) e é formado um sistema tridimensional insolúvel, infusível (que não pode ser fundido) e rígido. Nesse caso, as propriedades mecânicas variam com a densidade das ligações cruzadas e unidades moleculares do sistema.

De acordo com Calado e Advani (2000), podemos formar matrizes poliméricas por meio de resinas termoplásticas (acrílica, nylon, poliestireno, entre outras) ou

<sup>1</sup> Disponível em: http://www.biomania.com.br/bio/conteudo.asp?cod=2694. Capturado em 5 de julho de 2012.

termorrígidas (poliéster, fenólica, epóxi, entre outras). Os autores afirmam, também, que as resinas termorrígidas são frágeis à temperatura ambiente e não são passíveis de remoldagem quando aquecidas, mas possuem alta resistência à tração, boa resistência à fluência, excelentes propriedades de fadiga, resistências química e a solventes, são estáveis térmica e dimensionalmente e são fáceis de serem processadas devido à baixa viscosidade. Em decorrência das boas características dessas resinas, elas foram escolhidas para compor a pesquisa.

Dentro do cenário das resinas termorrígidas, Zhang et al. (mimeo) afirmaram que as resinas epoxídicas são os polímeros termorrígidos mais importantes e foram muito utilizadas em diversas áreas devido às suas boas propriedades mecânicas, estabilidade térmica, resistência química e retardo de chama. Além disso, os autores afirmam que o oligômero DGEBA (diglicidil éter de bisfenol A) é a resina epoxídica que está mais disponível comercialmente. Uma rota possível para produção dessa resina é pela reação entre o Bisfenol A e a Epicloridrina. O esquema de produção está apresentado na Figura 1.

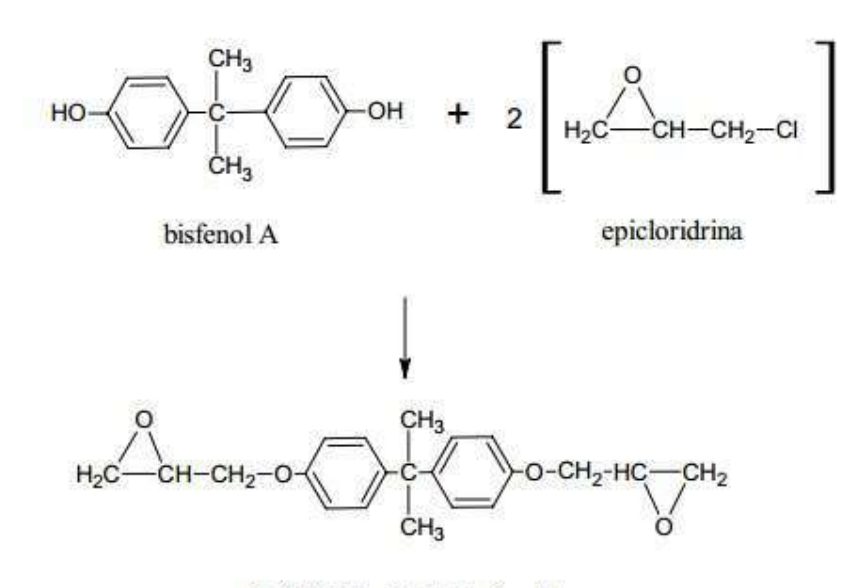

diglidicidil etér de bisfenol A

Figura 1 - Esquema de produção da resina DGEBA. Fonte: PAGANO (2009)

Além da resina, foi necessário escolher um agente de cura, também chamado endurecedor. Por conta da versatilidade das resinas epoxídicas, o agente de cura pode ser escolhido dentre um grande número de materiais. No presente trabalho, decidimos utilizar a diamina aromática tetrafuncional, 4,4'-diaminodifenilmetano (DDM). A Figura 2Figura 2 mostra as fórmulas químicas dos dois compostos.

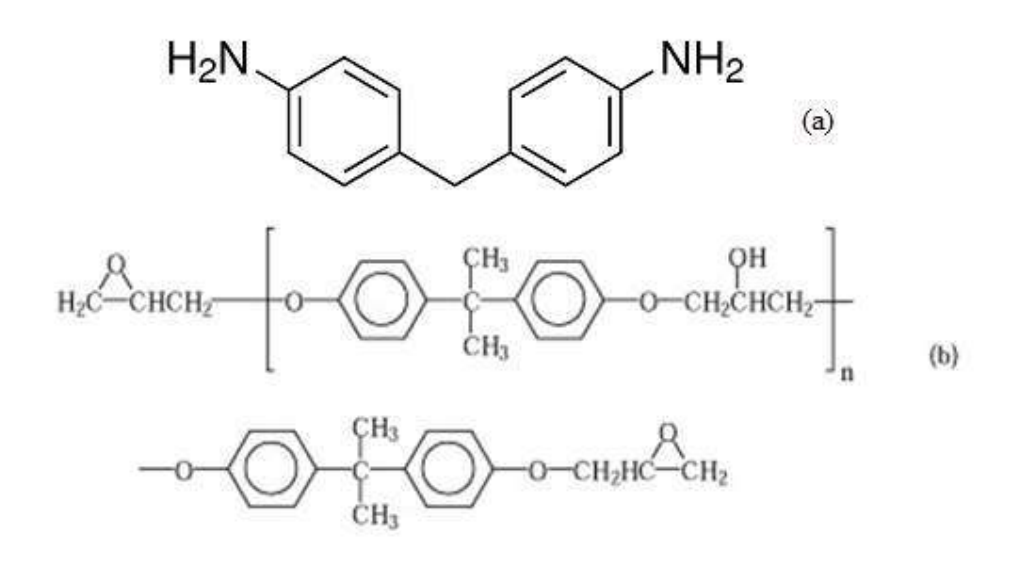

Figura 2 - Estrutura química do (a) DDM e (b) DGEBA. Fonte: RIEGEL et al. (1999) e Sigma Aldrich

#### 1.2 CURA DAS RESINAS

De acordo com Calado e Advani (op.cit.), as resinas termorrígidas são obtidas por meio de uma reação de polimerização que possui caráter exotérmico e pode ser chamada cura, onde a mistura de monômeros e outros componentes menores, como os endurecedores, iniciadores, inibidores e catalisador reagem sob a ação de calor.

Além disso, os autores afirmam que, durante a cura, moléculas de grande dimensão e alta massa molar são formadas a partir de ligações cruzadas. Assim, ocorre uma diminuição na mobilidade, por conta de uma queda do volume disponível, afetando a viscosidade da resina.

 Propriedades físicas e químicas de resinas são dependentes de quatro fatores: o grau de cura, o agente de reticulação, a temperatura e o tempo de cura. Dessa forma, é importante estudar a cura de resinas para entender as diferenças químicas e físicas entre os sistemas (COSTA et al, 2011). Entretanto, a cura de resinas é um processo complexo, que provoca alterações químicas e físicas no sistema. Além disso, estas mudanças ocorrem de forma irreversível, intermediadas por reação química, sob variadas condições de pressão e vácuo e, geralmente, são acompanhadas da ação de calor. Finalmente, durante a cura de resinas termorrígidas, ocorrem dois fenômenos macroscópicos de extrema importância para o processo: a gelificação e a vitrificação (COSTA et al, 1999).

De acordo com Prime (1981), o processo de gelificação, também chamado ponto gel, é uma etapa do processo de cura na qual ocorre o crescimento de cadeias lineares que começam a se ligar. Por conta disso, a massa molar aumenta rapidamente e as cadeias formam redes de massa molar infinita. O processo é instantâneo, irreversível e acarreta a transformação de um líquido viscoso em um gel elástico. O autor afirma ainda que o processo de gelificação depende de três fatores: funcionalidade, reatividade e estequiometria dos reagentes. Além disso, o processo ocorre em um estágio bem definido e calculado, durante a reação química. Alguns meios de se identificar esse fenômeno são pela dificuldade das bolhas de atingir o topo da massa da resina e o rápido aumento da viscosidade até que se atinja valor infinito.

Outro fenômeno importante que ocorre durante a cura é a vitrificação. Esse processo é reversível e acarreta a transformação de um líquido viscoso ou gel elástico em vidro. A vitrificação inicia quando a temperatura de transição vítrea das redes torna-se idêntica à temperatura de cura. A reação de cura nesse estado torna-se muito lenta, e, na prática, podemos considerá-la nula. Finalmente, pode-se resumir a cura como o aquecimento para desvitrificar o termorrígido praticamente curado. Podemos observar esse fenômeno pela diminuição da taxa de reação (PRIME, op.cit).

### 1.3 PARCERIA

Foi realizada uma parceria com o professor Dr. Valery L. Zvetkov, da Bulgária, do Central Laboratory of Physical Chemical Mechanics, Bulgarian Academy of Sciences. Durante os experimentos, o professor auxiliou na condução do projeto, com dados comparativos de experimentos realizados por ele. A parceria foi fundamental para que o grupo pudesse buscar mais informações e analisar a aceitabilidade dos resultados obtidos.

## 1.4 OBJETIVOS

Os objetivos do projeto foram:

Estimar parâmetros para a cinética de cura de um conjunto resina e endurecedor (DGEBA/DDM). Para isso, foram realizados estudos computacionais por meio de três abordagens: isoconversional, mecanicista e fenomenológica.

Comparar os valores encontrados com aqueles descritos na literatura, para analisar o grau de confiabilidade dos resultados obtidos pelo grupo e a melhor abordagem a ser utilizada no sistema em questão.

Analisar a possibilidade de utilização do Matlab como ferramenta computacional de estimação de parâmetros cinéticos de cura.

# 2 ESTUDO DA CINÉTICA DE CURA

## 2.1 CINÉTICA DE CURA

Para fazer o estudo da cinética de cura em um calorímetro diferencial de varredura, devemos, primeiramente, selecionar o modo de operação do equipamento: isotérmico ou não isotérmico. Em seguida, podemos realizar diversas abordagens com os dados experimentais obtidos, para estimar parâmetros, por meio da minimização de uma Função-objetivo (PAGANO et al, 2008).

Para estudar a cinética, é preciso fazer um equacionamento para entender o conceito do grau de cura (α). Devido ao fato de a cura ser exotérmica, podemos relacioná-la ao calor liberado. Dito isso, podemos definir o grau de cura em um determinado tempo como a razão entre o calor nesse tempo e o calor final, no caso de cura completa, ou seja, quando temos  $\alpha = 1$  no final do aquecimento. De acordo com Calado e Advani (op.cit), podemos realizar o seguinte equacionamento:

$$
\alpha(t) = \frac{\Delta H_t}{\Delta H_T} \tag{1}
$$

#### em que:  $\Delta H_t$  = entalpia no tempo te  $\Delta H_T$  = entalpia total no final da cura.

Por meio da utilização de um DSC, obtemos curvas que relacionam a taxa de calor da reação com o tempo. O calor de reação final pode ser calculado pela área formada pela curva, pela integral:

$$
\Delta H_t = \frac{1}{m_g} \int_0^t f \frac{d\varrho}{dt} dt \tag{2}
$$

sendo:  $m_e = massa$  usada no experimento e  $t_f = tempo$  final de reação.

Relacionando as equações (1) e (2):

$$
\alpha(t) = \frac{\Delta H_t}{\Delta H_T} = \frac{1}{m_e \Delta H_T} \int_0^{t_f} \frac{dQ}{dt} dt
$$
\n(3)

Assim:

$$
\frac{d\alpha}{dt} = \frac{1}{m_e \Delta H_T} \frac{dQ}{dt} \tag{4}
$$

 Percebemos, então, que a taxa do grau de cura varia de acordo com o calor liberado, caracterizando uma relação entre efeitos térmicos e cinéticos.

 A cinética também pode ser generalizada por uma equação que leva em conta a dependência da taxa de reação com a temperatura, o grau de cura, e a pressão ao longo da extensão da reação, como demonstrado na equação (5):

$$
\frac{da}{dt} = k(T)f(a)h(P) \tag{5}
$$

em que:  $\frac{d\alpha}{dt} = \text{grav}\,de\,c$ ura;  $t = \text{tempo}$ ;  $k(T) = \text{constante tipo Arrhenius}$  e  $f(a) = f$ unção grau de cura;  $h(P) = f$ unção da pressão.

A dependência com a pressão é ignorada na maioria dos métodos cinéticos usados nas análises térmicas, segundo Vyazovkin et al (2011). Assim, podemos escrever que:

$$
\frac{d\alpha}{dt} - k(T)f(\alpha) \tag{6}
$$

Além disso, a constante de temperatura pode ser descrita pela equação tipo Arrhenius, demonstrada na equação (7):

$$
k(T) = Ae^{-\frac{E_a}{RT}} \tag{7}
$$

em que:  $E_a$  = energia de ativação; R = constante dos gases; T = Temperatura  $e A = factor pr\acute{e}-exponential.$ 

 De posse do conceito do grau de cura, devemos estimar a função grau de cura e os dois parâmetros de Arrhenius (energia de ativação e o fator pré-exponencial), que são conhecidos como ''kinetic triplet'', ou tripé cinético, de acordo com Sewry e Brown (2002). Para estimar esses parâmetros, é preciso escolher uma abordagem a ser seguida. Existem três abordagens possíveis para o tratamento dos dados obtidos pelo DSC e essas serão discutidas nos tópicos a seguir.

#### 2.1.1 ABORDAGEM MODEL-FREE OU ISOCONVERSIONAL

Como foi dito anteriormente, as análises cinéticas buscam estimar os parâmetros que formam o "kinetic triplet", para que possa ser feita uma extrapolação precisa do comportamento cinético do sistema. O método do "model-free", também conhecido por isoconversional, foca em um aspecto importante na análise cinética, que é a influência da escolha do modelo cinético na estimação dos parâmetros de Arrhenius. Dessa forma, essa abordagem adia o problema da escolha de um modelo cinético que se ajuste aos dados obtidos até que já se tenha uma estimativa dos parâmetros de Arrhenius (SEWRY e BROWN, op.cit).

De acordo com Vyazovkin, et al (op.cit), o método isoconversional tem origem no princípio que diz que a taxa de reação a uma determinada extensão de conversão é apenas função da temperatura, como demonstrado na equação (7):

$$
\left[\frac{\partial \ln\left(\frac{d\alpha}{d\tau}\right)}{\partial T^{-1}}\right]_{\alpha} = \left[\frac{\hat{\epsilon} \ln\left(k(T)\right)}{\partial T^{-1}}\right]_{\alpha} + \left[\frac{\hat{\epsilon} \ln\left(f(\alpha)\right)}{\partial T^{-1}}\right]_{\alpha} \tag{8}
$$

em que  $\alpha$  subscrito significa o valor daquela variável a uma determinada extensão de conversão.

Além disso, quando temos  $\alpha$  constante,  $f(\alpha)$  também será constante e, dessa forma, o termo final da equação (8) será zero, dando origem à equação (9):

$$
\left[\frac{\partial \ln\left(\frac{d\alpha}{d\tau}\right)}{\partial T^{-1}}\right]_{\alpha} = \left[\frac{\partial \ln(k(T))}{\partial T^{-1}}\right]_{\alpha} = -\frac{E_{\alpha}}{R} \tag{9}
$$

Partindo da equação (9), podemos estimar a energia de ativação do sistema sem determinar uma forma para o modelo cinético. Entretanto, é importante ressaltar que, apesar de ser conhecida por "model-free", essa abordagem considera que a taxa de reação depende da conversão, obedecendo a um modelo descrito por uma função  $f(\alpha)$ qualquer.

Existem duas etapas na utilização da abordagem isoconversional: a primeira consiste em encontrar a energia de ativação e a segunda consiste em encontrar o fator préexponencial e um modelo que descreva o sistema.

#### 2.1.1.1 ESTIMAÇÃO DA ENERGIA DE ATIVAÇÃO

Como foi dito anteriormente, o primeiro passo na abordagem isoconversional é encontrar a energia de ativação que, posteriormente, servirá como base para determinar o fator pré-exponencial e o modelo cinético que descreve o sistema estudado. No presente estudo, iremos discutir dois métodos para encontrar a energia de ativação: diferencial ou integral, baseados no artigo de Vyazovkin, et al (op.cit).

• Método diferencial

Segundo Vyazovkin, et al (op.cit), o método isoconversional diferencial mais comumente utilizado é aquele proposto por Friedman. Para o caso de programações não-isotérmicas lineares, esse método é baseado na equação descrita a seguir:

$$
\ln\left[\beta_i\left(\frac{a\alpha}{a\tau}\right)\right]_{\alpha,i} = \ln\left[f(\alpha)A_{\alpha}\right] - \frac{E_{\alpha}}{RT_{\alpha,i}}\tag{10}
$$

### sendo:  $\beta_i = \tan a$  de aquecimento;  $T_{\alpha,i} = \text{Temperature}$  para atingir  $\alpha$  em  $\beta$ .

Pela equação descrita anteriomente, podemos determinar a energia de ativação por meio de um gráfico de  $\ln \left[\beta_i \left(\frac{d\alpha}{dT}\right)\right]_{\alpha,i}$  contra  $\frac{1}{T_{\alpha,i}}$ . Nesse caso, o coeficiente angular será  $-\frac{E_R}{R}$ .

• Método integral

Já em relação ao método integral, Vyazovkin, et al (op.cit) diz que para os casos de programação com taxa de aquecimento constante, podemos utilizar o equacionamento apresentado a seguir:

$$
\ln\left(\frac{\beta_l}{T_{\alpha,l}^B}\right) = const - C\left(\frac{E_{\alpha}}{RT_{\alpha}}\right) \tag{11}
$$

em que B e C são parâmetros determinados pelo tipo de aproximação da integral de temperatura.

 Os autores afirmam que foram propostos diversos valores para os parâmetros B e C na literatura, gerando diferentes equações para descrever os sistemas. Algumas dessas equações ficaram popularmente conhecidas. A seguir são descritas duas equações propostas no artigo, que serão testadas no presente trabalho:

Kissinger-Akahira-Sunose: 
$$
\ln(\beta_i/T_{\alpha,i}^2) - \text{const} - \left(\frac{E_x}{RT_{\alpha}}\right)
$$
 (12)

Equação proposta por Starink: 
$$
\ln(\beta_i/T_{\alpha,i}^{1.92}) = const - 1,0008 \left(\frac{E_{\alpha}}{RT_{\alpha}}\right)
$$
 (13)

Existem outras formas mais complexas de descobrir a energia de ativação pelo método integral, mas essas estão fora do escopo do trabalho.

#### 2.1.1.2 FATOR PRÉ-EXPONENCIAL E MODELO DE REAÇÃO

A segunda etapa da abordagem isoconversional se dá por meio da descoberta do fator pré-exponencial e, em seguida, da descoberta de um modelo que descreva bem o sistema em análise. Segundo Vyazovkin, et al (op.cit), essa etapa só pode ser realizada caso o processo possa ser descrito como uma cinética de um passo, ou seja, possa ser descrito pela equação (6).

Obedecido ao critério citado anteriormente, podemos encontrar o fator préexponencial e o modelo que descreve o sistema de diferentes formas. No presente trabalho, iremos escolher um modelo dependente apenas de α e substituí-lo na equação (6). A partir da equação obtida, iremos descobrir o valor do fator pré-exponencial e compará-lo com o de outros modelos. Dessa forma, o modelo que melhor descreve o sistema será aquele que apresentar a menor Função-objetivo, ou seja, o menor erro.

#### 2.1.2 ABORDAGEM MECANICISTA

Os modelos mecanicistas tratam do nível microscópico e dependem do mecanismo de cada reação elementar do processo. Eles são mais representativos para estudo da cinética de cura de resinas, já que são baseados nos balanços estequiométricos envolvidos nas reações elementares da cura. Por conta disso, esses modelos são muito mais complexos de serem trabalhados. Nesse caso, é importante conhecer todas as reações que ocorrem e controlar as condições durante a cura de um sistema, para favorecer reações que forneçam propriedades desejáveis ao produto. Em alguns casos, as reações são tão complexas que nem a abordagem mecanicista consegue descrever completamente o fenômeno (CALADO E ADVANI, 2000).

Por conta de sua complexidade, de acordo com Santos (2009), os modelos mecanicistas raramente são utilizados na modelagem de cinética de cura de resinas termorrígidas, que é o caso das resinas epoxídicas, utilizadas no trabalho em questão. Segundo Blanco (2005), a principal desvantagem dos métodos mecanicistas é a necessidade de conhecer todas as espécies e reações envolvidas na cura, fator que depende dos reagentes utilizados.

Como foi dito anteriormente, o objeto de estudo do presente trabalho é analisar um sistema contendo uma resina epoxídica (DGEBA) e um endurecedor - que é uma amina - (DDM). Para equacionar a modelagem mecanicista, precisamos entender quais são as reações que ocorrem durante o processo de cura. De acordo com Hill et al (2001), o mecanismo geral de cura das resinas epoxídicas com aminas primárias (que é o caso do DDM) ocorre por meio de três reações fundamentais. Primeiramente, ocorre a abertura do anel da amina-epóxi primária, acarretando a formação de uma amina secundária e um grupo hidroxila. A partir daí, a amina-epóxi secundária reage formando mais um grupo hidroxila e uma amina terciária. Finalmente, a última etapa é uma reação de eterificação, que ocorre por meio da reação entre o grupo hidroxila e as funcionalidades da resina epoxídica.

Para simplificar o equacionamento do modelo mecanicista, podemos negligenciar alguns fenômenos que ocorrem durante a cura. Segundo Liu et al (2006), a reação de eterificação só ocorre a altas temperaturas e avançados graus de cura e a homopolimerização está condicionada à presença de ácidos ou bases de Lewis, podendo ambas serem negligenciadas no trabalho em questão. Além disso, de acordo com Blanco et al (2005), ao supor cura total da resina, fenômenos como a vitrificação podem ser negligenciados. O autor afirma também que a reação de eterificação não é importante nos sistemas que possuem excesso de amina ou proporções estequiométricas de resina e amina, que é o caso do sistema utilizado no presente trabalho.

Diversos autores propuseram o equacionamento de modelos mecanicistas para sistemas contendo resinas epoxídicas, considerando diferentes cenários de reações que ocorrem durante a cura. De forma a exemplificar a abordagem mecanicista, iremos apresentar um modelo simplificado, baseado em um artigo de Blanco et al (2005), que utiliza, dentre outros, o sistema DGEBA/DDM, que será analisado pelo grupo. O artigo representa o esquema de reações que ocorrem durante a cura como descrito a seguir:

$$
E + OH_{\frac{1}{k'}}^R E - OH \tag{14}
$$

$$
E + A_1 \stackrel{\kappa_2}{\rightarrow} A_2 + OH \tag{15}
$$

$$
E + A_2 \stackrel{\kappa_2}{\rightarrow} A_3 + OH \tag{16}
$$

$$
E - OH + A_1 \stackrel{\kappa_1}{\rightarrow} A_2 + OH \tag{17}
$$

$$
E - OH + A_2 \stackrel{k_2}{\rightarrow} A_3 + OH \tag{18}
$$

sendo:  $E = grupp$ epóxi;  $OH = grupp$  hidroxila;

# $E - OH = complex$ o entre epóxi e hidroxila;  $A_1, A_2, A_3$  = aminas primária, secundária e terciária, respectivamente;  $k, k', k_1, k'_1, k_2, k'_2 =$  constantes de reação.

Além disso, os autores fazem as seguintes definições:

$$
N = \frac{k_2}{k_1} = \frac{k_2!}{k_1!}, K = ke_0; K' = k'; K_1 = k_1e_0; K_2 = k_2e_0; K_1' = k_1'e_0; K_2' = k_2'e_0;
$$

 $x = \text{conversão da resina};$ 

### $e, e - oh, a_1, a_2, a_3, oh = concentrações molares normalizadas pela resina.$

 Em seguida, é descrita a sequência de equações diferenciais que compõem o sistema:

$$
\frac{d\sigma}{dt} = -(K)(e)(oh) + K'(e - oh) - K_1(e)(a_1 + Na_2)
$$
\n(19)

$$
\frac{d\sigma - \sigma h}{dt} = (K)(e)(\sigma h) - K'(e - \sigma h) - K'_1(e - \sigma h)(\sigma_1 + Na_2)
$$
 (20)

$$
\frac{da_1}{dt} = -2a_1(K_1e + K_1'e - oh) \tag{21}
$$

$$
\frac{du_2}{dt} = (K_1 e + K_1' e - oh)(a_1 - Na_2) \tag{22}
$$

$$
\frac{d\sigma h}{dt} = -(K)(e)(oh) + K'(e - oh) + (K_1e + 2K_1'e - oh)(a_1 + Na_2)
$$
 (23)

$$
x = \mathbf{1} - (e) - (e - oh) \tag{24}
$$

De acordo com os autores, o valor utilizado para N no sistema DGEBA/DDM foi de 0,65, estipulado de acordo com o artigo de Blanco et al (2005). Os autores afirmam que esse valor está relacionado aos produtos mais flexíveis obtidos utilizando monoaminas, os polímeros lineares. Eles dizem, ainda, que o grupo adicional amino-fenil no endurecedor DDM aumenta a eletronegatividade no nitrogênio, deixando a amina mais reativa. Além disso, as constantes de reação podem ser descritas como equações tipo Arrhenius.

Para estimar os parâmetros cinéticos da cura nessa abordagem mecanicista, por existirem diversas equações diferenciais a serem resolvidas, pode-se utilizar um método de resolução, como por exemplo: o método de Euler, resolução por série de Taylor ou o método de Runge-Kutta (que foi o utilizado pelos autores do artigo). No presente trabalho, iremos utilizar um código em Matlab, programado pelo grupo, para estimar os parâmetros cinéticos.

#### 2.1.3 FENOMENOLÓGICA

Finalmente, o modelo fenomenológico (também conhecido por empírico) trata do nível macroscópico, dependendo apenas de uma reação global. Em muitos casos não é simples encontrar um modelo mecanicista, principalmente quando temos uma reação de cura muito complexa, sendo assim, a abordagem fenomenológica é muito utilizada. A partir das equações (6) e (7), que descrevem a cinética de cura das resinas, a abordagem fenomenológica propõe um modelo para a função grau de cura. De acordo com Costa (2006), na literatura, as duas formas mais frequentes dessa função são: os modelos de reação de ordem n – equação (25) - e o modelo autocatalítico – equação (26):

$$
f(\alpha) = (1 - \alpha)^n \tag{25}
$$

$$
f(\alpha) = (1 + k_2 \alpha^m)(1 - \alpha)^n \tag{26}
$$

Sendo:  $m$  e n constantes que representam ordem de reação e  $k_2$  pode ser descrito por uma equação tipo Arrhenius.

Partindo dessas equações, diversos autores propuseram modelos que são muito utilizados até hoje. Além disso, em cima de modelos base, diversas variações foram propostas para estudar a cinética de cura de variados sistemas. No presente trabalho, serão escolhidos alguns modelos retirados da literatura para serem testados com os dados experimentais, no intuito de analisar qual melhor se ajusta ao sistema estudado. Os quatro primeiros modelos utilizados pelo grupo foram retirados do artigo de Vafayan, et al (mimeo) e o último modelo foi retirado do artigo de Costa (2006). Os cinco modelos escolhidos para testar os dados experimentais são apresentados a seguir:

• Modelo 1 – proposto por Kamal e Sourour

$$
\frac{d\alpha}{d\epsilon} = (k_1 + k_2 \alpha^m)(1 - \alpha)^n \tag{27}
$$

• Modelo 2 – modelo de Kamal com  $\alpha_{\text{max}}$ 

$$
\frac{d\alpha}{dt} = (k_1 + k_2 \alpha^m) \cdot (\alpha_{\text{max}} - a)^n \tag{28}
$$

• Modelo 3 – modelo de Kamal Simplificado (com apenas três parâmetros)

$$
\frac{d\alpha}{dt} = (k_1 + k_2, \alpha), (\alpha_{\text{max}} - \alpha)^n
$$
\n(29)

• Modelo 4 – modelo de Kamal Modificado

$$
\frac{d\alpha}{dt} = k_1 \cdot (\alpha_{mix} - \alpha)^2 + k_2 \cdot \alpha^m (\alpha_{mix} - \alpha)^n
$$
\n(30)

• Modelo 5 – variação do modelo de Kamal proposta por Karkanas

$$
\frac{d\alpha}{dt} = k_1 (1 - \alpha)^n + k_2 \alpha^m (1 - \alpha)^{n_2} \tag{31}
$$

## 2.2 CALORIMETRIA DIFERENCIAL DE VARREDURA

DSC (Differential scanning calorimetry) é uma técnica termoanalítica que mede a diferença de energia fornecida a uma substância e a um material de referência em função da temperatura. A referência e a substância ficam submetidas a uma programação definida previamente, com controle de temperatura. Por conta disso, esse equipamento pode ser utilizado para analisar a cinética de cura dos materiais.

De acordo com Zhang et al. (op.cit), devemos utilizar a análise da cinética de cura para entender melhor sobre a estrutura e as propriedades das resinas epóxi. É importante entender a cinética para um melhor controle das reações e para podermos otimizar as propriedades do produto final. Os autores afirmam que o estudo da cinética de cura das resinas epóxi pode ser feito através de diferentes técnicas, como calorimetria diferencial de varredura (DSC) e espectroscopia de infravermelho (IR). Nesse cenário, segundo Costa (1999), o mecanismo de cura das resinas epóxi é um dos mais estudados e a técnica mais utilizada para analisar o comportamento cinético dessas resinas é a calorimetria exploratória diferencial (DSC).

O calorímetro diferencial de varredura ou DSC pode ser empregado para medir parâmetros cinéticos e essa técnica consiste em monitorar o grau de cura por meio do calor gerado na reação. Visto isso, utilizamos esse equipamento para determinar parâmetros cinéticos a partir da suposição que o calor gerado pela reação química é proporcional à extensão da cura. Para realizar os cálculos dos parâmetros, será utilizado um código em Matlab, programado pelo grupo.

A Figura 3 Figura 3ilustra o DSC do LABTeR, da Escola de Química da Universidade Federal do Rio de Janeiro, utilizado para realizar as análises do trabalho.

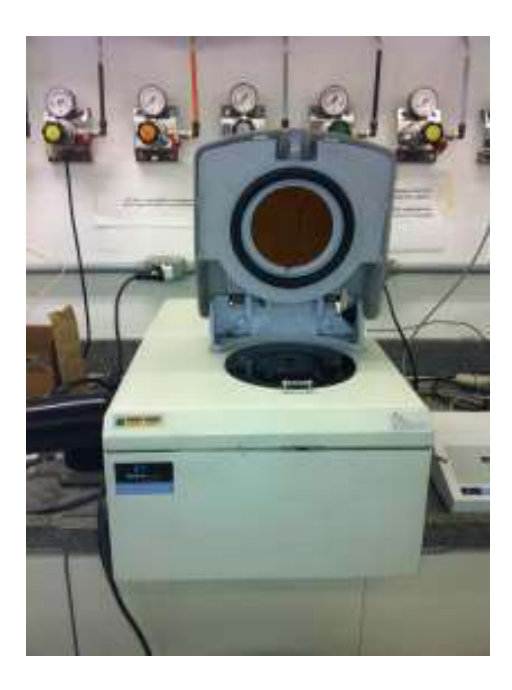

Figura 3 - Calorímetro diferencial de varredura (DSC)

 Segundo Costa (2006), o DSC mede a energia envolvida nos eventos térmicos na amostra e em uma referência, que são mantidas à mesma temperatura, mas em fornos separados. Caso haja alguma alteração na temperatura da amostra durante a análise, o equipamento detecta essa mudança e modifica a potência de entrada do outro forno, onde está a referência, de forma a igualar as temperaturas. A Figura 4 representa um desenho esquemático do DSC.

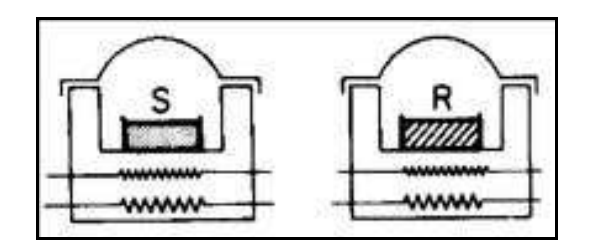

Figura 4 - Fornos do DSC onde são colocadas a amostra (S) e a referência (R) Fonte: COSTA (2006)

A análise térmica no DSC pode ser feita por um programa onde a variação de temperatura é programável (por aquecimento ou resfriamento), conhecido por método não-isotérmico, ou pode operar de modo isotérmico. Depois de realizadas as análises, o equipamento registra uma curva que expressa a taxa de calor (mW/g) versus a

temperatura (ºC) ou o tempo (min). Os gráficos obtidos apresentam picos invertidos e suas áreas são proporcionais à variação de entalpia do sistema (GIOVANELLI e NÓBREGA, op.cit).

# CAPÍTULO 3

# 3 METODOLOGIA EXPERIMENTAL

## 3.1 ANÁLISES EXPERIMENTAIS

#### 3.1.1 MATERIAIS E MÉTODOS

Os materiais utilizados pelo grupo para realização do experimento são listados abaixo:

- Balança analítica para pesagem dos reagentes;
- Dois bechers (de plástico) para realizar a pesagem dos reagentes;
- Placa de aquecimento e agitação para realizar a mistura;
- Cápsulas de alumínio para realizar a análise por Calorimetria Diferencial de Varredura (DSC);
- Equipamento para lacrar as cápsulas de alumínio;
- Equipamento para análise térmica (DSC);
- Bastão de vidro;
- Agitador magnético;
- Palito de madeira;

Com os materiais listados acima, foi possível realizar o procedimento experimental de análise térmica da mistura estequiométrica de DGEBA/DDM no DSC. Para isso, a mistura deve ser preparada, como descrito no item a seguir.

#### 3.1.2 PREPARO DA MISTURA

Para iniciar os experimentos, foi necessário realizar o preparo da mistura resina e endurecedor. No presente trabalho, a proporção analisada é a estequiométrica. Para isso, foi realizado um cálculo em função dos hidrogênios amínicos do endurecedor e do grupo epoxídico da resina, que são as funcionalidades que reagem durante a cura. Os cálculos realizados são demonstrados a seguir:

• Endurecedor (DDM)

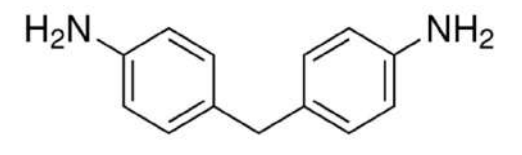

Figura 5 – Estrutura química do DDM Fonte: Sigma Aldrich

quatro Hs amínicos

 $Massa$  Molar = 198,26 Amine H Eq wt =  $\frac{198.26}{4}$  = 49,565

• Resina DER 332 (DGEBA)

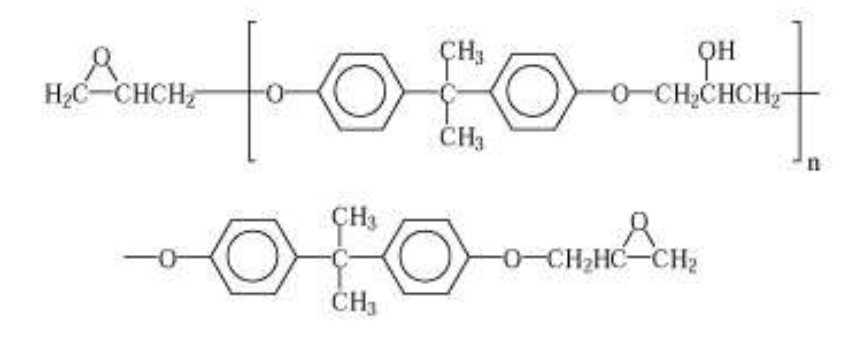

Figura 6 - Estrutura química da resina DGEBA Fonte: RIEGEL et al. (1999)

massa molar de acordo com a literatura =  $170 - 176$  g/eq epóxi massa molar utilizada pelo grupo = 173 g/eq epóxi

Para pesagem dos reagentes, foi necessário realizar um cálculo para descobrir a massa total de resina e endurecedor necessária para obter um sistema em proporções estequiométricas, levando em consideração os H's amínicos e os grupos epoxídicos. Os cálculos realizados pelo grupo são apresentados a seguir:

#### 1 H amínico  $\rightarrow$  1 grupo epoxídico

Escolhendo uma base de 5g de resina a ser pesada, devemos calcular a quantidade necessária de endurecedor para mistura estequiométrica:

49,565 de Endurecedor  $\rightarrow$  173 g Resina x de Endurecedor  $\rightarrow$  5 g Resina

$$
x = \frac{49,565 \times 5}{173} = 1,4325 \, g \, de \, Endurecedor
$$

Entretanto, durante o processo de mistura, o endurecedor foi vertido na resina, acarretando em algumas perdas de material. Por conta disso, foi utilizada uma folga de 0,02g na pesagem do endurecedor, para compensar o material que ficou preso na parede do becher. Realizando os cálculos, foram encontrados os valores que deveriam ser pesados de cada reagente para preparar a mistura estequiométrica de resina e endurecedor.

Assim, os dois reagentes foram pesados em uma balança analítica e submetidos a aquecimento em fornos separados. O endurecedor foi pesado em um béquer menor (10 mL) e submetido a um forno a 93°C, para garantir que fosse todo derretido, facilitando a etapa seguinte, onde ele foi vertido no béquer contendo a resina. Já a resina foi pesada em um béquer maior (20 mL) e submetida a um forno a 80°C, para que estivesse em uma temperatura próxima à do endurecedor.

Com os dois reagentes quentes e líquidos, foi adicionado um agitador magnético no béquer contendo a resina, para garantir mistura completa. Em seguida, o endurecedor foi retirado do forno e vertido imediatamente no béquer de resina. O sistema permaneceu assim por aproximadamente dois minutos e uma solução amarelada foi obtida. Em seguida, foi retirado o agitador magnético e a mistura foi colocada em um banho de água para ser resfriada.

É importante ressaltar que a etapa de preparo da resina por aquecimento é fundamental para o processo, visto que, em experimentos anteriores, o grupo observou que quando o endurecedor foi vertido no béquer contendo resina fria, ocorreu o fenômeno de cristalização, atrapalhando o procedimento experimental pela não correspondência da razão de reagentes com a estequiometria desejada. A Figura 7 retrata esse momento.

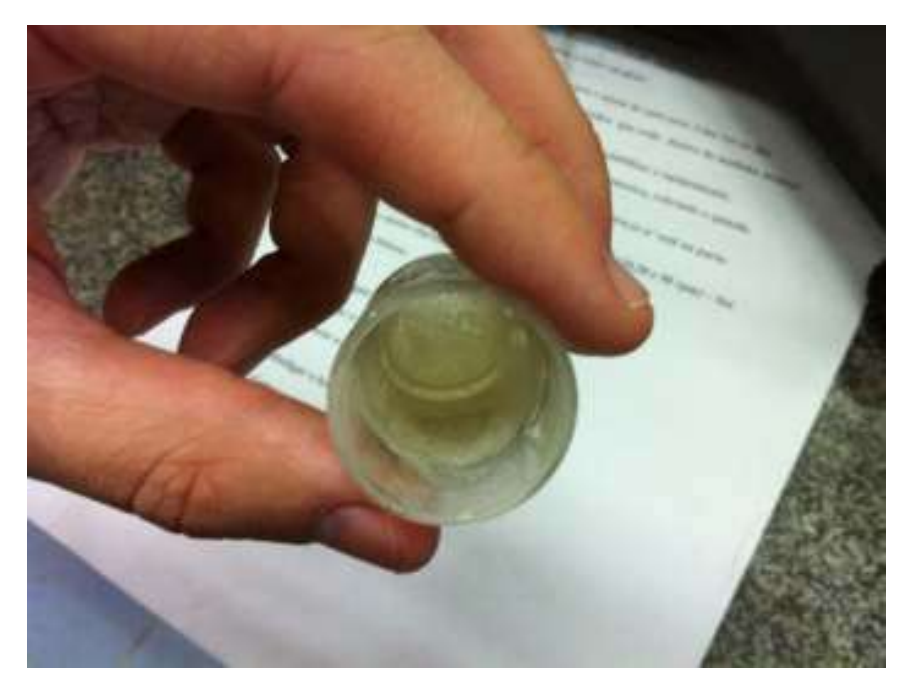

Figura 7 – Fenômeno de cristalização.

#### 3.1.3 CALORIMETRIA DIFERENCIAL DE VARREDURA - DSC

Com a mistura preparada e os equipamentos prontos para serem utilizados, poderia ser iniciado o procedimento experimental. Primeiramente, foi necessário realizar a "baseline" (linha de base) do programa. Para isso, o DSC foi rodado completamente vazio, na faixa de temperatura desejada, que, no presente trabalho, foi de -50°C até certa temperatura, definida de acordo com a taxa de aquecimento (entre 270ºC e 300ºC). Feito isso, o resultado foi uma linha de base no programa, que, posteriormente, foi diminuída das curvas obtidas. Dessa forma, todos os dias, foi realizada uma análise da "baseline", que pode ser entendida como um "branco" da análise.

Em seguida, para utilizar o DSC, foi preciso colocar a mistura em uma cápsula de alumínio, que, posteriormente, foi introduzida no equipamento para análise. A forma de preparo dessa cápsula consiste em colocar a mistura em seu interior de forma a cobrir toda a sua superfície interna, sem deixar que entrasse em contato com as bordas. Nesse passo, é importante que a quantidade de mistura colocada na cápsula esteja entre 4,5 e 8mg, de forma a não haver transbordamento da resina curada (com risco de vazamento de material da cápsula metálica). Finalmente, essa foi lacrada, pesada novamente e o peso anotado, pois esse dado é necessário ao programa do DSC, para que ele calcule a taxa de aquecimento por massa de resina. A Figura 8 mostra o equipamento utilizado para lacrar as cápsulas.

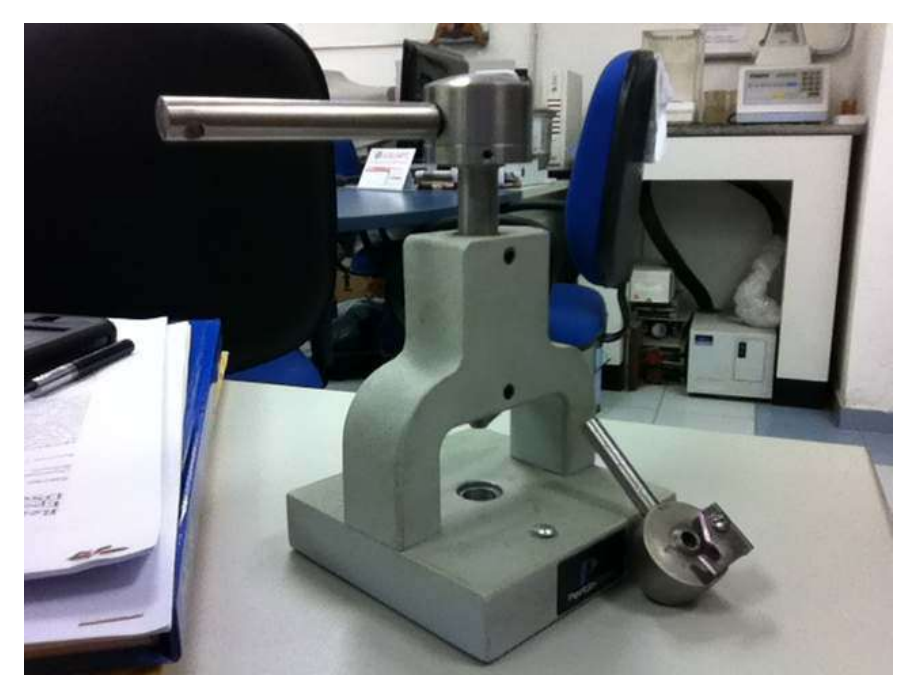

Figura 8 – Equipamento utilizado para lacrar as cápsulas de alumínio.

Feito isso, as duas cápsulas (amostra e referência) foram colocadas no DSC e as análises iniciadas. No projeto em questão, foi utilizado o método não isotérmico do equipamento, sendo trabalhado sempre com aquecimento a diferentes taxas de variação de temperatura. As taxas utilizadas foram de 2,5 K/min, 5 K/min e 10 K/min. Cada uma dessas taxas acarreta uma temperatura final, pois todos os experimentos iniciam na mesma temperatura. Sendo assim, obtivemos: 270ºC (2,5 K/min), 285ºC (5 K/min) e 305ºC (10 K/min).

O resultado da análise descrita acima é fornecido na forma de curvas, que descrevem o comportamento do sistema analisado. Essas curvas devem ser diminuídas da "baseline" realizada naquela data e o resultado salvo no computador, na forma de
curvas e tabelas. Esses resultados servirão, posteriormente, para realizar uma estimativa dos parâmetros cinéticos da cura do sistema resina-endurecedor.

Para ilustrar o material utilizado no procedimento experimental, a Figura 9 faz uma comparação do tamanho da cápsula de alumínio com o de uma moeda de 50 centavos.

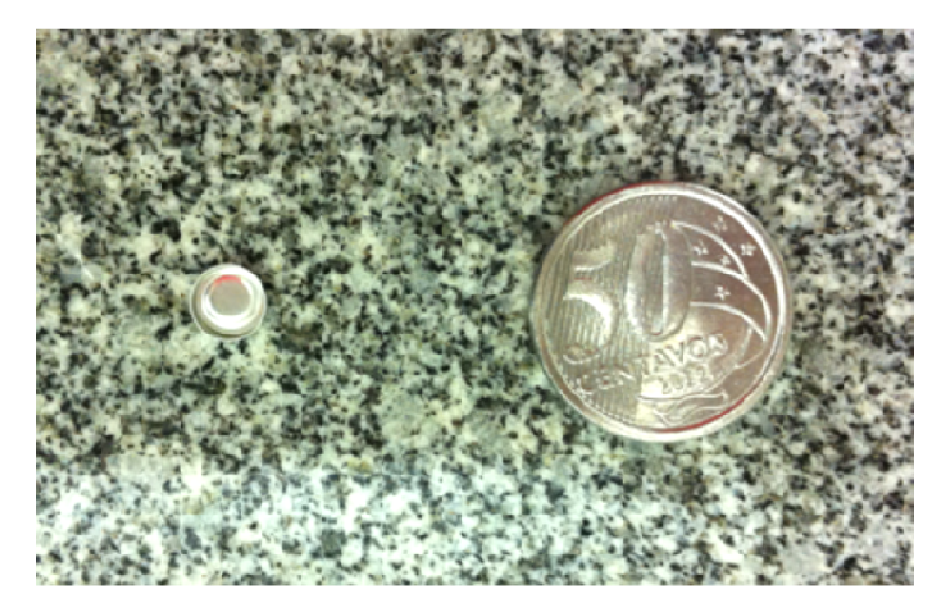

Figura 9 – Cápsula de alumínio em comparação com uma moeda de 50 centavos.

## 3.2 ESTIMAÇÃO DE PARÂMETROS

Como foi dito anteriormente, o objetivo do presente trabalho é analisar diferentes modelos cinéticos para um sistema especificado (proporções estequiométricas de DGEBA/DDM). Para isso, foram feitos experimentos com o sistema resina-endurecedor em um DSC, operando de forma não-isotérmica. A partir dos dados obtidos, serão feitos testes seguindo três abordagens - isoconversional, mecanicista e fenomenológica - para analisar qual delas fornece o melhor conjunto de parâmetros para esse sistema.

Como foi dito anteriormente, a abordagem isoconversional será baseada no artigo de Vyazovkin et al. (op.cit), a abordagem mecanicista será baseada no equacionamento do artigo de Blanco et al (2005) e a abordagem fenomenológica, em 5 modelos selecionados pelo grupo, retirados da literatura - Vafayan et al (op.cit) e Costa (2006). O código em Matlab, programado pelo grupo, irá fornecer os parâmetros cinéticos para a construção da curva e, posteriormente, será feita uma análise de qual modelo melhor se adéqua ao sistema em estudo, por meio da minimização de uma Função-objetivo, também calculada pelo programa.

# 4 RESULTADOS E DISCUSSÃO

## 4.1 RESULTADOS EXPERIMENTAIS

Com o intuito de estudar a cura do sistema DGEBA/DDM, foi utilizada a técnica de calorimetria diferencial de varredura (DSC). Como resultado, foram gerados diversos gráficos que analisam a taxa de calor de acordo com as alterações na temperatura, a diferentes taxas de aquecimento. Como foi dito anteriormente, o gráfico gerado tem como característica um pico exotérmico (pela convenção adotada no equipamento). As análises de cada taxa de aquecimento foram feitas em duplicata, de forma a garantir a confiabilidade dos dados. A seguir, encontram-se os gráficos da primeira análise realizada para cada taxa de aquecimento, apenas como forma de ilustrar o comportamento do sistema no DSC.

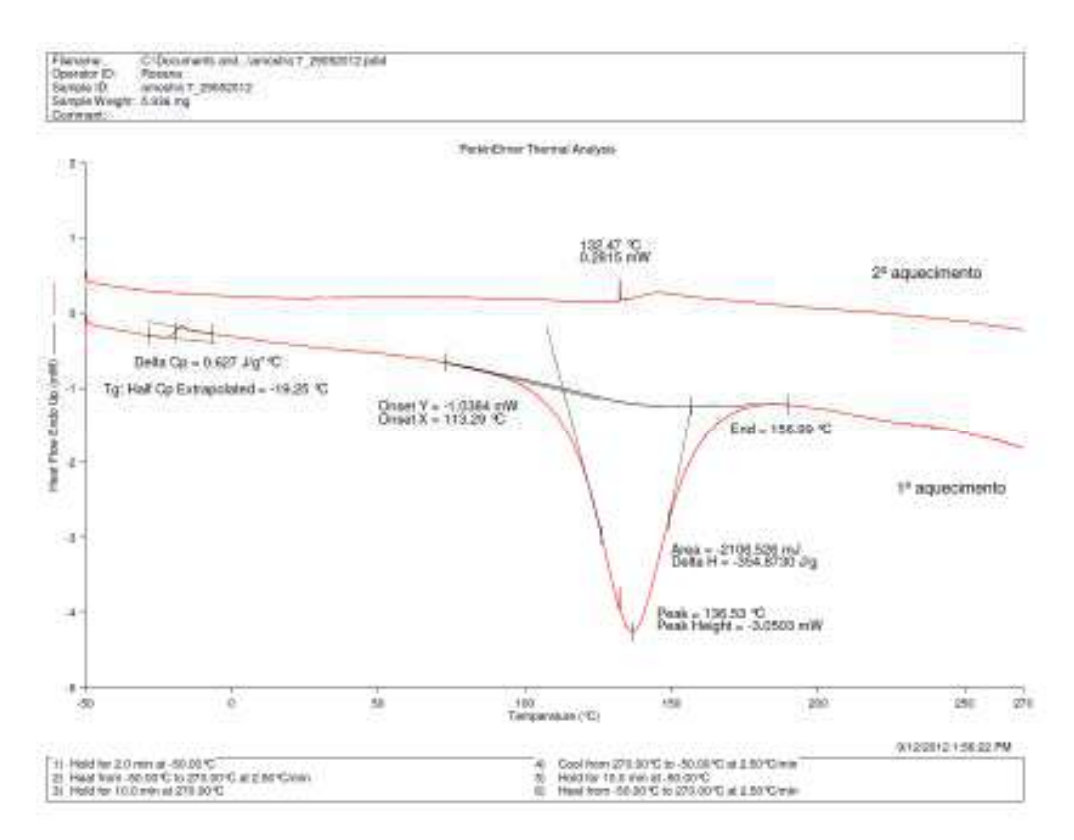

Figura 10 - Análise do sistema a 2,5 K /min.

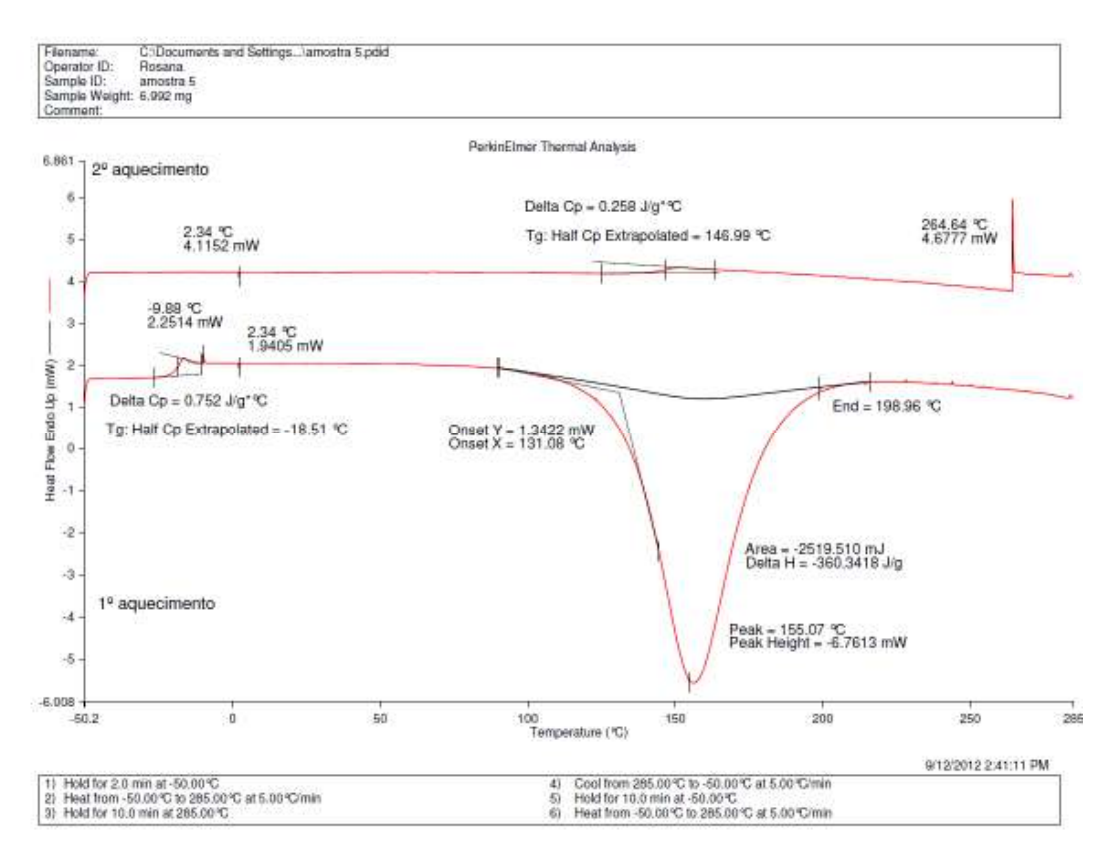

Figura 11 - Análise do sistema a 5 K/min.

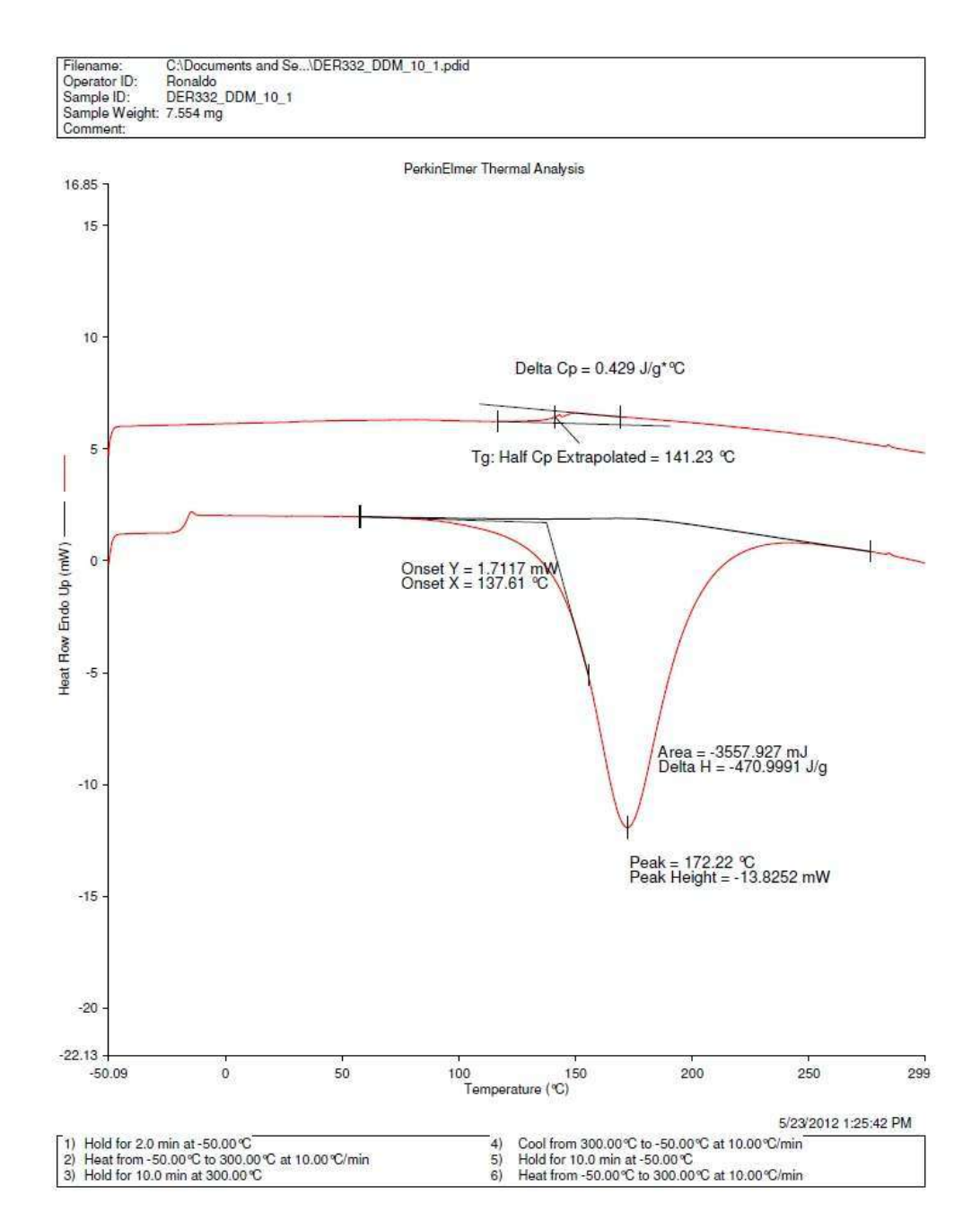

Figura 12 – Análise do sistema a 10 K/min.

Em comparação com os dados do Dr. Valery Zvetkov, da Bulgária, observou-se que os resultados obtidos apresentavam uma pequena diferença nos valores da entalpia de cura da resina. Provavelmente, devido à linha de base do equipamento, que não estava totalmente reta. Isso aconteceu devido a um problema no calorímetro, que não foi possível de solucionar no decorrer das análises experimentais do grupo. Dessa forma, o grupo decidiu utilizar os dados gerados para o mesmo sistema pelo co-orientador, Dr. Valery Zvetkov. Foi realizada uma análise desses dados com o intuito de estimar parâmetros para a cinética de cura do sistema, por meio de diferentes abordagens. Os resultados obtidos após o tratamento dos dados experimentais encontram-se descritos nos itens a seguir.

## 4.1.1 ABORDAGEM ISOCONVERSIONAL

A primeira abordagem utilizada para o tratamento dos dados foi a isoconversional, também, conhecida por *model-free* (livre de modelo). Nesse caso, como foi dito no Capítulo 2, o primeiro passo é encontrar a energia de ativação do sistema, que, posteriormente, servirá para encontrar o fator pré-exponencial e um modelo que descreva bem o sistema.

#### 4.1.1.1 CÁLCULO DA ENERGIA DE ATIVAÇÃO

Como dito anteriormente, existem diversas forma de calcular a Energia de Ativação do sistema e, no presente trabalho, foram utilizados dois métodos integrais para tal. Os resultados obtidos por cada método serão apresentados nos itens a seguir.

#### 4.1.1.1.1 MÉTODO 1 - KISSINGER-AKAHIRA-SUNOSE

Esse método tem como objetivo encontrar a Energia de Ativação do sistema por meio de uma equação com a forma de uma reta, em que esse é o único parâmetro desconhecido em um dos coeficientes da reta. A equação que descreve o sistema é apresentada a seguir.

$$
\ln(\beta_i/T_{\alpha,i}^2) = const - \left(\frac{E_{\alpha}}{RT_{\alpha}}\right)
$$
\n(32)

Nesse caso, podemos obter uma reta quando fazemos o gráfico de  $\ln\left(\frac{\beta_i}{r_{\alpha,i}^2}\right)$  versus  $\frac{1}{T_{\alpha,i}}$ . Dessa forma, o coeficiente angular será  $-\left(\frac{E_{\alpha}}{R}\right)$ . Como sabemos o valor de R (constante dos gases), podemos facilmente encontrar o valor da Energia de Ativação do sistema. Esse procedimento será realizado para cada taxa de aquecimento (2,5 K/min, 5 K/min e 10 K/min). Os gráficos obtidos do tratamento dos dados experimentais e os respectivos valores de Energia de Ativação encontrados são mostrados a seguir.

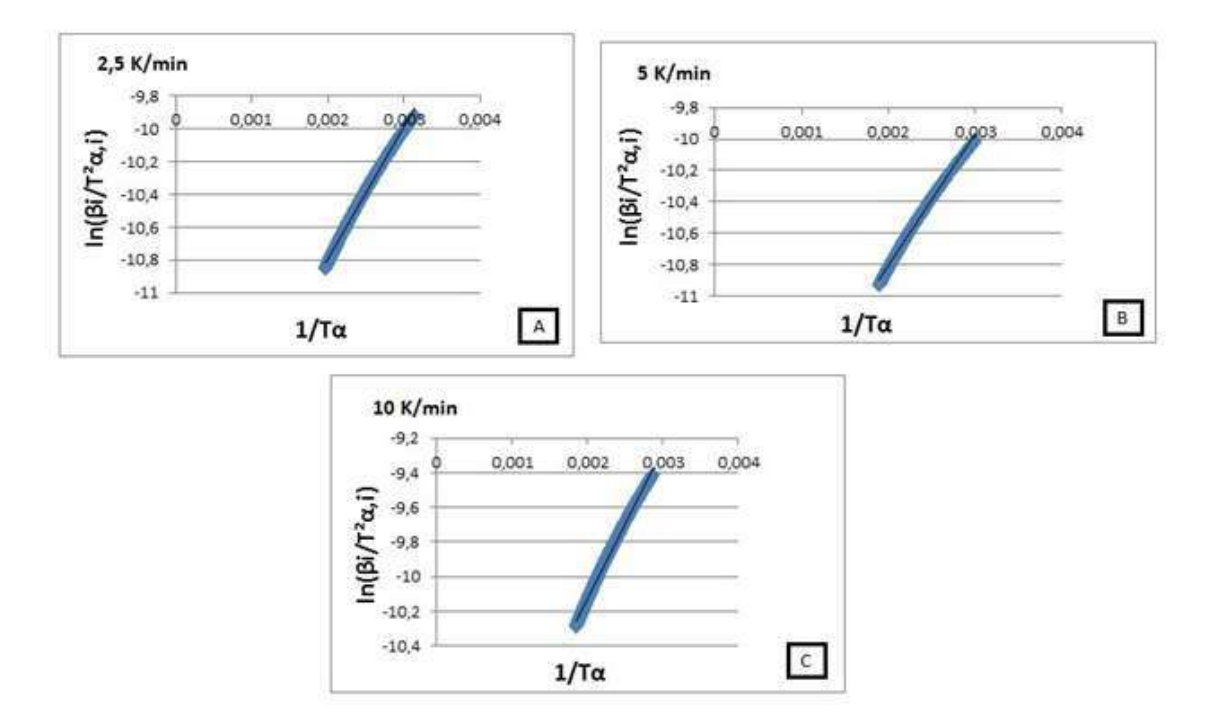

Figura 13 – Gráficos para o cálculo da Energia de Ativação pela abordagem Isoconversional pelo Método de Kissinger-Akahira-Sunose a uma taxa de aquecimento de: (A) 2,5 K/min; (B): 5 K/min; (C) 10 K/min.

Os valores da Energia de Ativação encontrados nesse método são apresentados na Tabela 1.

Tabela 1 – Comparação dos valores encontrados para a Energia de Ativação para o Método de Kissinger-Akahira-Sunose a diferentes taxas de aquecimento

| Taxa        | Ea $(kJ/mol)$ |
|-------------|---------------|
| $2.5$ K/min | 103,04        |
| $5$ K/min   | 103.79        |
| $10$ K/min  | 98,62         |

Para analisar os dados obtidos, o grupo fez uma comparação com valores encontrados na literatura (ZVETKOV et al, 2010), que busca estimar parâmetros pela abordagem fenomenológica. Apesar de não usar a mesma abordagem, por conta delas partirem de uma premissa semelhante (a reação de cura pode ser descrita por uma reação global), o grupo espera encontrar valores coerentes para os parâmetros. Dessa análise, pudemos observar que os valores de Energia de Ativação encontrados pelo grupo estão na mesma ordem de grandeza daqueles encontrados pelos autores. No artigo citado anteriormente, o valor da Energia de Ativação para o sistema em estudo foi de aproximadamente 55kJ/mol, enquanto o grupo encontrou valores para Energia de Ativação próximos a 100kJ/mol. Dessa forma, o grupo entende que a abordagem isoconversional pelo método de Kissinger-Akahira-Sunose pode ser uma boa estimativa para a Energia de Ativação do sistema estudado.

#### 4.1.1.1.2 MÉTODO DE STARINK

De forma similar ao anterior, esse método também tem como objetivo encontrar a Energia de Ativação do sistema por meio de uma equação com a forma de uma reta, na qual, novamente, a Energia de Ativação é o único parâmetro desconhecido em um dos coeficientes da reta. A equação que descreve o sistema é apresentada a seguir.

$$
\ln(\beta_i/T_{\alpha,i}^{1.92}) = const - 1,0008\left(\frac{E_{\alpha}}{RT_{\alpha}}\right)
$$
\n(33)

Nesse caso, podemos obter uma reta quando realizamos o gráfico de  $\ln\left(\frac{\beta_i}{T_{\text{max}}^2}\right)$ versus  $\frac{1,0008}{T_g}$ . Assim, o coeficiente angular será, novamente,  $-\left(\frac{E_\alpha}{R}\right)$ . Esse procedimento será realizado para cada taxa de aquecimento (2,5 K/min, 5 K/min e 10 K/min).

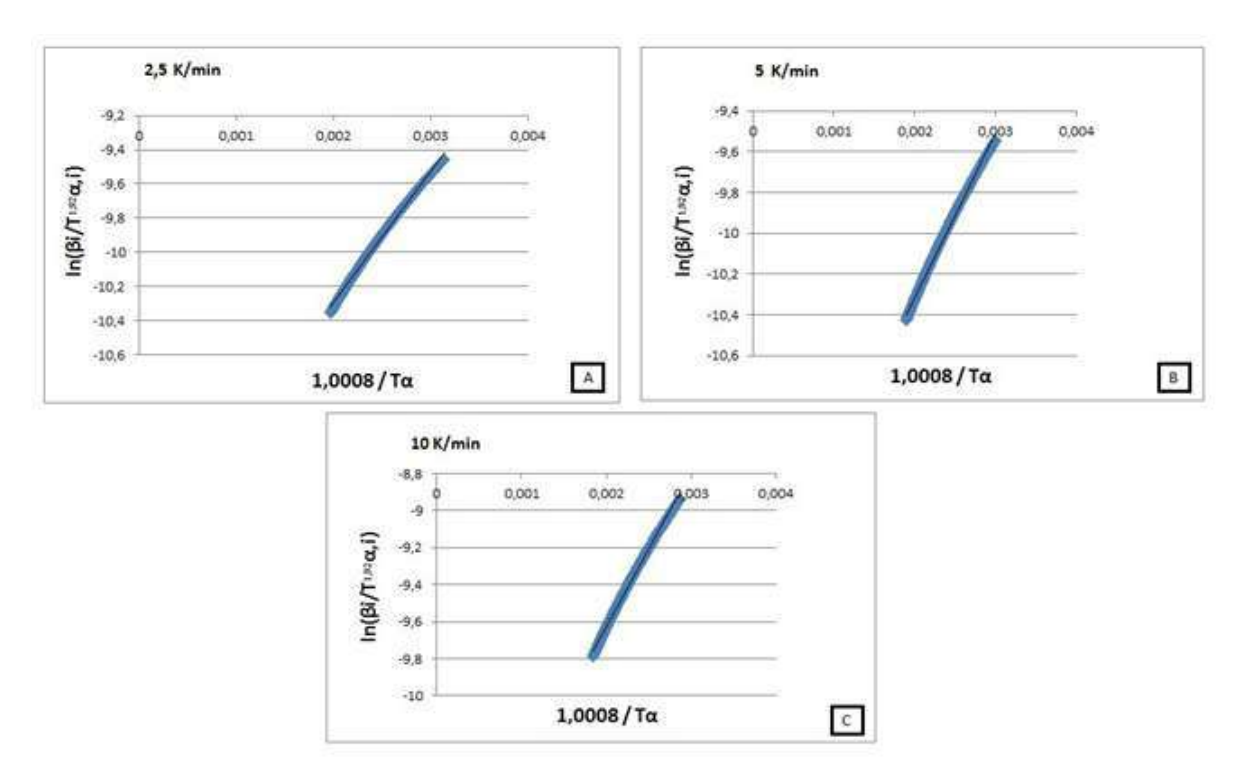

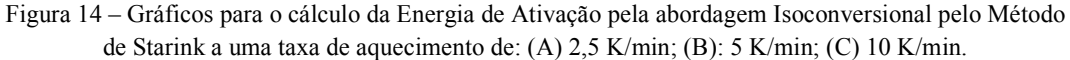

Os valores da Energia de Ativação encontrados nesse método são apresentados na Tabela 2.

Tabela 2 - Comparação dos valores encontrados para a Energia de Ativação para o Método de Starink a diferentes taxas de aquecimento.

| Taxa        | Ea $(kJ/mol)$ |
|-------------|---------------|
| $2.5$ K/min | 98,43         |
| 5 K/min     | 99,10         |
| $10$ K/min  | 93.90         |

O outro método utilizado pelo grupo para estimar a Energia de Ativação do sistema foi o método de Starink. Novamente, observamos os valores de Energia de Ativação próximos a 100kJ/mol. De forma semelhante ao método anterior, o grupo entende que a abordagem isoconversional pelo método de Starink também pode ser uma boa estimativa para a Energia de Ativação do sistema estudado.

#### 4.1.1.1.3 COMPARAÇÃO DOS MÉTODOS

Podemos realizar uma tabela comparativa dos dois métodos utilizados para estimar uma Energia de Ativação média para o sistema em análise.

| Taxa        | Método                   | Ea (kJ/mol) | Diferença $(\% )$ | Ea médio (kJ/mol) |  |
|-------------|--------------------------|-------------|-------------------|-------------------|--|
| $2,5$ K/min | Kissinger-Akahira-Sunose | 103,04      | 4,47              | 100,73            |  |
|             | <b>Starink</b>           | 98,43       |                   |                   |  |
| 5 K/min     | Kissinger-Akahira-Sunose | 103,79      | 4,52              | 101,45            |  |
|             | <b>Starink</b>           | 99,1        |                   |                   |  |
| $10$ K/min  | Kissinger-Akahira-Sunose | 98,62       | 4,79              | 96,26             |  |
|             | <b>Starink</b>           | 93,9        |                   |                   |  |

Tabela 3 – Comparação dos método integrais de cálculo de Energia de Ativação

Como podemos observar pela Tabela 3, os dois métodos forneceram valores muito próximos para a Energia de Ativação em cada uma das taxas analisadas. Isso sinaliza reprodutibilidade entre os dois métodos e confiabilidade dos dados. Dessa forma, a abordagem isoconversional pode ser uma boa escolha para determinar a Energia de Ativação de sistemas DGEBA/DDM em proporções equimolares.

A seguir, devemos encontrar um modelo de cura e um fator pré-exponencial que descrevam o sistema em questão.

## 4.1.1.2 MODELO DE CURA E CÁLCULO DO FATOR PRÉ-EXPONENCIAL

Determinada a Energia de Ativação do sistema, o próximo passo realizado pelo grupo foi estimar uma função para o grau de cura  $f(\alpha)$  e, a partir dela, determinar o valor do fator pré-exponencial. É importante ressaltar que essa função deve ser dependente apenas de  $\alpha$ . No presente trabalho, foi escolhida uma função também dependente de um parâmetro *n*, mas esse foi testado no *software* Microsoft Excel 2010, até que se encontrasse o maior valor possível para o coeficiente de determinação,  $R^2$ , para cada taxa de aquecimento de cada modelo. Dessa forma, os resultados obtidos são aqueles que produzem o melhor valor para o fator pré-exponencial. A função escolhida está descrita a seguir.

$$
f(\alpha) = (1 - \alpha)^n \tag{34}
$$

Os valores obtidos para o parâmetro *n* variaram entre 1,53 e 1,76. Em seguida, encontramos o fator pré-exponencial. Para isso, foi traçado um gráfico de  $f(\alpha) \left(\exp\left(-\frac{E_{\alpha}}{RT}\right)\right)$  versus  $\frac{d\alpha}{dT}$ . Assim, a partir da equação (35), pudemos determiná-lo.

$$
\frac{d\alpha}{d\tau} = f(\alpha) A \exp\left(-\frac{E_{\alpha}}{\kappa \tau}\right) \tag{35}
$$

Ou seja, quando traçamos esse gráfico, o coeficiente angular da reta obtida é o próprio fator pré-exponencial. Os resultados obtidos para cada modelo e taxa de aquecimento são apresentados a seguir.

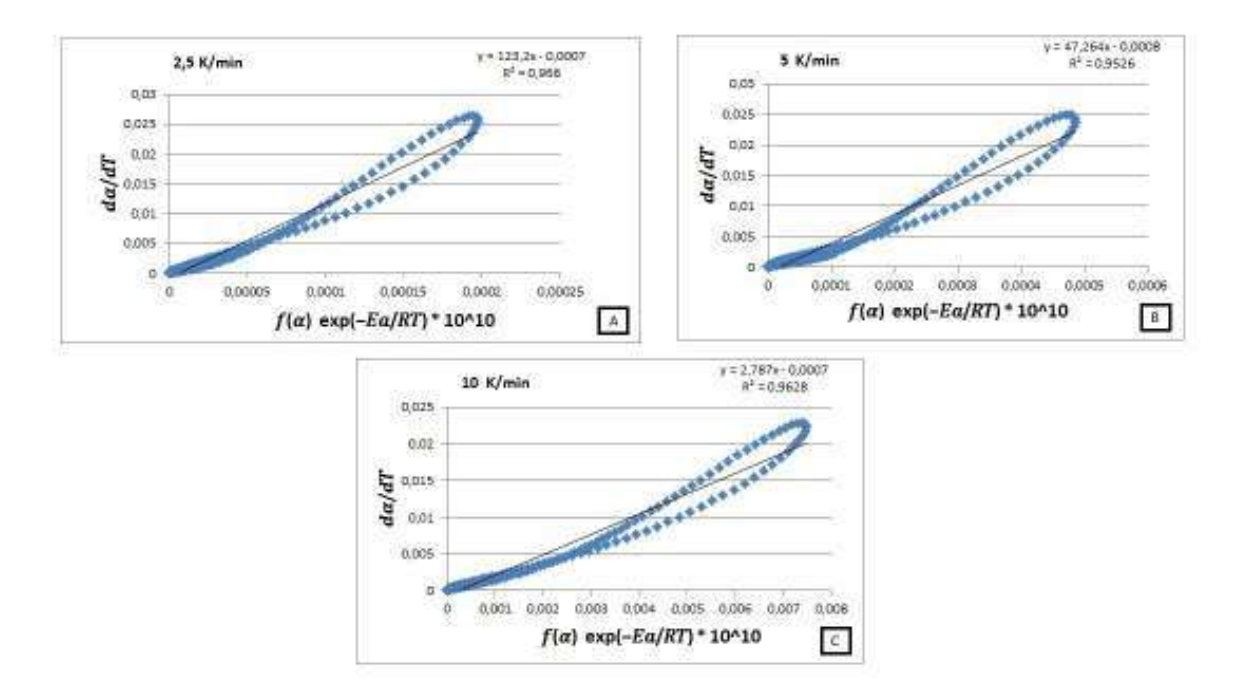

Figura 15 – Gráficos para o cálculo do fator pré-exponencial pela abordagem Isoconversional pelo Método de Kissinger-Akahira-Sunose a uma taxa de aquecimento de: (A) 2,5 K/min; (B): 5 K/min; (C) 10 K/min.

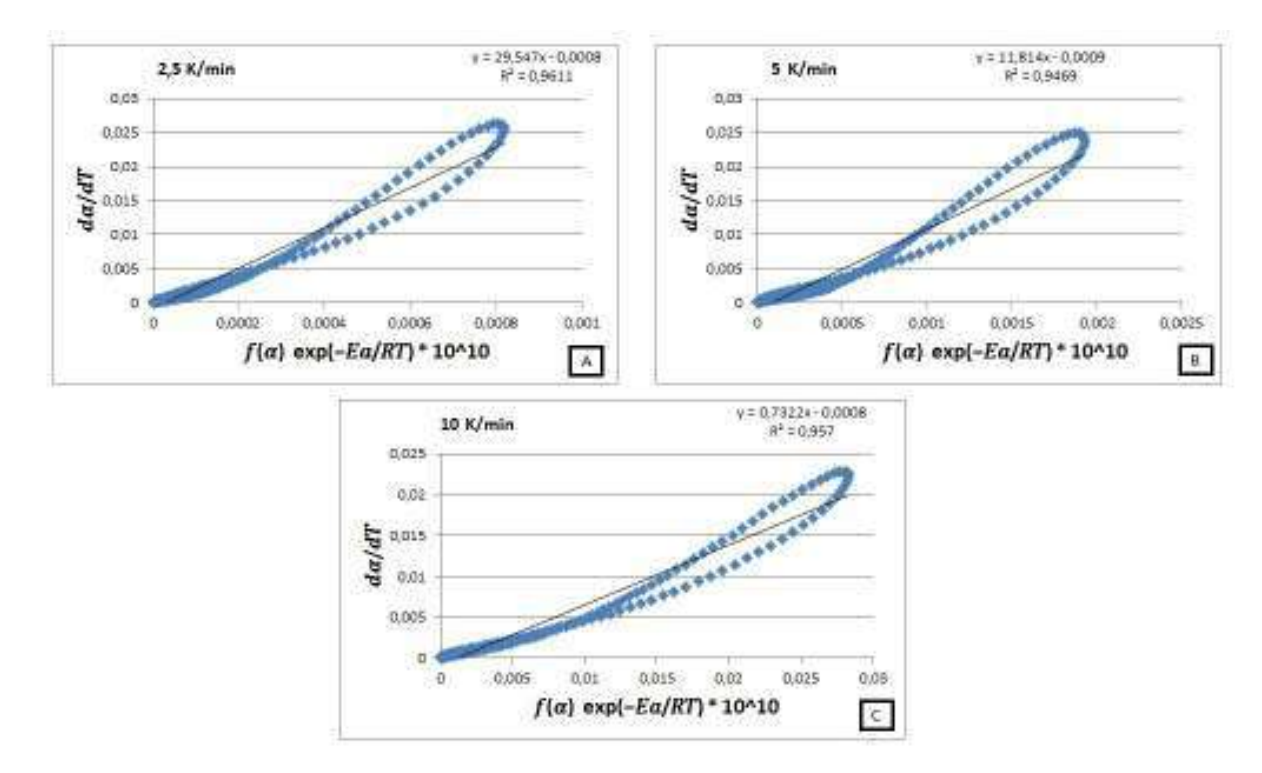

Figura 16 – Gráficos para o cálculo do fator pré-exponencial pela abordagem Isoconversional pelo Método de Starink a uma taxa de aquecimento de: (A) 2,5 K/min; (B): 5 K/min; (C) 10 K/min.

Analisando os gráficos utilizados para calcular o fator pré-exponencial, pode-se perceber que a curva que descreve o comportamento real da amostra faz um *loop*, ou seja, ela inicia e termina em zero. Isso ocorre, pois o gráfico descreve o comportamento da derivada do grau de cura contra uma função que é dependente apenas do grau de cura. No início da reação, o grau de cura é zero  $(\alpha = 0)$  e esse vai aumentando até que atinja cura total ( $\alpha = 1$ ). Em relação à derivada do grau de cura, essa se inicia pequena, pois, no início, a cura é lenta. Com o tempo, o sistema começa a curar mais rápido, até atingir um pico de velocidade e depois começa a diminuir novamente, pois a cura volta a ficar lenta até que atinja o valor nulo novamente (quando o sistema encontra-se totalmente curado).

Para analisar os dados obtidos para o valor do fator pré-exponencial, o grupo fez, novamente, uma comparação com valores encontrados no mesmo artigo. No artigo, o valor do fator pré-exponencial tem ordem de grandeza entre  $10^{10}$  e  $10^{12}$   $min^{-1}$ , enquanto os valores encontrados pelo grupo possuem ordem de grandeza variando entre  $10^9$  e  $10^{12}$  min<sup>-1</sup>. Dessa forma, o grupo entende que a abordagem isoconversional

pode ser uma boa forma de estimar o fator pré-exponencial pelos métodos de Kissinger-Akahira-Sunose e Starink.

#### 4.1.1.2.1 COMPARAÇÃO DOS MÉTODOS

A Tabela 4 compara os valores encontrados para o fator pré-exponencial nos dois métodos analisados.

| Taxa        | Método                   | A $(10^{10} \text{ min}^{-1})$ | $\mathbf n$ | Função-objetivo |
|-------------|--------------------------|--------------------------------|-------------|-----------------|
| $2,5$ K/min | Kissinger-Akahira-Sunose | 123,24                         | 1,71        | 9,0202          |
|             | <b>Starink</b>           | 29,55                          | 1,64        | 8,3576          |
| 5 K/min     | Kissinger-Akahira-Sunose | 47,29                          | 1,76        | 13,2287         |
|             | <b>Starink</b>           | 11,82                          | 1,69        | 13,1741         |
| 10 K/min    | Kissinger-Akahira-Sunose | 2,79                           | 1,60        | 8,6341          |
|             | <b>Starink</b>           | 0,73                           | 1,53        | 10,6788         |

Tabela 4 – Comparação dos método de cálculo do fator pré-exponencial

Pela análise da Tabela 4, podemos observar que os valores encontrados para o fator pré-exponencial são distintos para uma mesma taxa de aquecimento quando utilizamos os dois modelos escolhidos, porém, de ordens de grandeza iguais ou próximas. Como foi dito anteriormente, essa diferença observada pode ser atribuída ao fato de a Energia de Ativação estar dentro da exponencial da fórmula. Por conta disso, uma pequena diferença na Energia de Ativação, causa uma grande diferença no fator pré-exponencial. Podemos analisar também a Função-objetivo calculada pela programação em Matlab, que, em todos os casos, encontra-se muito alta, apresentando um indicativo de que os métodos não são recomendáveis. Sendo assim, apesar de apresentar confiabilidade no cálculo da Energia de Ativação e do fator pré-exponencial, os métodos analisados (Kissinger-Akahira-Sunose e Starink) não são recomendáveis para modelar a cura do sistema DGEBA/DDM em proporções equimolares, quando utilizada a função escolhida pelo grupo.

Finalmente, para analisar a abordagem isoconversional de forma completa na estimação de parâmetros cinéticos, foram gerados gráficos no Matlab que comparam o comportamento dos modelos utilizados com o comportamento real da mistura analisada, a cada taxa de aquecimento, para os dois modelos.

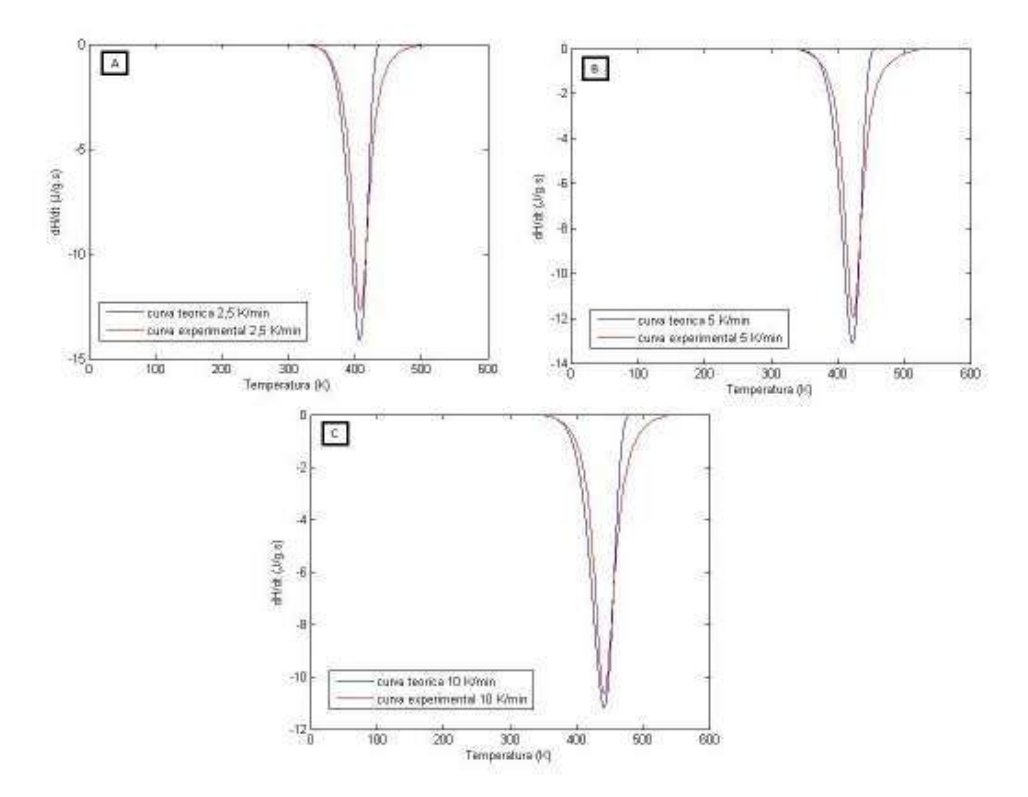

Figura 17 – Gráficos de estimação de parâmetros cinéticos para o modelo de Kissinger-Akahira-Sunose para uma taxa de: (A) 2,5 K/min; (B) 5 K/min; (C) 10 K/min.

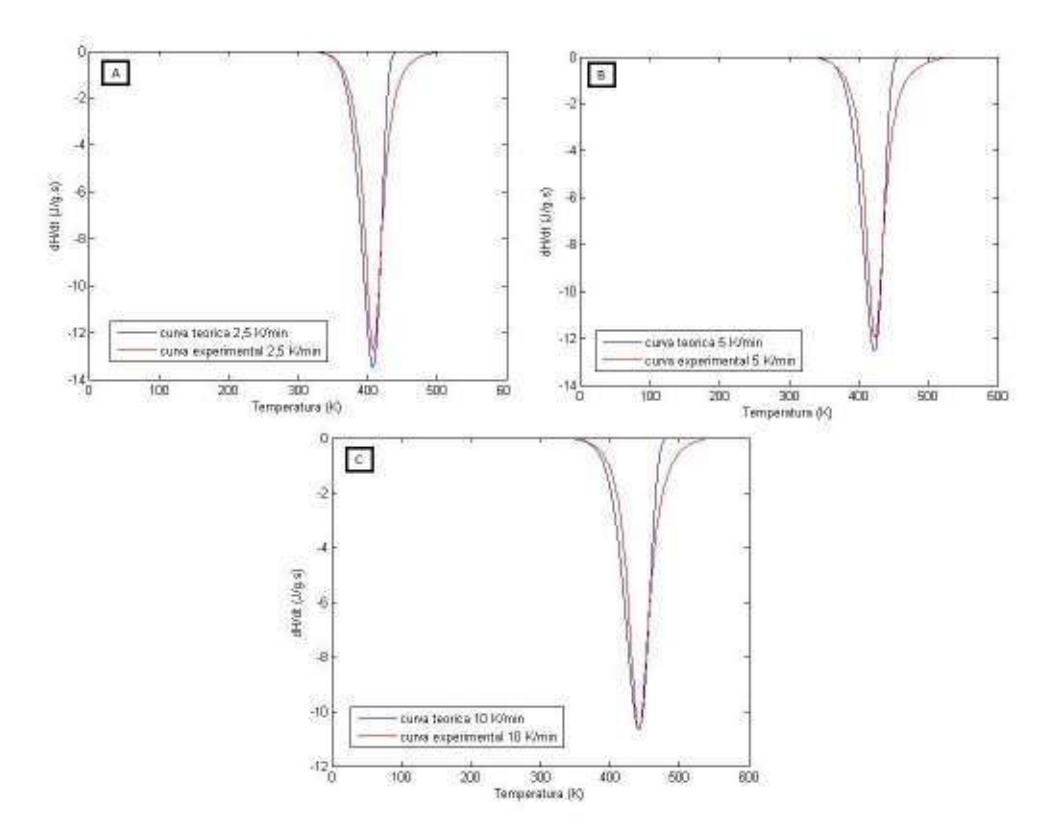

Figura 18 – Gráficos de estimação de parâmetros cinéticos para o modelo de Starink para uma taxa de: (A) 2,5 K/min; (B) 5 K/min; (C) 10 K/min.

Podemos confirmar pelos gráficos o que havia sido observado anteriormente: a abordagem isoconversional não é uma forma interessante de estimar parâmetros cinéticos do sistema estudado quando utilizada a função grau de cura escolhida pelo grupo, pois a curva teórica descrita pelo modelo se afasta um pouco da curva gerada pelos pontos experimentais, principalmente quando estamos a altas temperaturas, no final da análise. Nesse caso, poderiam ser testadas novas funções, no intuito de encontrar resultados mais próximos ao comportamento real.

Sendo assim, outras duas abordagens serão desenvolvidas (mecanicista e fenomenológica) com o objetivo de encontrar alguma que forneça parâmetros confiáveis e próximos aos observados nos resultados experimentais.

## 4.1.2 ABORDAGEM MECANICISTA

A segunda abordagem utilizada pelo grupo para estimar os parâmetros cinéticos da cura foi a Mecanicista. Como foi dito anteriormente, para utilizar essa abordagem, é necessário entender todas as reações que estão ocorrendo, pois os cálculos são feitos com base nas equações elementares que descrevem o sistema. Dessa forma, o grupo realizou algumas aproximações e se baseou no equacionamento apresentado no artigo de Blanco et al (op.cit). Os resultados experimentais foram analisados por meio da programação em Matlab feita pelo grupo, gerando um gráfico para cada taxa de aquecimento. Os gráficos obtidos são apresentados a seguir, juntamente com uma tabela contendo os parâmetros encontrados.

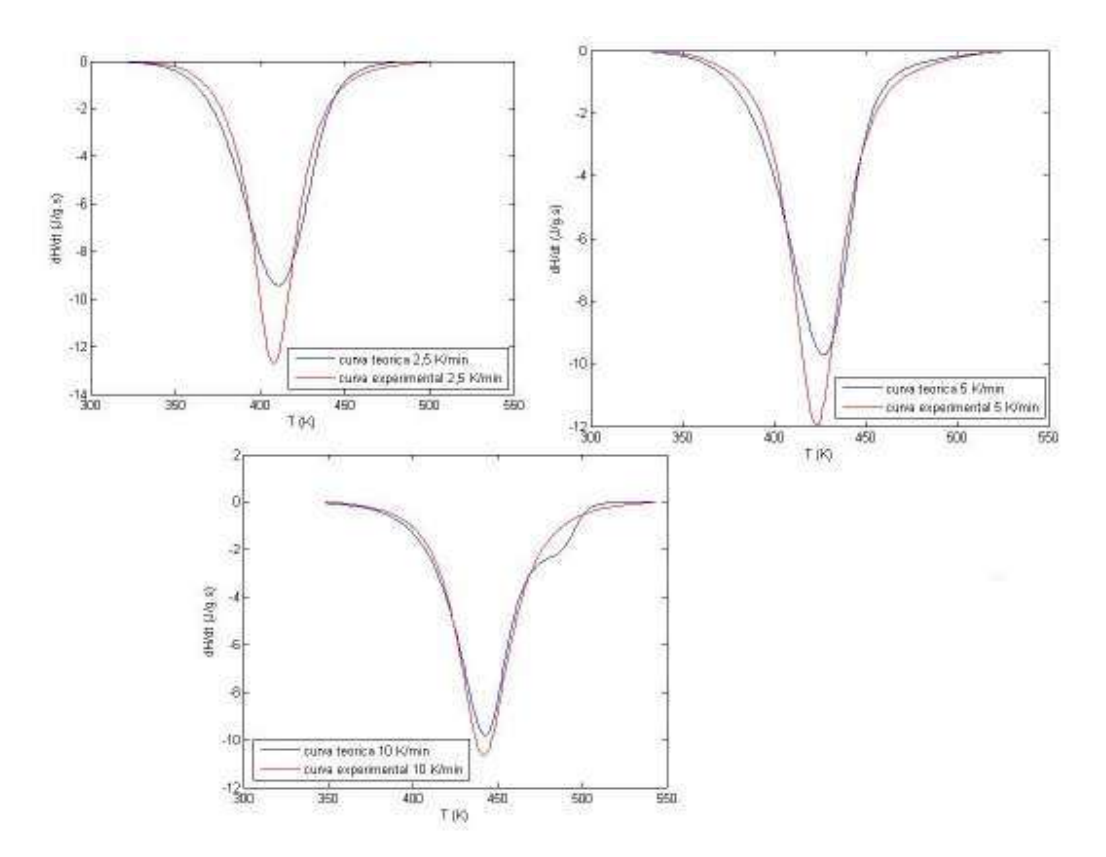

Figura 19 – Gráficos de estimação de parâmetros cinéticos para a Abordagem Mecanicista para uma taxa de: (A) 2,5 K/min; (B) 5 K/min; (C) 10 K/min.

|                               | $2.5$ K/min | 5 K/min    | $10$ K/min |
|-------------------------------|-------------|------------|------------|
| Ea (kJ/mol)                   | 55,11       | 58,19      | 60,72      |
| $A (min^{-1})$                | $1,87E+06$  | $3,91E+06$ | $6,02E+06$ |
| Ea1 (kJ/mol)                  | 80,54       | 73,66      | 69,45      |
| A1 $(min^{-1})$               | 3,35E+09    | 1,31E+08   | $1,05E+07$ |
| EaL (kJ/mol)                  | 45,72       | 57,90      | 53,31      |
| $AL$ (min <sup>-1</sup> )     | 2,79E+08    | $6,98E+08$ | $1,62E+09$ |
| Ea1L (kJ/mol)                 | 13,27       | 9,75       | 11,26      |
| A <sub>1</sub> L $(min^{-1})$ | 1,86E+06    | $3,65E+04$ | $2,11E+05$ |
| F Obj.                        | 9,9909      | 6,6087     | 3,0953     |

Tabela 5 – Parâmetros estimados para o Modelo Mecanicista

A programação em Matlab fornece todos os parâmetros do equacionamento, que, de forma geral, apresentaram o comportamento e ordem de grandeza esperados, e uma Função-objetivo que indica a confiabilidade desses dados. No caso da abordagem mecanicista, a Função-objetivo está relativamente alta, variando de 3 a 10. Esse comportamento pode ser explicado pelas aproximações realizadas para equacionar o modelo, pois não sabemos ao certo sobre todas as reações que estão ocorrendo durante a cura. Podemos observar pelos gráficos obtidos, que a curva teórica do modelo mecanicista se afasta bastante da curva obtida pelos dados experimentais para todas as taxas, mas, principalmente, para a taxa de 2,5 K/min, que foi aquela que apresentou maior valor da Função-objetivo.

De forma a analisar o que foi obtido, o grupo fez uma comparação dos resultados de cada parâmetro com a literatura utilizada como base para o equacionamento do presente trabalho (BLANCO, 2005). Em relação às Energias de Ativação, os valores encontrados pelo grupo, em geral, estão na mesma ordem de grandeza daqueles encontrados no artigo utilizado como base. Para o parâmetro Ea, os dados obtidos pelo grupo estão entre  $5.5 \times 10^4 \text{kJ/mol}$  e  $6.1 \times 10^4 \text{kJ/mol}$ , enquanto o artigo fornece como resultado  $5.8 \times 10^4 \text{ kJ/mol}$ . Para o Ea1 o grupo encontrou valores entre 6,9 x  $10^4$ kJ/mol e 8,0 x  $10^4$ kJ/mol e o artigo encontrou 6,5 x  $10^4$ kJ/mol. Já para o EaL os valores do grupo estão entre  $4.6 \times 10^4 \text{kJ/mol}$  e  $5.8 \times 10^4 \text{kJ/mol}$  e o artigo fornece o valor de  $7.8 \times 10^4 \text{ kJ/mol}$ . Em relação ao Ea1L, o grupo encontrou valores próximos a  $10^4$ kJ/mol e o artigo encontrou  $4.1 \times 10^4$ kJ/mol, apresentando uma discrepância pouco maior que os outros.

Os outros parâmetros analisados foram os fatores pré-exponenciais. Nesse caso, alguns valores encontrados pelo grupo foram um pouco diferentes daqueles encontrados no artigo. Para o A, o grupo encontrou valores na ordem de grandeza de 10<sup>6</sup>min<sup>-1</sup> e o artigo encontrou na ordem de  $10^7$ min<sup>-1</sup>. Para o A1, o grupo encontrou resultados das ordens de  $10^7$ min<sup>-1</sup> e  $10^9$ min<sup>-1</sup> e o artigo encontrou o resultado na ordem de  $10^5$ min<sup>-1</sup>. Já para o AL, enquanto o artigo encontrou seu resultado na ordem de grandeza de  $10^8$ min<sup>-1</sup>, o grupo encontrou valores entre  $10^8$ min<sup>-1</sup> e  $10^9$ min<sup>-1</sup>. Finalmente, o último parâmetro analisado foi o A1L, que no artigo apresentou ordem de grandeza de  $10^4$ min<sup>-1</sup> e o grupo encontrou valores entre  $10^4$ min<sup>-1</sup> e  $10^6$ min<sup>-1</sup>.

Nesse cenário, podemos observar que os valores de Energia de Ativação encontram-se, em geral, próximos àqueles fornecidos pelo artigo. Entretanto, alguns valores do fator pré-exponencial encontram-se distantes dos resultados do artigo, como foi o caso do A1. Isso pode ser explicado pelo fato de pequenas perturbações na energia de ativação causarem grandes perturbações no fator pré-exponencial. Além disso, não foi possível otimizar melhor esse resultados nem testar outros equacionamentos para essa abordagem devido à dificuldade de trabalhar com a sua programação em Matlab, por conta dessa ser muito lenta.

Sendo assim, não podemos afirmar se a abordagem mecanicista é ou não uma boa ferramenta de estimação de parâmetros cinéticos para esse sistema. Para confirmar se essa abordagem é interessante no estudo desse sistema, seria necessário testar outros equacionamentos, realizando diferentes aproximações. Outra forma de análise seria realizar um estudo mais aprofundado no mecanismo de cura desse sistema, de forma a prever melhor todas as reações que estão ocorrendo durante a cura.

## 4.1.3 ABORDAGEM FENOMENOLÓGICA

Finalmente, a última abordagem utilizada no tratamento dos dados experimentais foi a Fenomenológica. Nesse caso, devemos escolher alguns modelos e testar qual deles melhor descreve o sistema, por meio da minimização de uma Função-objetivo. Como foi dito anteriormente no presente trabalho, foram escolhidos cinco modelos cinéticos a serem testados, retirados da literatura. Foram testadas três taxas de aquecimento para cada modelo e, ao final, foi testado o conjunto de taxas de aquecimento no intuito de encontrar parâmetros que se ajustassem a toda a faixa estudada. Os gráficos obtidos pela

programação em Matlab utilizada e a comparação dos resultados experimentais de cada modelo encontram-se nos itens a seguir.

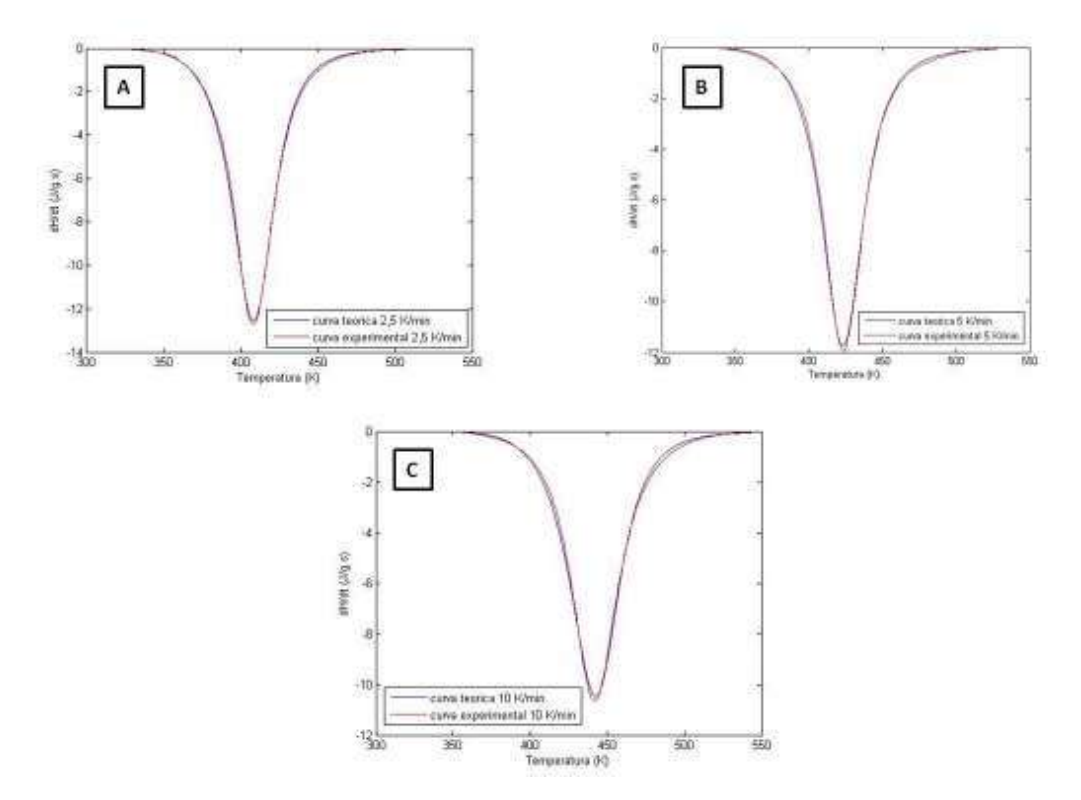

4.1.3.1 MODELO 1 – PROPOSTO POR KAMAL E SOUROUR

Figura 20 – Gráficos de estimação dos parâmetros cinéticos para o modelo de Kamal e Sourour a uma taxa de aquecimento de: (A) 2,5 K/min; (B) 5 K/min; (C) 10 K/min.

O primeiro modelo utilizado foi aquele proposto por Kamal e Sourour. Para o conjunto de dados experimentais do sistema DGEBA/DDM em proporções equimolares, a curva obtida por esse modelo se apresentou próxima ao comportamento real. Podemos observar pelos gráficos que a melhor sobreposição das curvas acontece na taxa de 2,5 K/min.

Outro ponto que pode ser observado pelos gráficos é que ocorre um afastamento entre a curva descrita pelo modelo e a curva formada pelos pontos reais no pico exotérmico. Isso pode ser explicado pela premissa utilizada no calorímetro diferencial de varredura, que o calor total deve ser o mesmo nos dois casos. Dessa forma, a área obtida pelas duas curvas deve ser a mesma.

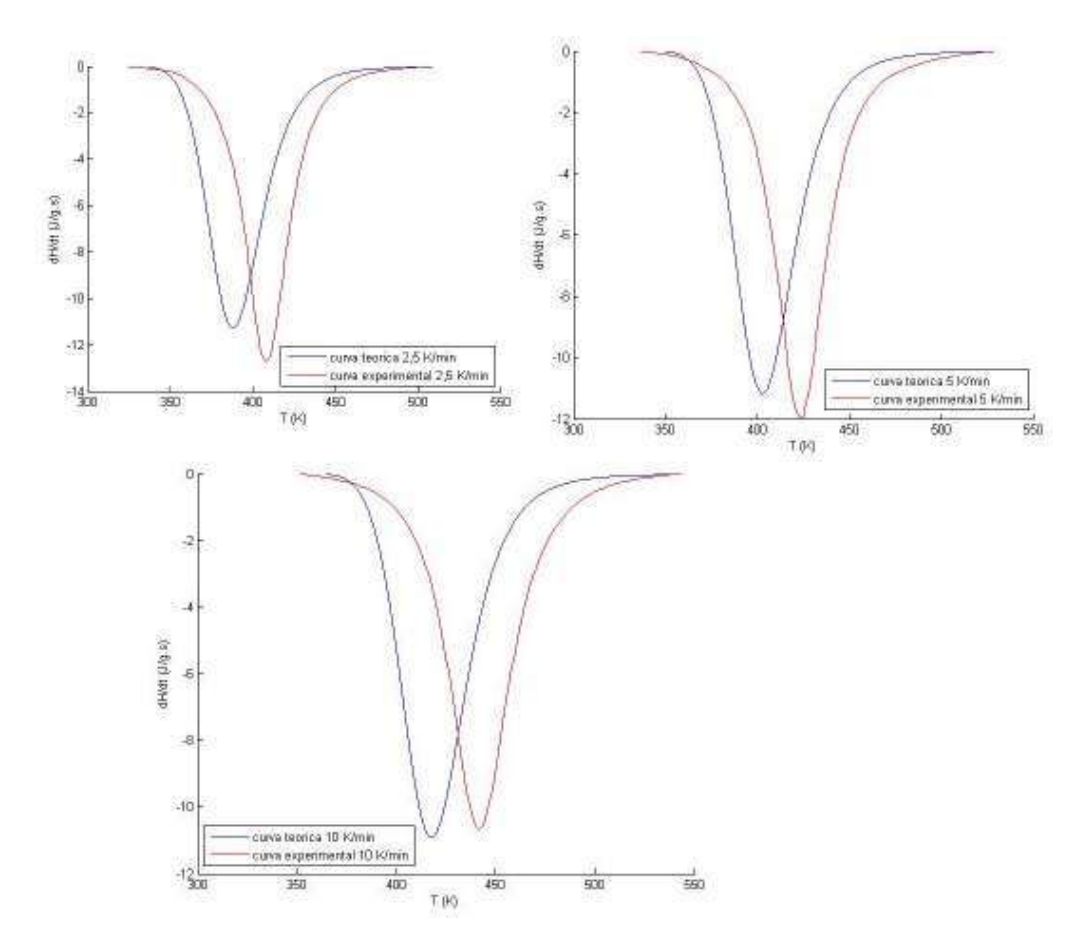

Figura 21 – Gráficos de estimação dos parâmetros cinéticos para o conjunto de taxas do modelo de Kamal e Sourour.

Nesse caso, o modelo de Kamal e Sourour foi analisado para o conjunto de taxas de aquecimento, ou seja, os parâmetros obtidos nesse caso devem servir para cada uma das taxas estudadas. Nesse caso, estamos supondo que esses parâmetros são constantes, independentes da taxa de aquecimento.

Podemos observar pelos gráficos que o comportamento obtido para o modelo se distancia bastante do comportamento real, em todas as três taxas estudadas. Dessa forma, o grupo entende que pelo menos alguns parâmetros cinéticos obtidos são dependentes da taxa de aquecimento, impossibilitando a análise por conjuntos para esse modelo.

A Tabela 6 mostra os resultados encontrados pelo grupo para o modelo de Kamal e Sourour para as três taxas de aquecimento e para a análise em conjunto.

|                 | $2,5$ K/min | 5 K/min    | $10$ K/min | Conjunto |
|-----------------|-------------|------------|------------|----------|
| Ea (kJ/mol)     | 89,80       | 91,75      | 96,16      | 95,56    |
| $A (min^{-1})$  | $1,21E+10$  | 7,57E+09   | 9,17E+09   | 1,47E-04 |
| n               | 2,06        | 2,21       | 2,06       | 1,12     |
| Ea2 $(kJ/mol)$  | 85,70       | 88,24      | 93,24      | 3,10E-06 |
| $A2 (min^{-1})$ | $1,60E+10$  | $1,52E+10$ | $1,45E+10$ | 8,92E-02 |
| m               | 1,31        | 1,38       | 1,41       | 0,85     |
| $\overline{m2}$ |             |            |            |          |
| αmáx            |             |            |            | -        |
| F Obj.          | 0,0994      | 0,1836     | 0,2199     | 32,5023  |

Tabela 6 – Parâmetros estimados para o Modelo de Kamal e Sourour

# 4.1.3.2 MODELO 2 – KAMAL COM  $\alpha_{\text{max}}$

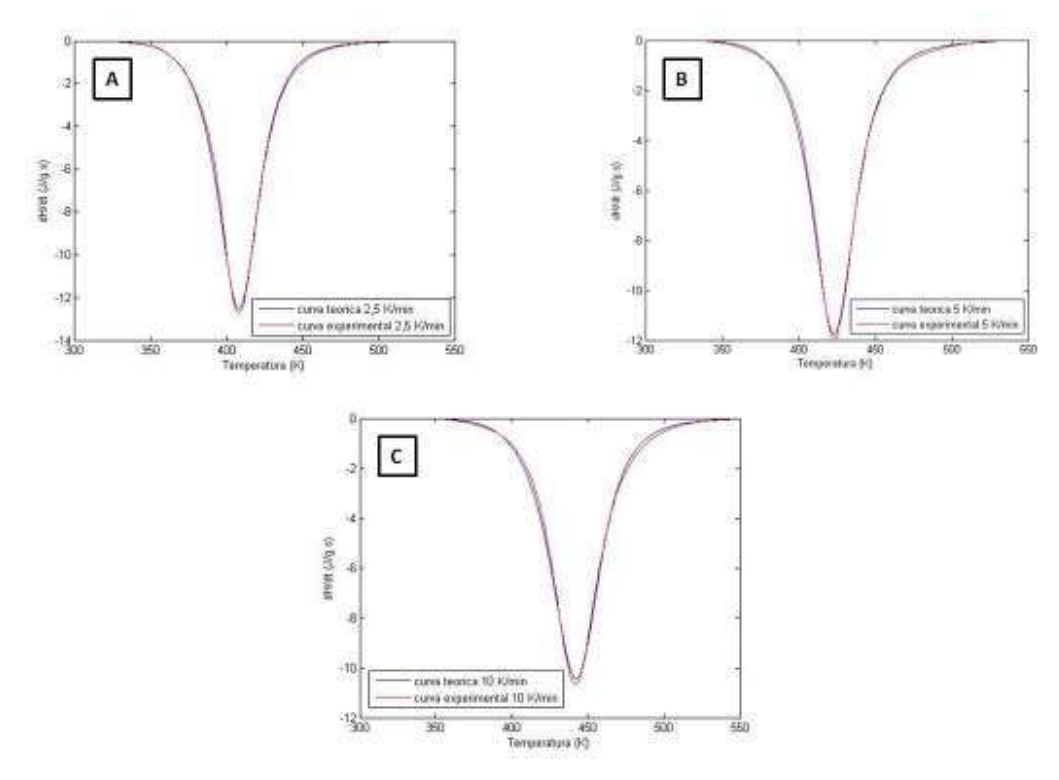

Figura 22 – Gráficos de estimação dos parâmetros cinéticos para o modelo de Kamal com  $\alpha_{\text{max}}$  a uma taxa de aquecimento de: (A) 2,5 K/min; (B) 5 K/min; (C) 10 K/min.

Outro modelo estudado foi uma variação de Kamal e Sourour, incluindo um parâmetro: αmáx. Para o mesmo conjunto de dados, a curva obtida por esse modelo também se apresentou próxima ao comportamento real. Nesse modelo, podemos observar uma melhor sobreposição das curvas na menor taxa de aquecimento (2,5 K/min).

Novamente, podemos observar que ocorre um afastamento entre a curva descrita pelo modelo e a curva formada pelos pontos reais no pico exotérmico.

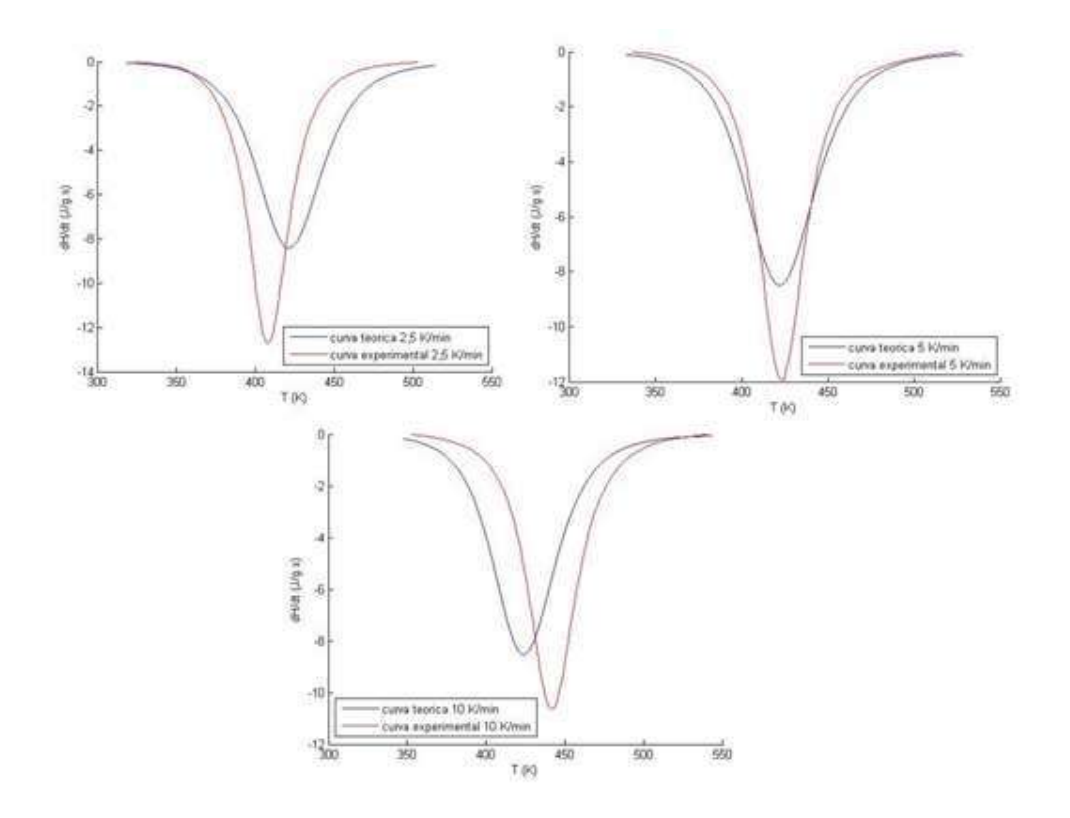

Figura 23 – Gráficos de estimação dos parâmetros cinéticos para o conjunto de taxas do modelo de Kamal com αmáx.

Nesse caso, o modelo de Kamal e Sourour com  $\alpha_{\text{max}}$  foi analisado para o conjunto de taxas de aquecimento. Novamente, estamos supondo que esses parâmetros são constantes, independentes da taxa de aquecimento.

Podemos observar pelos gráficos que o comportamento obtido para o modelo também se distancia bastante do comportamento real, em todas as três taxas estudadas. Novamente, o grupo entende que pelo menos alguns parâmetros cinéticos obtidos são dependentes da taxa de aquecimento, impossibilitando a análise por conjuntos para esse modelo.

A Tabela 7 mostra os resultados encontrados pelo grupo para o modelo de Kamal com αmáx para as três taxas de aquecimento e para a análise em conjunto.

|                                                   | $2,5$ K/min | 5 K/min    | $10$ K/min | Conjunto   |
|---------------------------------------------------|-------------|------------|------------|------------|
| Ea $(kJ/mol)$                                     | 89,81       | 91,75      | 96,99      | 36,84      |
| $A (min^{-1})$                                    | $1,21E+10$  | 7,57E+09   | $1,17E+10$ | $1,26E+02$ |
| n                                                 | 2,06        | 2,21       | 2,04       | 1,48       |
| Ea2 $(kJ/mol)$                                    | 85,73       | 88,24      | 91,74      | 24,17      |
| $\overline{A2}$ (min <sup>-1</sup> ) <sup>'</sup> | $1,62E+10$  | $1,52E+10$ | 9,21E+09   | 8,56E+01   |
| m                                                 | 1,31        | 1,39       | 1,40       | 0,98       |
| n2                                                |             |            |            |            |
| αmáx                                              |             |            |            |            |
| F Obj.                                            | 0,1195      | 0,2192     | 0,2227     | 70,8659    |

Tabela 7 - Parâmetros estimados para o Modelo de Kamal com αmáx

Podemos perceber pelos resultados que em todos os casos o parâmetro α máximo teve valor igual a 1, o que tornaria esse modelo equivalente ao de Kamal (primeiro estudado pelo grupo). Apesar disso, vemos que os parâmetros encontrados nos dois modelos são diferentes, assim como os valores das funções-objetivo. Isso ocorre devido ao caminho diferente percorrido pela função da programação em MATLAB durante ambas as iterações (uma em cada modelo).

## 4.1.3.3 MODELO 3 – KAMAL SIMPLIFICADO (COM TRÊS PARÂMETROS)

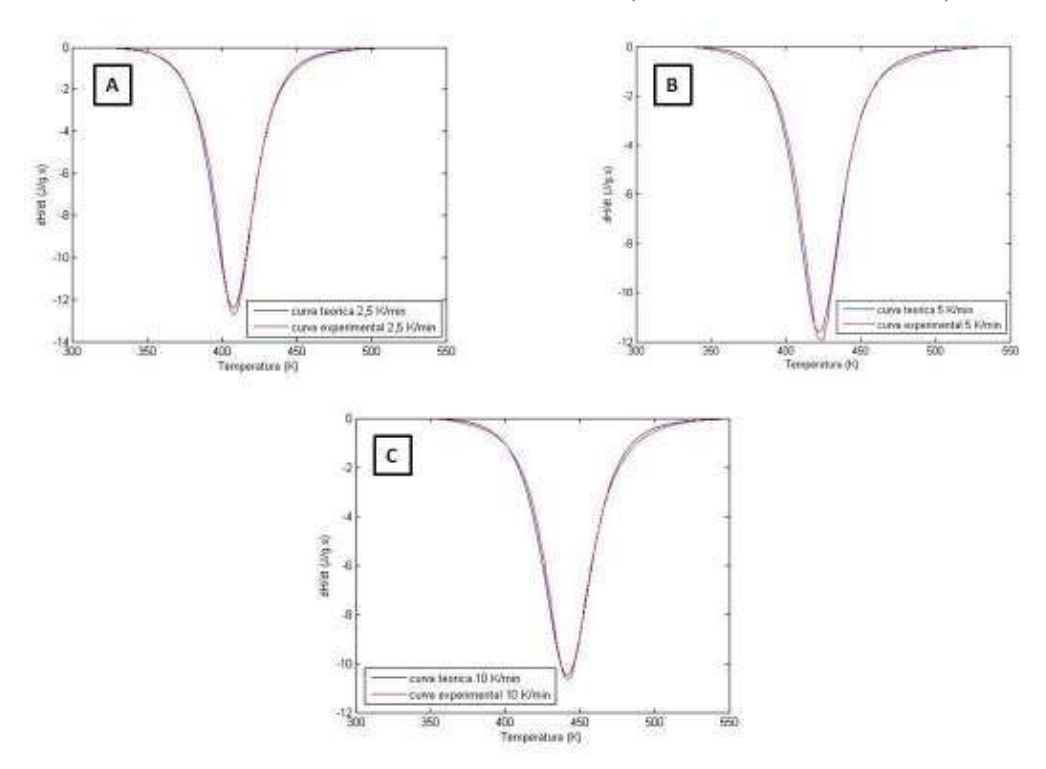

Figura 24 – Gráficos de estimação dos parâmetros cinéticos para o modelo de Kamal Simplificado a uma taxa de aquecimento de: (A) 2,5 K/min; (B) 5 K/min; (C) 10 K /min.

O terceiro modelo estudado foi uma simplificação do modelo de Kamal e Sourour. Para o conjunto de dados, a curva obtida por esse modelo também se apresentou próxima ao comportamento real. Entretanto, nesse modelo, podemos observar uma distanciação maior entre as curvas na taxa de aquecimento de 5 K/min.

Semelhantemente aos modelos estudados anteriormente, podemos observar que ocorre um afastamento entre a curva descrita pelo modelo e a curva formada pelos pontos reais no pico exotérmico.

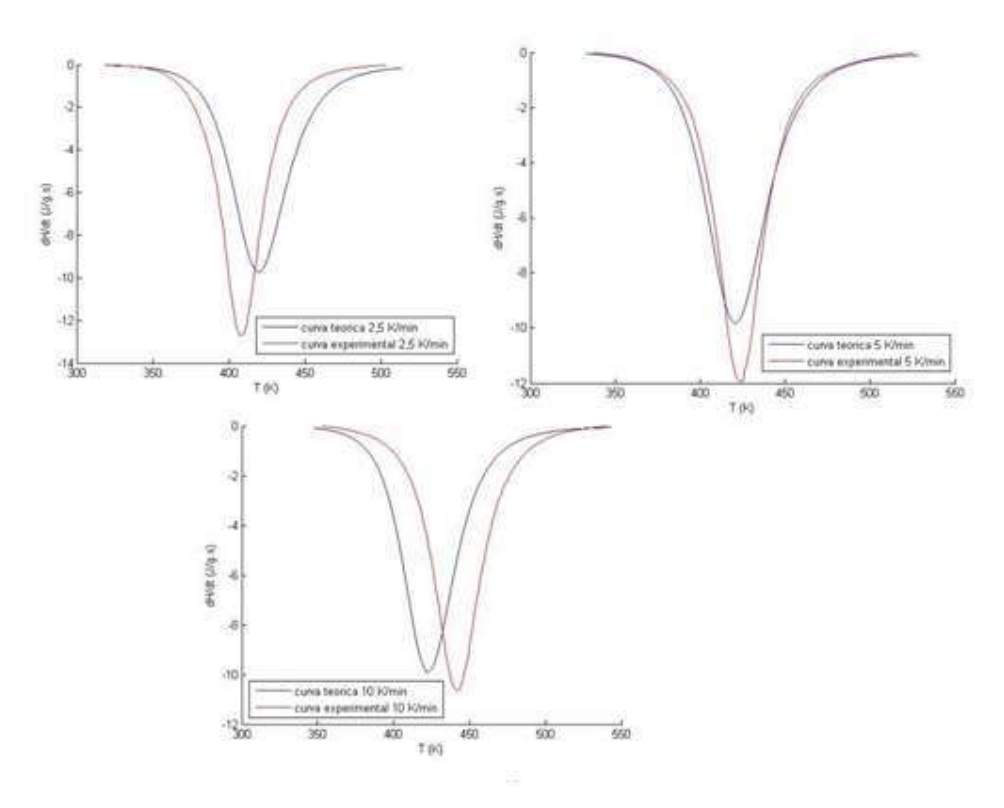

Figura 25 – Gráficos de estimação dos parâmetros cinéticos para o conjunto de taxas do modelo de Kamal Simplificado.

Nesse caso, o modelo de Kamal e Sourour Simplificado foi analisado para o conjunto de taxas de aquecimento. Como foi feito para os modelos anteriores, estamos supondo que esses parâmetros são constantes, independentes da taxa de aquecimento.

Podemos observar pelos gráficos que o comportamento obtido para o modelo também se distancia bastante do comportamento real, em todas as três taxas estudadas. Novamente, o grupo entende que pelo menos alguns parâmetros cinéticos obtidos são dependentes da taxa de aquecimento, impossibilitando a análise por conjuntos para esse modelo.

A Tabela 8 mostra os resultados encontrados pelo grupo para o modelo de Kamal Simplificado para as três taxas de aquecimento e para a análise em conjunto.

|                 | $2,5$ K/min | 5 K/min    | $10$ K/min | Conjunto   |
|-----------------|-------------|------------|------------|------------|
| Ea (kJ/mol)     | 85,82       | 93,19      | 95,37      | 38,08      |
| $A (min^{-1})$  | 2,83E+09    | 9,81E+09   | $6,13E+09$ | $1,84E+02$ |
| $\mathsf{n}$    | 1,93        | 2,12       | 1,98       | 1,46       |
| Ea2 (kJ/mol)    | 82,26       | 91,18      | 95,10      | 25,11      |
| $A2 (min^{-1})$ | $4,69E+09$  | $2,60E+10$ | $1,91E+10$ | $1,19E+02$ |
| m               |             |            |            |            |
| n2              |             |            |            |            |
| αmáx            |             |            |            |            |
| F Obj.          | 0.1399      | 0,4263     | 0,3024     | 49,3751    |

Tabela 8 - Parâmetros estimados para o Modelo de Kamal Simplificado

Esse modelo é equivalente ao segundo (Kamal com α máximo), com a retirada do expoente m (estipulação de seu valor como fixo e igual a 1). Podemos perceber pelos resultados que em todos os casos o parâmetro α máximo teve valor igual a 1, o que tornaria esse modelo equivalente, também, ao de Kamal (primeiro estudado pelo grupo) com a mesma restrição (m = 1). Porém nos dois modelos estudados anteriormente, os valores do parâmetro m estavam entre 1,3 e 1,4, tornando-os diferentes do de Kamal Simplificado.

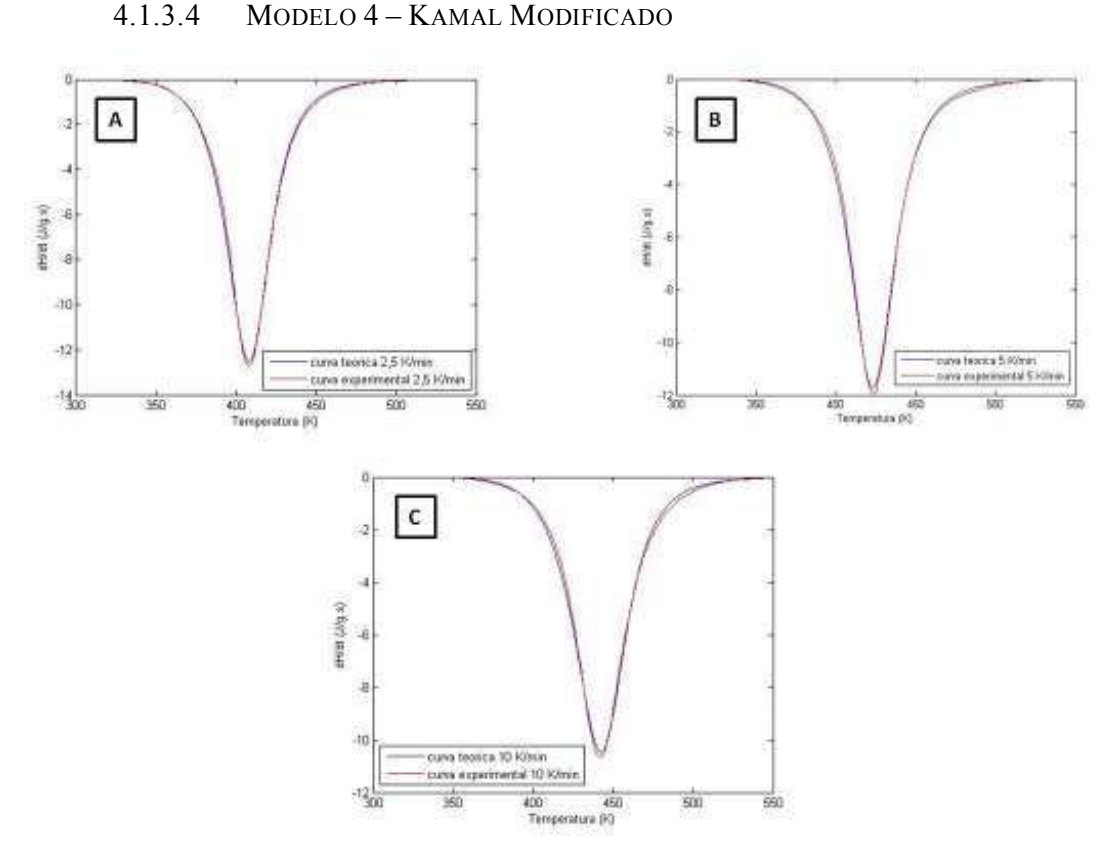

Figura 26 – Gráficos de estimação dos parâmetros cinéticos para o modelo de Kamal Modificado a uma taxa de aquecimento de: (A) 2,5 K/min; (B) 5 K/min; (C) 10 K/min.

Em seguida, foi estudado um modelo que é uma variação do modelo de Kamal e Sourour. Observamos novamente as curvas do modelo próximas ao comportamento real para o conjunto de dados. Semelhantemente ao modelo de Kamal Simplificado, podemos observar uma distanciação maior entre as curvas na taxa de aquecimento de 5 K/min.

Novamente, podemos observar que ocorre um afastamento entre a curva descrita pelo modelo e a curva formada pelos pontos reais no pico exotérmico.

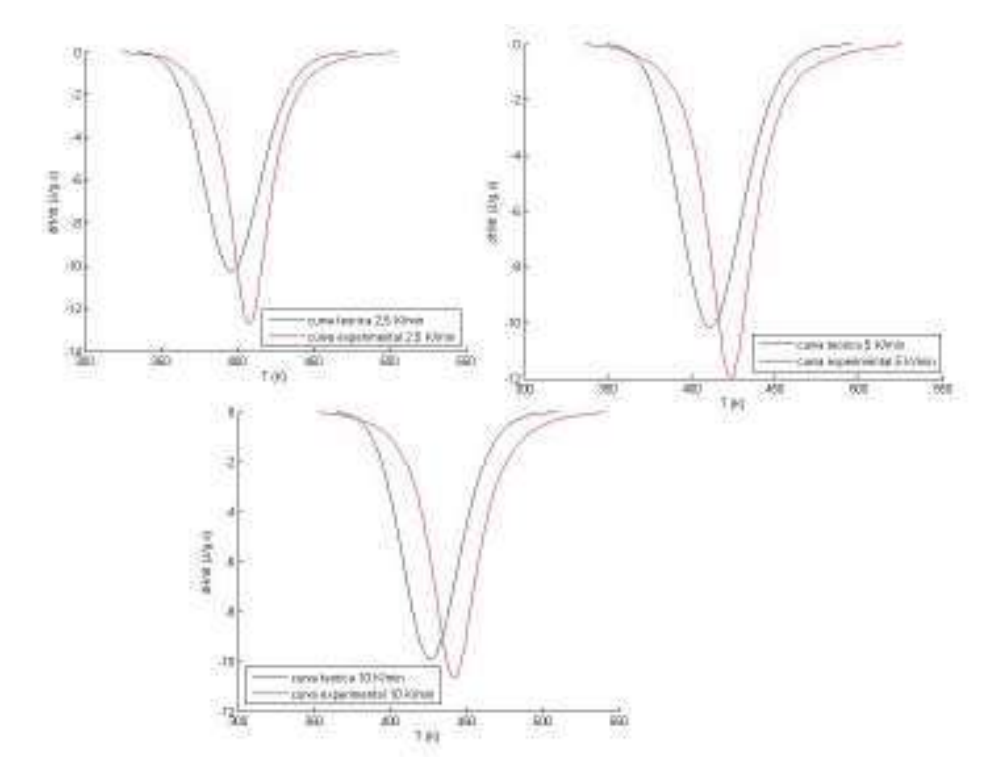

Figura 27 – Gráficos de estimação dos parâmetros cinéticos para o conjunto de taxas do modelo de Kamal Modificado.

Nesse caso, o modelo de Kamal e Sourour Modificado foi analisado para o conjunto de taxas de aquecimento. Novamente, estamos supondo que esses parâmetros são constantes, independentes da taxa de aquecimento.

De forma semelhante ao que foi observado nos outros modelos, podemos observar um grande afastamento entre o comportamento obtido para o modelo e o comportamento real, em todas as três taxas. Novamente, o grupo entende que pelo menos alguns parâmetros cinéticos obtidos são dependentes da taxa de aquecimento, impossibilitando a análise por conjuntos para esse modelo.

A Tabela 9 mostra os resultados encontrados pelo grupo para o modelo de Kamal Modificado para as três taxas de aquecimento e para a análise em conjunto.

|                 | $2.5$ K/min | 5 K/min    | $10$ K/min | Conjunto |
|-----------------|-------------|------------|------------|----------|
| Ea (kJ/mol)     | 89,78       | 90,76      | 96,33      | 96,87    |
| $A (min^{-1})$  | $1,22E+10$  | 5,53E+09   | $9,61E+09$ | 2,86E-01 |
| $\mathsf{n}$    | 2,08        | 2,25       | 2,09       | 0,92     |
| Ea2 $(kJ/mol)$  | 85,63       | 88,44      | 95,15      | 2,99E-05 |
| $A2 (min^{-1})$ | $1,60E+10$  | $1,54E+10$ | $2,38E+10$ | 7,13E-02 |
| m               | 1,36        | 1,38       | 1,39       | 0,83     |
| n2              |             |            |            |          |
| αmáx            |             |            |            | 0.99     |
| F Obj.          | 0,1083      | 0,1979     | 0,2143     | 26,4714  |

Tabela 9 - Parâmetros estimados para o Modelo de Kamal Modificado

## 4.1.3.5 MODELO 5 – KARKANAS

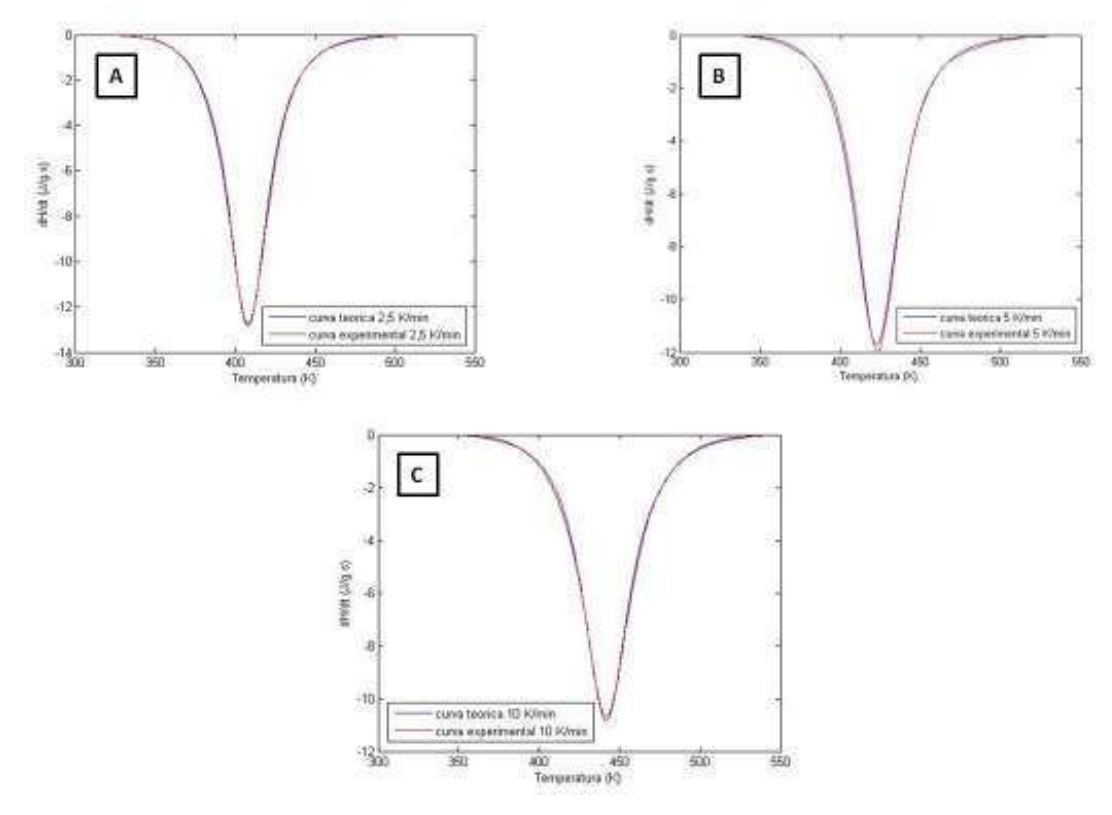

Figura 28 – Gráficos de estimação dos parâmetros cinéticos para o modelo de Karkanas a uma taxa de aquecimento de: (A) 2,5 K/min; (B) 5 K/min; (C) 10 K/min.

Finalmente, o último modelo estudado pelo grupo foi uma variação do modelo de Kamal e Sourour, proposta por Karkanas. Nesse caso, as curvas obtidas pelo modelo encontram-se bastante próximas ao comportamento real para o conjunto de dados. Pela

análise dos gráficos, o modelo de Karkanas foi aquele que apresentou a melhor sobreposição de curvas para todas as taxas de aquecimento estudadas.

Apesar de pequeno, o afastamento entre as curvas teóricas e experimentais também ocorre no pico exotérmico.

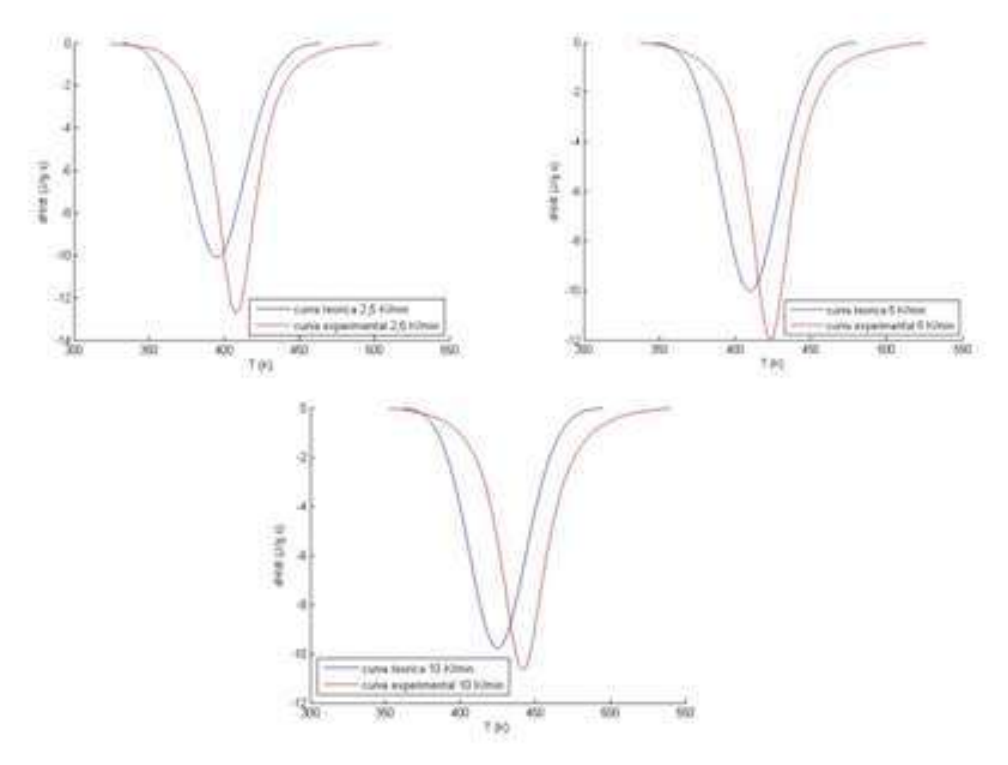

Figura 29 – Gráficos de estimação dos parâmetros cinéticos para o conjunto de taxas do modelo de Karkanas.

Nesse caso, o modelo de Karkanas foi analisado para o conjunto de taxas de aquecimento. Novamente, estamos supondo que esses parâmetros são constantes, independentes da taxa de aquecimento.

Apesar de ter apresentado a melhor sobreposição das curvas quando estudamos as taxas separadamente, o modelo de Karkanas apresentou um grande afastamento entre o comportamento obtido para o modelo e o comportamento real, em todas as três taxas, para a modelagem em conjunto.

De forma semelhante aos outros quatro modelos estudados, o grupo entende que pelo menos alguns parâmetros cinéticos obtidos são dependentes da taxa de aquecimento, impossibilitando a análise por conjuntos para esse modelo.

A Tabela 10 mostra os resultados encontrados pelo grupo para o modelo de Karkanas para as três taxas de aquecimento e para a análise em conjunto.

|                 | $2,5$ K/min | 5 K/min                  | $10$ K/min | Conjunto                 |
|-----------------|-------------|--------------------------|------------|--------------------------|
| Ea (kJ/mol)     | 88,87       | 91,87                    | 93,94      | 94,68                    |
| $A (min^{-1})$  | $9,42E+09$  | 7,70E+09                 | 4,84E+09   | $3,03E+00$               |
| n               | 1,61        | 1,74                     | 1,59       | 0,06                     |
| Ea2 (kJ/mol)    | 80,09       | 87,79                    | 89,11      | 3,34E-05                 |
| $A2 (min^{-1})$ | 5,68E+09    | $1,38E+10$               | $1,46E+10$ | 6,26E-02                 |
| m               | 1,91        | 1,45                     | 2,27       | 0,81                     |
| n2              | 2,63        | 2,47                     | 3,12       | 0,84                     |
| αmáx            | -           | $\overline{\phantom{a}}$ |            | $\overline{\phantom{0}}$ |
| F Obj.          | 0,0250      | 0,1643                   | 0,0441     | 31,4725                  |

Tabela 10 - Parâmetros estimados para o Modelo de Karkanas

Esse modelo é equivalente ao quarto (Kamal modificado), com o parâmetro n2 com valor variável (não fixo em 2, como no outro modelo). Porém nesse caso, os valores do parâmetro n2 estavam entre 2,4 e 3,1, tornando-os diferentes do de Kamal Modificado.

## 4.1.3.6 COMPARAÇÃO ENTRE OS MODELOS

De forma a comparar os resultados obtidos em cada modelo, as tabelas com os resultados contendo todos os parâmetros estimados e as funções-objetivo calculadas foram listadas a seguir, para facilitar a comparação entre os modelos. A partir dessas tabelas, podemos analisar qual aquele que melhor descreve o sistema estudado a cada taxa de aquecimento e se é possível estimar parâmetros que sejam adequados para todas as taxas de aquecimento simultaneamente (coluna "Conjunto" nas tabelas), confirmando o que foi analisado pela leitura dos gráficos.

|                                           | $2,5$ K/min | 5 K/min    | $10$ K/min | Conjunto |
|-------------------------------------------|-------------|------------|------------|----------|
| Ea (kJ/mol)                               | 89,80       | 91,75      | 96,16      | 95,56    |
| $A (min^{-1})$                            | $1,21E+10$  | 7,57E+09   | $9,17E+09$ | 1,47E-04 |
| $\mathbf n$                               | 2,06        | 2,21       | 2,06       | 1,12     |
| Ea2 $(kJ/mol)$                            | 85,70       | 88,24      | 93,24      | 3,10E-06 |
| $\overline{A2 \text{ (min}^{\text{-}1})}$ | $1,60E+10$  | $1,52E+10$ | $1,45E+10$ | 8,92E-02 |
| m                                         | 1,31        | 1,38       | 1,41       | 0,85     |
| n2                                        |             |            |            |          |
| αmáx                                      |             |            |            |          |
| F Obj.                                    | 0,0994      | 0,1836     | 0,2199     | 32,5023  |

Tabela 11 – Parâmetros estimados para o Modelo de Kamal e Sourour

Tabela 12 - Parâmetros estimados para o Modelo de Kamal com $\alpha_{\rm{max}}$ 

|                 | $2,5$ K/min | 5 K/min    | $10$ K/min | Conjunto   |
|-----------------|-------------|------------|------------|------------|
| Ea $(kJ/mol)$   | 89,81       | 91,75      | 96,99      | 36,84      |
| $A (min^{-1})$  | $1,21E+10$  | 7,57E+09   | $1,17E+10$ | $1,26E+02$ |
| $\mathsf{n}$    | 2,06        | 2,21       | 2,04       | 1,48       |
| Ea2 (kJ/ mol)   | 85,73       | 88,24      | 91,74      | 24,17      |
| $A2 (min^{-1})$ | $1,62E+10$  | $1,52E+10$ | 9,21E+09   | 8,56E+01   |
| m               | 1,31        | 1,39       | 1,40       | 0,98       |
| n2              |             |            |            |            |
| αmáx            |             |            |            |            |
| F Obj.          | 0,1195      | 0,2192     | 0,2227     | 70,8659    |

Tabela 13 - Parâmetros estimados para o Modelo de Kamal Simplificado

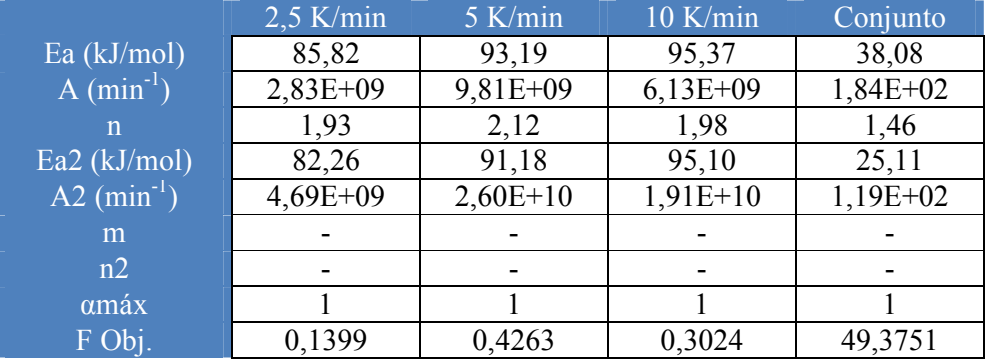

|                 | $2.5$ K/min | 5 K/min    | 10 K/min   | Conjunto |
|-----------------|-------------|------------|------------|----------|
| Ea (kJ/mol)     | 89,78       | 90,76      | 96,33      | 96,87    |
| $A (min^{-1})$  | $1,22E+10$  | 5,53E+09   | $9,61E+09$ | 2,86E-01 |
| n               | 2,08        | 2,25       | 2,09       | 0,92     |
| $Ea2$ (kJ/mol)  | 85,63       | 88,44      | 95,15      | 2,99E-05 |
| $A2 (min^{-1})$ | $1,60E+10$  | $1,54E+10$ | $2,38E+10$ | 7,13E-02 |
| m               | 1,36        | 1,38       | 1,39       | 0,83     |
| n2              |             |            |            |          |
| αmáx            |             |            |            | 0,99     |
| F Obj.          | 0,1083      | 0,1979     | 0,2143     | 26,4714  |

Tabela 14 - Parâmetros estimados para o Modelo de Kamal Modificado

Tabela 15 - Parâmetros estimados para o Modelo de Karkanas

|                                        | $2,5$ K/min | 5 K/min    | $10$ K/min | Conjunto   |
|----------------------------------------|-------------|------------|------------|------------|
| $Ea$ (kJ/mol)                          | 88,87       | 91,87      | 93,94      | 94,68      |
| $A (min^{-1})$                         | 9,42E+09    | 7,70E+09   | 4,84E+09   | $3,03E+00$ |
| n                                      | 1,61        | 1,74       | 1,59       | 0,06       |
| $\overline{\text{Ea2}(\text{kJ/mol})}$ | 80,09       | 87,79      | 89,11      | 3,34E-05   |
| A2 $(min^{-1})$                        | 5,68E+09    | $1,38E+10$ | $1,46E+10$ | 6,26E-02   |
| m                                      | 1,91        | 1,45       | 2,27       | 0,81       |
| n2                                     | 2,63        | 2,47       | 3,12       | 0,84       |
| αmáx                                   | -           |            |            | -          |
| F Obj.                                 | 0,0250      | 0,1643     | 0,0441     | 31,4725    |

Para descobrir o melhor modelo que descreve o sistema estudado, devemos analisar os gráficos e dados obtidos nas tabelas anteriores para as taxas separadamente. Uma forma de realizar essa análise é por meio da Função-objetivo. Para todas as taxas estudadas (2,5 K/min, 5 K/min e 10 K/min), o modelo que apresentou os menores valores para a Função-objetivo foi o modelo de Karkanas, apresentando valores para essa função entre 0,02 e 0,16. Isso confirma o que foi observado nos gráficos e, dessa forma, o grupo entende que o modelo de Karkanas se mostrou como a melhor forma de estimar parâmetros cinéticos para a cura do sistema estudado.

 A última coluna de cada tabela apresenta os parâmetros estimados para o conjunto de taxas estudadas. Em todos os modelos estudados, a Função-objetivo desse conjunto de taxas encontra-se bastante alta, variando entre 26,5 (para o caso do modelo de Kamal Modificado) e 70,9 (para o caso do modelo de Kamal com  $\alpha_{\text{max}}$ ). Nesse caso, observamos que o modelo de Kamal Modificado é o que apresenta a menor Funçãoobjetivo, sendo a melhor forma de estimar os parâmetros para o conjunto de taxas. Entretanto, devido ao alto valor da Função-objetivo encontrada para os modelos considerando simultaneamente todas as taxas de aquecimento (Conjunto), podemos confirmar o fato que foi obtido pela análise dos gráficos: que os valores dos parâmetros obtidos para um conjunto de taxas de aquecimento não são confiáveis.

Sendo assim, o grupo entende que os parâmetros cinéticos do sistema DGEBA/DDM em proporções equimolares não podem ser estimados para um conjunto de taxas de aquecimento para nenhum dos modelos estudados, sendo mais confiável utilizar os dados obtidos para cada taxa de aquecimento separadamente. O que pode vir a ser estudado em posteriores projetos é realizar uma estimação dos parâmetros dos modelos, considerando-os dependentes e independentes das taxas de aquecimento. Preliminarmente, pode-se dizer que provavelmente a Energia de Ativação e o Fator Pré-Exponencial aparentam ter grande variação com a taxa de aquecimento utilizada.

O grupo fez também uma comparação com artigos da literatura (ZVETKOV et al, 2010). Nessa análise, o grupo percebeu que para a abordagem fenomenológica, o comportamento é bastante parecido com a abordagem isoconversional, como era esperado. Em relação às análises individuais, ou seja, para cada taxa de aquecimento, os valores de Energia de Ativação mantiveram-se próximos a 100 kJ/mol. Esse valor é coerente com a ordem de grandeza encontrada nos valores da literatura. De forma ainda mais coerente, os valores do fator pré-exponencial encontraram-se alinhados com os do artigo, ambos com ordem de grandeza entre  $10^9$  e  $10^{10}$  min<sup>-1</sup>. Finalmente, os valores dos expoentes mantiveram-se próximos ao do artigo utilizado como base (entre 1 e 3).

# **CONCLUSÃO**

O presente trabalho teve como objetivo estimar os parâmetros cinéticos da cura do sistema DGEBA/DDM em proporções equimolares, por meio de diferentes abordagens cinéticas. As abordagens utilizadas pelo grupo foram: Isoconversional, Mecanicista e Fenomenológica.

Os resultados obtidos pelo grupo apontam que o programa de Matlab desenvolvido pelo grupo é uma boa ferramenta de estimação de parâmetros cinéticos para cura de sistemas resina-endurecedor. Entretanto, é necessário realizar uma programação para cada abordagem utilizada e, por conta dessas programações serem bastante diferentes em sua essência, o procedimento torna-se um pouco trabalhoso. Isso ocorre, pois as abordagens partem de diferentes suposições, tornando o equacionamento muito diferente para cada caso.

Quanto aos resultados obtidos, em relação à abordagem isoconversional, esses não foram muito satisfatórios. Apesar de o cálculo da Energia de Ativação ter apresentado valores repetitivos e coerentes com aqueles calculados pela abordagem fenomenológica, o fator pré-exponencial não apresentou reprodutibilidade nos dados e as funções objetivo apresentaram valores altos. No que diz respeito à abordagem mecanicista, o grupo também não obteve bons resultados com o equacionamento utilizado. Nesse caso, não foi possível explorar melhor o método devido à dificuldade do grupo de analisar os dados por Matlab, pois exigiu um grande tempo computacional. Finalmente, a abordagem fenomenológica foi a que forneceu os melhores resultados para o sistema estudado. Além disso, dentre os métodos analisados nessa abordagem, o de Karkanas apresentou os resultados que mais se assemelhavam ao comportamento real do sistema, sendo o melhor modelo para estimação dos parâmetros para o sistema DGEBA/DDM em proporções equimolares.

# **SUGESTÕES**

Para trabalhos futuros, é recomendável que sejam feitos mais testes para garantir a melhor forma de estimar os parâmetros cinéticos desse sistema. Dentre esses testes, podemos citar:

• Testar outras funções grau de cura para a abordagem isoconversional. Alguns exemplos são listados a seguir:

 $f(\alpha) = (1-\alpha)^n \alpha^n$  $f(\alpha) = (1 - \alpha)^n (1 + \alpha)^n$ 

Entre outras;

- Realizar melhores estudos das reações individuais que ocorrem durante a cura e consequente mudança no equacionamento da abordagem mecanicista;
- Testar outros métodos para estimar parâmetros na abordagem fenomenológica presentes na literatura ou propor novas variações para métodos já existentes. Um exemplo é listado a seguir, retirado de Costa (2006):

Wisanrakkit e Gillham:  $\frac{d\alpha}{dt} = k(1 - \alpha)(\alpha + B)(r - \alpha)$ 

## Em que:  $r =$  relação estequiométrica entre amina e grupo epóxi;

## $B = \text{funcão tipo Arrhenius}.$

• Testar a dependência de alguns dos parâmetros estudados com as taxas de aquecimento, resultando em modelos fenomenológicos conjuntos com maior confiabilidade.

BLANCO, M., et al. Mechanistic kinetic model of an epoxy resin cured with a mixture of amines of different functionalities. Elsevier. Polymer, 46. Spain, 2005.

CALADO, V. M. A. ; ADVANI, S. G. . Thermoset Cure Kinetics And Rheology. In: Raju S. Dave; Alfred C. Loos. (Org.). Processing of Continuous Fiber Reinforced Composites. Processing of Continuous Fiber Reinforced Composites. 01ed.Estados Unidos: Hanser Publishers, 2000, v. 1, p. 32-107.

COSTA, Ana P. O.; GERBASE, Annelise E.; PETZHOLD, Cesar L.. Investigação da cinética de cura por calorimetria diferencial exploratória (DSC) de resinas epóxi preparadas a partir de óleo de soja epoxidado com diferentes anidridos e aminas terciárias. Polímeros, São Carlos, v. 21, n. 2, 2011. Disponível em: <http://www.scielo.br/scielo.php?script=sci\_arttext&pid=S0104- 14282011000200014&lng=en&nrm=iso>. Capturado em: 05 de Julho de 2012.

COSTA, C. C. Cinética de Cura e Análises Reológica, Mecânica e Térmica de Sistemas Epoxídicos Contendo Microesferas Ocas de Vidro. Tese de Doutorado. Universidade Federal do Rio de Janeiro, Escola de Química, Outubro, 2006.

COSTA, M. L., REZENDE, M. C. PARDINI, L. C. Métodos de estudo da cinética de cura de resinas epóxi. Polímeros, São José dos Campos, v. 9, n. 2, 1999. Disponível em: http://www.scielo.br/pdf/po/v9n2/7935.pdf. Capturado em: 05 de Junho de 2012.

GIOVANELLI, L. F. NÓBREGA, M. V. A. Estudo Cinético e Otimização de Compósitos Poliméricos Pultrudados via CFD. Projeto final de curso, UFRJ, 2011.

HILL, D., J., T., GEORGE, G., A., ROGERS, D., G. A systematic study of the microwave and thermal cure kinetics of the DGEBA/DDS and DGEBA/DDM epoxyamine resin systems. Polymers for Advanced Technologies. Australia, 2001.

LIU, G. et al. Curing kinetics of diglycidyl ether of bisphenol a and diaminodiphenylmethane using a mechanistic model. Wiley, InterScience. Macromol. Theory Simul., 15, 339-346 China, 2006.

MALLICK, P. K., Fiber-Reinforced Composites: materials, manufacturing and design. 2nd ed. Marcel Dekker: New York, USA, 1993.

METTLER TOLEDO. Kinetic Studies in Thermal Analysis. Disponível em: http://publicpartner.mt.com/content/mailings/UK/Lab/Model%20Free%20Kinetics.pdf. Capturado em: 16 de Agosto de 2012.

NETCOMPOSITES. United Kingdom. Disponível em: http://www.netcomposites.com/downloads/RAP048chaptersample.pdf. Captura em: 06 de Julho de 2012.
PAGANO, R. L., et al. Cure kinetic parameter estimation of thermosetting resins with isothermal data by using particle swarm optimization. Elsevier, European Polymer Journal. Rio de Janeiro, Brazil. COPPE, UFRJ. 2008.

PAGANO, R. L., et al. New Approach for Parameter Estimation of Kinetic Cure using DSC Non-Isothermal Data. 36th North American Thermal Analysis Society Conference, Atlanta, Estados Unidos, 2008.

PAGANO, R. L. Modelagem, simulação e otimização de processos contínuos de produção de materiais compósitos. Tese de Doutorado. Universidade Federal do Rio de Janeiro, COPPE, Maio, 2009. Disponível em: http://teses2.ufrj.br/Teses/COPPE\_D/RogerioLuzPagano.pdf. Capturado em: 06 de Julho de 2012.

PRIME, R. B. Thermosets. *In:* Thermal Characterization of Polymeric Materials. International Business Machines Corporation. San Jose, California, 1981.

RIEGEL, Izabel C.; FREITAS, Liane L.; SAMIOS, Dimitrios. Envelhecimento físico de sistemas DGEBA/DDM investigado por análise térmica (DSC/DMA). Polímeros, São Carlos, v. 9, n. 3, Sept, 1999. Disponível em: <http://www.scielo.br/scielo.php?script=sci\_arttext&pid=S0104- 14281999000300011&lng=en&nrm=iso>. Capturado em: 05 de Julho de 2012.

SANTOS, L. S. Simulação e otimização do processo de pultrusão. Tese de Mestrado. Universidade Federal do Rio de Janeiro, Julho, 2009.

SCHAWE, J., E., K. A description of chemical and diffusion control in isothermal kinetics of cure kinetics. Elsevier. Switzerland, 2001.

SEWRY, J, D. BROWN, M. E. ''Model-free'' kinetic analysis?. Elsevier. Department of Chemistry, Rhodes University, South Africa, 2002.

SILVA, E. C.; PAOLA, M. V. R. V.; MATOS, J. R.. Análise térmica aplicada à cosmetologia. Rev. Bras. Cienc. Farm., São Paulo, v. 43, n. 3, Sept. 2007. Disponível em:  $\langle \text{http://www.scielo.br/scielo.php?script=sci arttext&pid=Si516-} \rangle$ 93322007000300004&lng=en&nrm=iso>. Capturado em: 09 de Julho de 2012.

SOBRINHO, L. L. Desenvolvimento de tubos de compósitos visando aplicação como risers. Universidade Federal do Rio de Janeiro. Março, 2009.

US DEPARTMENT OF DEFENSE, Composite Materials Handbook: Polymer Matrix Composites Guidelines for Characterization of Structural Materials. v. 1. CRC, 2002.

VAFAYAN, M., BEHESHTY, M. H., GHOREISHY, M. H. R., ABEDINI, H.. A new approach in developing non-isothermal rate equation from isothermal rate equation for an epoxy prepreg. Iran Polymer & Petrochemical Institute, Iran. (mimeo).

VYAZOVKIN, S., BURNHAM, A. K., CRIADO J. M., PÉREZ-MAQUEDA, L. A., POPESCU, C., SBIRRAZZUOLI, N. ICTAC kinetic committee recommendations for performing kinetic computations on thermal analysis data. Elsevier, 2011.

WILLIAMSON, J. R., LEVAN, L., SEMPRIMOSCHNIG, C., VAN EESBEEK, M. Thermal analysis predictions for ablative phenolic composites. European Space Agency, The Netherland. Disponível em: http://esmat.esa.int/Materials\_News/ISME09/pdf/3- Ground/Poster%20Ground%20Testing%20-%20%20Williamson%20Thermal.pdf. Capturado em: 16 de Agosto de 2012.

ZHANG, J., DONG, H., TONG, L., MENG, L., CHEN, Y., YUE, G. Investigation of curing kinetics of sodium carboxymethyl cellulose/epoxy resin system by dynamic thermal analysis. Harbin Engineering, China. (mimeo).

ZVETKOV, V. L., KRASTEV, R. K., PAZ-ABUIN, S. Is the Kamal's model appropriate in the study of the epoxy-amine addition kinetics?. Elsevier, 2010. Disponível em: http://epolymers.free.bg/ZvetkovVL\_TCA%202010%20505%2047.pdf. Capturado em: 10 de Julho de 2012.

## **ANEXOS**

EXEMPLIFICAÇÃO DE ALGUNS CÓDIGOS EM MATLAB PROGRAMADOS PELO GRUPO

• Abordagem Isoconversional

function ModelagemIsoconversional() clear all clc tic %Parâmetros a serem calculados Ea = 98618.28; %Energia de Ativação do k1  $A = 2.6589*10<sup>1</sup>10$ ; %Fator pré-exponencial do k1 %Pontos Experimentais - Substituir SEMPRE aqui os valores experimentais NumExperim = 194; %Número de pontos experimentais NumExperim = NumExperim - 1;  $T0 = 350.2$ ; %Temperatura PassoT = 1; %Passo de Aumento da Temperatura nos Pontos Experimentais  $textrm{texp} = 0$ : NumExperim;  $texp{texp} = \text{texp}$  $Texp = texp*PassoT + T0;$ Alfaexp = [0.000016; 0.000038; 0.000071; 0.000116; 0.000173; 0.000243;0.000327;0.000425;0.000540;0.000671;0.000820;0.000986;0.001172;0.0013 77;0.001602;0.001849;0.002119;0.002413;0.002733;0.003079;0.003452;0.003855;0.00 4287;0.004751;0.005247;0.005775;0.006337;0.006934;0.007567;0.008237;0.008948;0. 009700;0.010497;0.011341;0.012235;0.013180;0.014181;0.015242;0.016368;0.017564 ;0.018835;0.020185;0.021619;0.023143;0.024761;0.026478;0.028298;0.030228;0.0322 76;0.034452;0.036766;0.039227;0.041845;0.044635;0.047610;0.050786;0.054173;0.05 7784;0.061631;0.065730;0.070099;0.074752;0.079707;0.084988;0.090618;0.096634;0. 103072;0.109968;0.117358;0.125266;0.133729;0.142795;0.152511;0.162915;0.174031 ;0.185881;0.198491;0.211885;0.226087;0.241120;0.257009;0.273778;0.291427;0.3099 32;0.329257;0.349353;0.370161;0.391595;0.413560;0.435947;0.458611;0.481419;0.50 4239;0.526939;0.549375;0.571400;0.592931;0.613896;0.634221;0.653836;0.672679;0. 690702;0.707869;0.724180;0.739659;0.754342;0.768266;0.781455;0.793932;0.805723 ;0.816850;0.827339;0.837212;0.846495;0.855211;0.863397;0.871100;0.878357;0.8851 93;0.891631;0.897695;0.903409;0.908798;0.913886;0.918696;0.923247;0.927551;0.93 1619;0.935465;0.939099;0.942535;0.945784;0.948858;0.951770;0.954530;0.957146;0. 959624;0.961969;0.964185;0.966279;0.968258;0.970129;0.971898;0.973571;0.975157 ;0.976660;0.978087;0.979441;0.980726;0.981945;0.983100;0.984194;0.985228;0.9862 05;0.987129;0.988000;0.988822;0.989597;0.990328;0.991016;0.991665;0.992276;0.99 2852;0.993395;0.993909;0.994395;0.994854;0.995288;0.995698;0.996084;0.996447;0. 996788;0.997109;0.997410;0.997692;0.997955;0.998199;0.998427;0.998638;0.998832 ;0.999010;0.999170;0.999315;0.999445;0.999560;0.999661;0.999748;0.999821;0.9998 80;0.999927;0.999962;0.999985;0.999997;1]; %Parâmetros fixos  $R = 8.3145$ ; Htot = 467; %Entalpia Total  $n = 1.64$ ;  $VPF = [R$  PassoT n]; %Condições Iniciais  $Alfa0 = Alfaexp(1);$  $VCI = [T0; Alfa0];$ %Vetor de Parâmetros a ser otimizado  $par = [Ea, A];$ op = optimset('Display','iter','MaxIter',20000,'TolFun',1e-10,'MaxFunEvals',1); %Função de Otimização potim = fminsearch(@objetivo,par,op,Texp,Alfaexp,texp,VCI,VPF); %Parâmetros Otimizados  $Ea = \text{potim}(1)$  $A =$  potim(2)  $\frac{0}{0}$ % Ea = 98618.28; %Energia de Ativação do k1 % A =  $2.6589*10^10$ ; %Fator pré-exponencial do k1 %Construção de Vetores Teóricos Alfa = zeros $(100^*$ NumExperim+1,1);  $T = zeros(100*NumExperiment1,1);$  $dA$ Ifadt = zeros(100\*NumExperim+1,1);  $H = zeros(100*NumExperiment, 1);$  $dH = zeros(100*NumExperiment,1);$  $Alfa(1) = Alfa0;$ for i=2:100\*NumExperim+1  $T(i) = T0 + PassoT*(i-1)/100;$ dAlfadt(i) =  $(A*exp(-Ea/(R*T(i))))*(1-A1fa(i-1));$  $Alfa(i) = Alfa(i-1) + dAlfadt(i)/100;$  $dH(i) = -(Alfa(i) - Alfa(i-1)) * Htot * 100;$  $H(i) = H(i-1) + dH(i)/100;$ end %Normalização dos Vetores Teóricos  $dA$ Ifadt =  $dA$ Ifadt/ $A$ Ifa(100\*NumExperim+1);  $dH = dH/A1fa(100*NumExperiment);$ 

```
H = H/A1fa(100*NumExperiment1);Alfa = Alfa/Alfa(100*NumExperiment1);%Plot dos Pontos Teóricos 
plot(T,dH) 
%Construção de Vetores Experimentais 
Texp = zeros(NumExperiment-1,1);dHexp = zeros(NumExperim+1,1);
Hexp = zeros(NumExperiment-1,1);for i=1:NumExperim+1 
  Texp(i) = T0 + PassoT*(i-1);if(i == 1)dHexp(i) = -Alfaexp(i)/100;
     Hexp(i) = dHexp(i); else 
    dHexp(i) = -(Alfaexp(i) - Alfaexp(i-1)) * Htot;
     \text{Hexp}(i) = \text{Hexp}(i-1) + \text{dHexp}(i); end 
end 
%Plot dos Pontos Experimentais 
hold on 
plot(Texp,dHexp,'r') 
toc 
function fobj = objective(par, Texp, Alfaexp,texp, VCI, VPF)%Condições Iniciais 
T0 = \text{VCI}(1);Alfa0 = VCI(2);
y0 = [T0 \text{ Alfa0}];%Otimização: 
op = odeset('AbsTol',1e-6,'MaxStep',60); 
[t, MODELO] = ode45(\textcircled{a}deriv, texp, y0, op, VPF, par);%Recebimento dos valores otimizados 
T = MODELO(:,1);Alfa = MODELO(:,2);% Erro 
error = T - TerroAlfa = Alfa - Alfa.
fobj = 100^*(erroT'*erroT) + 100^*(erroAlfa'*erroAlfa);
%Punição devido às restrições 
fobj = fobj + (par(1)<0)*1000 + (par(2)<0)*1000;
```

```
function dMODELO = deriv(t, MODELO, VPF, par)%Parâmetros 
Ea = par(1);A = par(2);R = VPF(1);PassoT = VPF(2);
n = VPF(3);%Modelos 
T = MODELO(1);Alfa = MODELO(2);
T = (1/(1+\exp(-1e9*T)))^*T;Alfa = (1/(1 + exp(-1e5*A1fa))) * Alfa;%Taxa de aumento da Temperatura com o tempo 
dTdt = PassoT;%Taxa de aumento do Grau de Cura com o tempo 
dAlfadt = ((1-A1fa)^n)^*(A*exp(-Ea/(R*T)));
% Disposição dos resultados 
dMODELO = [dTdt; dA|fadt];
dMODELO = dMODELO(:);
```

```
• Abordagem Mecanicista
```

```
function ModelagemMecanicista() 
clear all 
clc 
tic 
%Parâmetros a serem calculados 
Ea = 62338; %Energia de Ativação do k 
A = 15863000; %Fator pré-exponencial do k 
Ea1 = 64912; %Energia de Ativação do k1 
A1 = 2356300; %Fator pré-exponencial do k1 
EaL = 52294; %Energia de Ativação do k' 
AL = 1093200000; %Fator pré-exponencial do k' 
Ea1L = 10001; %Energia de Ativação do k1'
A1L = 66425; %Fator pré-exponencial do k1'
```
%Pontos Experimentais - Substituir SEMPRE aqui os valores experimentais NumExperim = 196; %Número de pontos experimentais NumExperim = NumExperim - 1;  $T0 = 348.2$ ; %Temperatura PassoT = 1; %Passo de Aumento da Temperatura nos Pontos Experimentais  $textrm{texp} = 0$ : NumExperim;  $texp{texp} = \text{texp}$ ;  $Texp = texp*PassoT + T0;$ Alfaexp = [0; 0.000004; 0.000016; 0.000038; 0.000071; 0.000116; 0.000173; 0.000243;0.000327;0.000425;0.000540;0.000671;0.000820;0.000986;0.001172;0.0013 77;0.001602;0.001849;0.002119;0.002413;0.002733;0.003079;0.003452;0.003855;0.00 4287;0.004751;0.005247;0.005775;0.006337;0.006934;0.007567;0.008237;0.008948;0. 009700;0.010497;0.011341;0.012235;0.013180;0.014181;0.015242;0.016368;0.017564 ;0.018835;0.020185;0.021619;0.023143;0.024761;0.026478;0.028298;0.030228;0.0322 76;0.034452;0.036766;0.039227;0.041845;0.044635;0.047610;0.050786;0.054173;0.05 7784;0.061631;0.065730;0.070099;0.074752;0.079707;0.084988;0.090618;0.096634;0. 103072;0.109968;0.117358;0.125266;0.133729;0.142795;0.152511;0.162915;0.174031 ;0.185881;0.198491;0.211885;0.226087;0.241120;0.257009;0.273778;0.291427;0.3099 32;0.329257;0.349353;0.370161;0.391595;0.413560;0.435947;0.458611;0.481419;0.50 4239;0.526939;0.549375;0.571400;0.592931;0.613896;0.634221;0.653836;0.672679;0. 690702;0.707869;0.724180;0.739659;0.754342;0.768266;0.781455;0.793932;0.805723 ;0.816850;0.827339;0.837212;0.846495;0.855211;0.863397;0.871100;0.878357;0.8851 93;0.891631;0.897695;0.903409;0.908798;0.913886;0.918696;0.923247;0.927551;0.93 1619;0.935465;0.939099;0.942535;0.945784;0.948858;0.951770;0.954530;0.957146;0. 959624;0.961969;0.964185;0.966279;0.968258;0.970129;0.971898;0.973571;0.975157 ;0.976660;0.978087;0.979441;0.980726;0.981945;0.983100;0.984194;0.985228;0.9862 05;0.987129;0.988000;0.988822;0.989597;0.990328;0.991016;0.991665;0.992276;0.99 2852;0.993395;0.993909;0.994395;0.994854;0.995288;0.995698;0.996084;0.996447;0. 996788;0.997109;0.997410;0.997692;0.997955;0.998199;0.998427;0.998638;0.998832 ;0.999010;0.999170;0.999315;0.999445;0.999560;0.999661;0.999748;0.999821;0.9998 80;0.999927;0.999962;0.999985;0.999997;1]; %Parâmetros fixos  $R = 8.3145$ ; Htot =  $467$ ; %Entalpia Total  $N = 0.65$ ;  $e0 = 1$ ;  $VPF = [R$  PassoT N e0]; %Condições Iniciais Alfa $0 =$ Alfaexp $(1)$ ;  $eOH0 = 0$ ;  $a10 = 0.25$ ;  $a20 = 0$ ;  $OH0 = 0.015$ ; VCI = [T0; Alfa0; e0; eOH0; a10; a20; OH0]; %Vetor de Parâmetros a ser otimizado par = [Ea, A, Ea1, A1, EaL, AL, Ea1L, A1L];

```
op = optimset('Display','iter','MaxIter',1000,'TolFun',1e-10,'MaxFunEvals',500); 
%Função de Otimização 
potim = fminsearch(\textcircled{a}objetivo, par, op, Texp, Alfaexp, texp, VCI, VPF);%Parâmetros Otimizados 
Ea = potim(1)
A = potim(2)
Ea1 = potim(3)
A1 = potim(4)
EaL = potim(5)
AL = potim(6)
Ea1L = potim(7)
A1L = potim(8)
%Construção de Vetores Experimentais 
Texp = zeros(NumExperiment-1,1);dHexp = zeros(NumExperim+1,1);
Hexp = zeros(NumExperiment-1,1);for i=1:NumExperim+1 
  Texp(i) = T0 + PassoT*(i-1);if(i == 1)dHexp(i) = -Alfaexp(i)/100;
     Hexp(i) = dHexp(i); else 
     dHexp(i) = -(Alfaexp(i) - Alfaexp(i-1)) * Htot;
     \text{Hexp}(i) = \text{Hexp}(i-1) + \text{dHexp}(i); end 
end 
%Plot dos Pontos Experimentais 
hold on 
plot(Texp,dHexp,'r') 
toc 
function fobj = objetivo(par,Texp,Alfaexp,texp,VCI,VPF) 
%Condições Iniciais 
T0 = VCI(1);Alfa0 = VCI(2);
e0 = VCI(3);eOH0 = VCI(4);a10 = \text{VCI}(5);a20 = VCI(6);OH0 = VCI(7);y0 = [T0 Alfa0 e0 eOH0 a10 a20 OH0]; 
%Otimização:
```

```
op = odeset('AbsTo','le-6,'MaxStep', 60);[t, MODELO] = ode45(Qderv,texp,y0,op,VPF,par);%Recebimento dos valores otimizados 
T = MODELO(:,1);Alfa = MODELO(:,2);e = MODELO(:,3);eOH = MODELO(:,4);a1 = MODELO(:,5);a2 = \text{MODELO}(:,6);OH = MODELO(:,7);% Erro 
error = T - Texp;
erroAlfa = Alfa - Alfaexp;fobj = 100^*(erroT'*erroT) + 100^*(erroAlfa'*erroAlfa);
for i=1:196T(i) = T0 + (i-1);if(i == 1)dH(i) = -Alfa(i) * 467;H(i) = dH(i); else 
     dH(i) = -(\text{Alfa}(i) - \text{Alfa}(i-1)) * 467;H(i) = H(i-1) + dH(i); end 
end 
%Plot dos Pontos Teóricos 
plot(T,dH) 
%Punição devido às restrições 
fobj = fobj + (par(1)<0)*1000 + (par(2)<0)*1000 + (par(3)<0)*1000 + (par(4)<0)*1000
+ (\text{par}(5) < 0) \cdot 1000 + (\text{par}(6) < 0) \cdot 1000 + (\text{par}(7) < 0) \cdot 1000 + (\text{par}(8) < 0) \cdot 1000;function dMODELO = deriv(t, MODELO, VPF, par)%Parâmetros 
Ea = par(1);
A = par(2);Ea1 = par(3);A1 = par(4);EaL = par(5);AL = par(6);Ea1L = par(7);A1L = par(8);R = VPF(1);PassoT = VPF(2);
N = VPF(3);
```
 $e0 = VPF(4);$ 

```
%Modelos 
T = MODELO(1);Alfa = MODELO(2);e = \text{MODELO}(3);
eOH = MODELO(4);a1 = \text{MODELO}(5);a2 = MODELO(6);OH = MODELO(7);T = (1/(1+\exp(-1e5*T)))*T;
Alfa = (1/(1+exp(-1e5*A1fa)))*Alfa;e = (1/(1+\exp(-1e5^*e)))^*e;eOH = (1/(1+exp(-1e5*eOH)))*eOH;a1 = (1/(1+\exp(-1e9*a1)))*a1;a2 = (1/(1+\exp(-1e5*a2)))^*a2;OH = (1/(1+exp(-1e5*OH)))*OH;%Taxa de aumento da Temperatura com o tempo 
dTdt = PassoT;\%K's
K = (A*exp(-Ea/(R*T)))*e0;K1 = (A1*exp(-Ea1/(R*T)));
KL = (AL*exp(-EaL/(R*T)))*e0;K1L = (A1L*exp(-Ea1L/(R*T)))*e0;%Balanços Intermediários 
dedt = -K^*e^*OH + KL^*eOH - K1^*e^*(a1 + N^*a2);
deOHdt = K*e*OH - KL*eOH - K1L*eOH*(a1 + N*a2);da1dt = - 2* a1* (K1*e + K1L*eOH - OH);da2dt = (K1*e + K1L*eOH - OH)*(a1 - N*a2);dOHdt = - K*e*OH + KL*eOH + (K1*e + 2*K1L*eOH - OH)*(a1 + N*a2);
%Taxa de aumento do Grau de Cura com o tempo 
dAlfadt = - dedt - deOHdt;
% Disposição dos resultados 
dMODELO = [dTdt; dAlfadt; dedt; deOHdt; da1dt; da2dt; dOHdt]; 
dMODELO = dMODELO(:);
```
## • Abordagem Fenomenológica (programação para o modelo de Kamal)

function ModelagemKamal1() clear all clc

tic

%Parâmetros a serem calculados Ea = 96156; %Energia de Ativação do k1  $A = 9.1735*10^9$ ; %Fator pré-exponencial do k1 n = 2.0603; %Ordem n Ea2 = 93242; %Energia de Ativação do k2  $A2 = 1.4512*10^{\circ}10$ ; %Fator pré-exponencial do k2  $m = 1.4122$ ; %Ordem m %Pontos Experimentais - Substituir SEMPRE aqui os valores experimentais NumExperim = 196; %Número de pontos experimentais NumExperim = NumExperim - 1;  $T0 = 348.2$ ; %Temperatura PassoT = 1; %Passo de Aumento da Temperatura nos Pontos Experimentais  $textrm{texp} = 0$ : NumExperim;  $texp{texp} = \text{texp}$  $Texp = texp*PassoT + T0;$ Alfaexp = [0; 0.000004; 0.000016; 0.000038; 0.000071; 0.000116; 0.000173; 0.000243;0.000327;0.000425;0.000540;0.000671;0.000820;0.000986;0.001172;0.0013 77;0.001602;0.001849;0.002119;0.002413;0.002733;0.003079;0.003452;0.003855;0.00 4287;0.004751;0.005247;0.005775;0.006337;0.006934;0.007567;0.008237;0.008948;0. 009700;0.010497;0.011341;0.012235;0.013180;0.014181;0.015242;0.016368;0.017564 ;0.018835;0.020185;0.021619;0.023143;0.024761;0.026478;0.028298;0.030228;0.0322 76;0.034452;0.036766;0.039227;0.041845;0.044635;0.047610;0.050786;0.054173;0.05 7784;0.061631;0.065730;0.070099;0.074752;0.079707;0.084988;0.090618;0.096634;0. 103072;0.109968;0.117358;0.125266;0.133729;0.142795;0.152511;0.162915;0.174031 ;0.185881;0.198491;0.211885;0.226087;0.241120;0.257009;0.273778;0.291427;0.3099 32;0.329257;0.349353;0.370161;0.391595;0.413560;0.435947;0.458611;0.481419;0.50 4239;0.526939;0.549375;0.571400;0.592931;0.613896;0.634221;0.653836;0.672679;0. 690702;0.707869;0.724180;0.739659;0.754342;0.768266;0.781455;0.793932;0.805723 ;0.816850;0.827339;0.837212;0.846495;0.855211;0.863397;0.871100;0.878357;0.8851 93;0.891631;0.897695;0.903409;0.908798;0.913886;0.918696;0.923247;0.927551;0.93 1619;0.935465;0.939099;0.942535;0.945784;0.948858;0.951770;0.954530;0.957146;0. 959624;0.961969;0.964185;0.966279;0.968258;0.970129;0.971898;0.973571;0.975157 ;0.976660;0.978087;0.979441;0.980726;0.981945;0.983100;0.984194;0.985228;0.9862 05;0.987129;0.988000;0.988822;0.989597;0.990328;0.991016;0.991665;0.992276;0.99 2852;0.993395;0.993909;0.994395;0.994854;0.995288;0.995698;0.996084;0.996447;0. 996788;0.997109;0.997410;0.997692;0.997955;0.998199;0.998427;0.998638;0.998832 ;0.999010;0.999170;0.999315;0.999445;0.999560;0.999661;0.999748;0.999821;0.9998 80;0.999927;0.999962;0.999985;0.999997;1]; %Parâmetros fixos  $R = 8.3145$ ; Htot =  $467$ ; %Entalpia Total  $VPF = [R$  PassoT]; %Condições Iniciais  $Alfa0 = Alfaexp(1);$ 

 $VCI = [T0; Alfa0];$ %Vetor de Parâmetros a ser otimizado  $par = [Ea, A, n, Ea2, A2, m];$ op = optimset('Display','iter','MaxIter',20000,'TolFun',1e-10,'MaxFunEvals',50000); %Função de Otimização potim = fminsearch(@objetivo,par,op,Texp,Alfaexp,texp,VCI,VPF); %Parâmetros Otimizados  $Ea =$  potim(1)  $A =$  potim(2)  $n =$  potim(3)  $Ea2 =$  potim(4)  $A2 =$  potim(5)  $m =$  potim(6) %Construção de Vetores Teóricos Alfa = zeros $(100^*$ NumExperim+1,1);  $T = zeros(100*NumExperiment,1);$  $dA$ Ifadt = zeros(100\*NumExperim+1,1);  $H = zeros(100*NumExperiment,1);$  $dH = zeros(100*NumExperiment,1);$ for i=1:100\*NumExperim+1  $T(i) = T0 + PassoT*(i-1)/100;$  $if(i == 1)$ dAlfadt(i) = real( $(A*exp(-Ea/(R*T(i))))$ ;  $Alfa(i) = dAlfadt(i)/100;$  $dH(i) = -Alfa(i) * Htot * 100;$  $H(i) = dH(i)/100;$  else dAlfadt(i)  $= \text{real}(((1-(\text{Alfa}(i-1)))\hat{}n)*( (\text{A*} \exp(-\text{Ea}/(\text{R*T}(i))))+(\text{A2*} \exp(-\text{Ea}(i-1))))$  $Ea2/(R*T(i))))*(AIfa(i-1))^{<}m)$ ;  $Alfa(i) = Alfa(i-1) + dAlfadt(i)/100;$  $dH(i) = -(Alfa(i) - Alfa(i-1)) * Htot * 100;$  $H(i) = H(i-1) + dH(i)/100;$  end end %Normalização dos Vetores Teóricos  $dA$ Ifadt =  $dA$ Ifadt/ $A$ Ifa(100\*NumExperim+1);  $dH = dH/A1fa(100*NumExperiment);$  $H = H/A1fa(100*NumExperiment);$  $Alfa = Alfa/Alfa(100*NumExperiment1);$ %Plot dos Pontos Teóricos plot(T,dH) %Construção de Vetores Experimentais

```
Texp = zeros(NumExperiment-1,1);dHexp = zeros(NumExperim+1,1);
Hexp = zeros(NumExperiment-1,1);for i=1:NumExperim+1 
  Texp(i) = T0 + PassoT*(i-1);if(i == 1)dHexp(i) = -Alfaexp(i)/100;
    Hexp(i) = dHexp(i); else 
    dHexp(i) = -(Alfaexp(i) - Alfaexp(i-1)) * Htot;
    Hexp(i) = Hexp(i-1) + dHexp(i); end 
end 
%Plot dos Pontos Experimentais 
hold on 
plot(Texp,dHexp,'r') 
toc 
function fobj = objective(par, Texp, Alfaexp, texp, VCI, VPF)%Condições Iniciais 
T0 = VCI(1);Alfa0 = VCI(2);
y0 = [T0 \text{ Alfa0}];%Otimização: 
op = odeset('AbsTo','le-6,'MaxStep', 60);[t, MODELO] = ode45(Qd)eriv,texp,y0,op,VPF,par);
%Recebimento dos valores otimizados 
T = MODELO(:,1);Alfa = MODELO(:,2);% Erro 
error = T - Texp;
erroAlfa = Alfa - Alfa.
fobj = 100*(error["error]) + 100*(errorAllfa" * errorAllfa);%Punição devido às restrições 
fobj = fobj + (par(1)<0)*1000 + (par(2)<0)*1000 + (par(3)<0)*1000 + (par(4)<0)*1000
+ {\rm (par(5) < 0)*1000 + (par(6) < 0)*1000};function dMODELO = deriv(t, MODELO, VPF, par)%Parâmetros 
Ea = par(1);
```
 $A = par(2);$  $n = par(3);$  $Ea2 = par(4);$  $A2 = par(5);$  $m = par(6);$  $R = VPF(1);$ PassoT =  $VPF(2)$ ; %Modelos  $T = MODELO(1);$  $Alfa = MODELO(2);$  $T = (1/(1+\exp(-1e9*T)))$ \*T;  $Alfa = (1/(1+exp(-1e5*A1fa)))*Alfa;$ %Taxa de aumento da Temperatura com o tempo  $dTdt = PassoT;$ %Taxa de aumento do Grau de Cura com o tempo dAlfadt =  $((1-A1fa)^n)^*((A*exp(-Ea/(R*T)))+(A2*exp(-Ea2/(R*T)))*A1fa^m);$ % Disposição dos resultados  $d$ MODELO = [dTdt; dAlfadt];  $d$ MODELO =  $d$ MODELO(:);

• Abordagem Fenomenológica (programação para o modelo de Kamal conjunto)

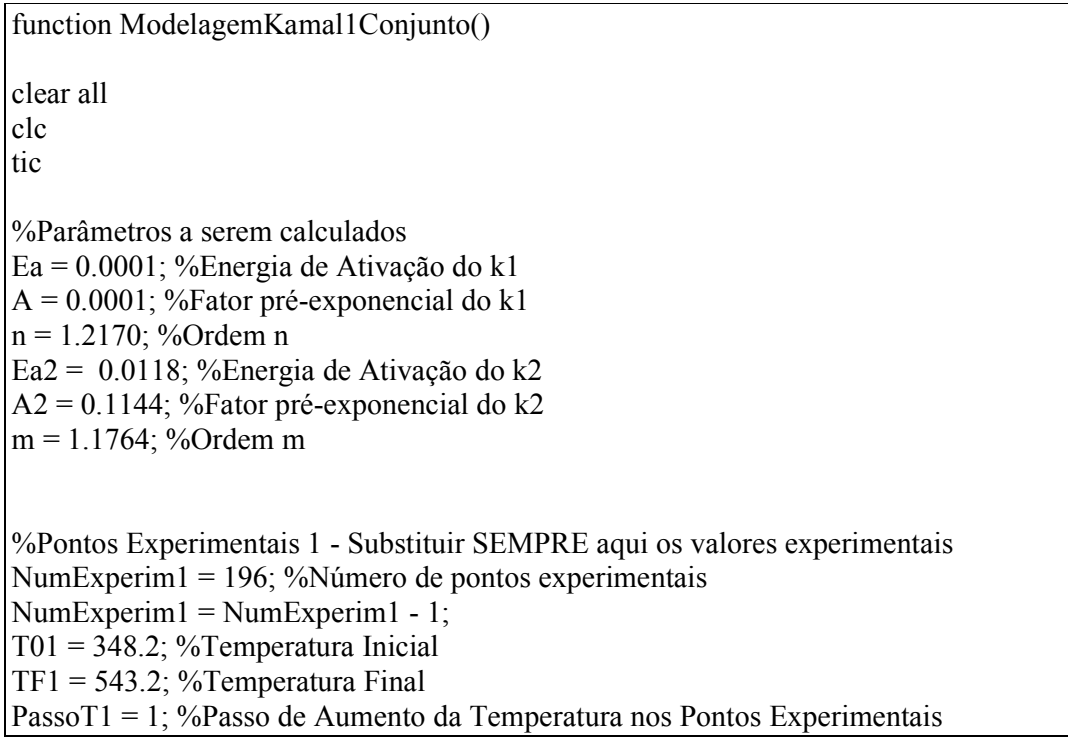

 $text p1 = 0$ : NumExperim1;

 $textp1 = \text{texp1}$ 

 $Texp1 = texp1*PassoT1 + T01;$ 

Alfaexp1 =  $[0; 0.000004; 0.000016; 0.000038; 0.000071; 0.000116; 0.000173;$ 0.000243;0.000327;0.000425;0.000540;0.000671;0.000820;0.000986;0.001172;0.0013 77;0.001602;0.001849;0.002119;0.002413;0.002733;0.003079;0.003452;0.003855;0.00 4287;0.004751;0.005247;0.005775;0.006337;0.006934;0.007567;0.008237;0.008948;0. 009700;0.010497;0.011341;0.012235;0.013180;0.014181;0.015242;0.016368;0.017564 ;0.018835;0.020185;0.021619;0.023143;0.024761;0.026478;0.028298;0.030228;0.0322 76;0.034452;0.036766;0.039227;0.041845;0.044635;0.047610;0.050786;0.054173;0.05 7784;0.061631;0.065730;0.070099;0.074752;0.079707;0.084988;0.090618;0.096634;0. 103072;0.109968;0.117358;0.125266;0.133729;0.142795;0.152511;0.162915;0.174031 ;0.185881;0.198491;0.211885;0.226087;0.241120;0.257009;0.273778;0.291427;0.3099 32;0.329257;0.349353;0.370161;0.391595;0.413560;0.435947;0.458611;0.481419;0.50 4239;0.526939;0.549375;0.571400;0.592931;0.613896;0.634221;0.653836;0.672679;0. 690702;0.707869;0.724180;0.739659;0.754342;0.768266;0.781455;0.793932;0.805723 ;0.816850;0.827339;0.837212;0.846495;0.855211;0.863397;0.871100;0.878357;0.8851 93;0.891631;0.897695;0.903409;0.908798;0.913886;0.918696;0.923247;0.927551;0.93 1619;0.935465;0.939099;0.942535;0.945784;0.948858;0.951770;0.954530;0.957146;0. 959624;0.961969;0.964185;0.966279;0.968258;0.970129;0.971898;0.973571;0.975157 ;0.976660;0.978087;0.979441;0.980726;0.981945;0.983100;0.984194;0.985228;0.9862 05;0.987129;0.988000;0.988822;0.989597;0.990328;0.991016;0.991665;0.992276;0.99 2852;0.993395;0.993909;0.994395;0.994854;0.995288;0.995698;0.996084;0.996447;0. 996788;0.997109;0.997410;0.997692;0.997955;0.998199;0.998427;0.998638;0.998832 ;0.999010;0.999170;0.999315;0.999445;0.999560;0.999661;0.999748;0.999821;0.9998 80;0.999927;0.999962;0.999985;0.999997;1];

%Pontos Experimentais 2 - Substituir SEMPRE aqui os valores experimentais NumExperim2 = 196; %Número de pontos experimentais

NumExperim2 = NumExperim2 - 1;

 $T02 = 333.2$ ; %Temperatura Inicial

 $TF2 = 528.2$ ; %Temperatura Final

PassoT2 = 1; %Passo de Aumento da Temperatura nos Pontos Experimentais

 $texp{texp2} = 0$ : NumExperim2;

 $text{exp2} = \text{texp2}$ 

 $Texp2 = texp2*PassoT2 + T02;$ 

Alfaexp2 =  $[0; 0.000004; 0.000018; 0.000042; 0.000078; 0.000125; 0.000184;$ 0.000255;0.000340;0.000438;0.000550;0.000676;0.000817;0.000974;0.001147;0.0013 38;0.001548;0.001776;0.002025;0.002294;0.002587;0.002906;0.003254;0.003634;0.00 4048;0.004497;0.004985;0.005514;0.006086;0.006704;0.007369;0.008085;0.008853;0. 009676;0.010556;0.011495;0.012495;0.013560;0.014692;0.015891;0.017161;0.018504 ;0.019923;0.021420;0.022998;0.024665;0.026429;0.028298;0.030283;0.032397;0.0346 54;0.037063;0.039633;0.042371;0.045283;0.048381;0.051676;0.055182;0.058911;0.06 2897;0.067175;0.071767;0.076697;0.081988;0.087676;0.093794;0.100379;0.107477;0. 115135;0.123398;0.132314;0.141929;0.152290;0.163432;0.175390;0.188211;0.201928 ;0.216567;0.232161;0.248758;0.266391;0.285085;0.304840;0.325621;0.347381;0.3700 38;0.393476;0.417543;0.442075;0.466911;0.491875;0.516758;0.541630;0.565543;0.58 9167;0.612092;0.634213;0.655459;0.675738;0.694992;0.713232;0.730469;0.746716;0. 761995;0.776330;0.789756;0.802321;0.814069;0.825048;0.835305;0.844885;0.853835 ;0.862203;0.870023;0.877319;0.884126;0.890489;0.896456;0.902062;0.907318;0.9122 37;0.916840;0.921153;0.925197;0.929008;0.932609;0.936012;0.939229;0.942259;0.94 5114;0.947807;0.950348;0.952749;0.955022;0.957184;0.959248;0.961221;0.963111;0. 964921;0.966657;0.968323;0.969923;0.971458;0.972932;0.974346;0.975703;0.977005 ;0.978255;0.979454;0.980604;0.981706;0.982761;0.983771;0.984737;0.985660;0.9865 41;0.987381;0.988182;0.988944;0.989668;0.990357;0.991010;0.991630;0.992218;0.99 2777;0.993309;0.993816;0.994298;0.994757;0.995192;0.995605;0.995996;0.996366;0. 996714;0.997042;0.997350;0.997639;0.997908;0.998159;0.998392;0.998608;0.998806 ;0.998988;0.999153;0.999302;0.999435;0.999552;0.999655;0.999743;0.999817;0.9998 77;0.999925;0.999960;0.999983;0.999996;1];

%Pontos Experimentais 3 - Substituir SEMPRE aqui os valores experimentais NumExperim3 = 196; %Número de pontos experimentais

NumExperim3 = NumExperim3 - 1;

 $T03 = 318.2$ ; %Temperatura Inicial

 $TF3 = 508.2$ ; %Temperatura Final

PassoT3 = 1; %Passo de Aumento da Temperatura nos Pontos Experimentais

 $texp{texp3} = 0$ : NumExperim3;

 $texp{te}x \cdot \text{to} 3 = \text{te}x \cdot \text{to} 3$ 

 $Texp3 = texp3*PassoT3 + T03;$ 

 $Alfaexp3$  =

[0.000000;0.000003;0.000011;0.000027;0.000051;0.000084;0.000125;0.000176;0.0002 38;0.000309;0.000393;0.000488;0.000595;0.000714;0.000846;0.000991;0.001151;0.00 1325;0.001513;0.001715;0.001932;0.002165;0.002415;0.002684;0.002972;.003280;0.0 03609;0.003959;0.004332;0.004731;0.005160;0.005620;0.006116;0.006651;0.007231; 0.007861;0.008549;0.009302;0.010127;0.011034;0.012031;0.013123;0.014317;0.0156 16;0.017026;0.018551;0.020196;0.021967;0.023868;0.025909;0.028100;0.030453;0.03 2977;0.035689;0.038612;0.041761;0.045151;0.048802;0.052734;0.056965;0.061513;0. 066400;0.071644;0.077268;0.083293;0.089745;0.096650;0.104042;0.111960;0.120450 ;0.129563;0.139355;0.149883;0.161204;0.173377;0.186473;0.200564;0.215710;0.2319 63;0.249370;0.267970;0.287778;0.308779;0.330929;0.354160;0.378356;0.403347;0.42 8952;0.454992;0.481280;0.507613;0.533777;0.559588;0.584869;0.609458;0.633222;0. 656049;0.677870;0.698636;0.718314;0.736880;0.754322;0.770656;0.785922;0.800173 ;0.813461;0.825835;0.837346;0.848045;0.857987;0.867228;0.875820;0.883808;0.8912 36;0.898144;0.904573;0.910561;0.916139;0.921339;0.926188;0.930714;0.934940;0.93 8889;0.942582;0.946037;0.949271;0.952298;0.955135;0.957796;0.960295;0.962644;0. 964855;0.966936;0.968898;0.970746;0.972489;0.974134;0.975686;0.977151;0.978535 ;0.979842;0.981077;0.982246;0.983351;0.984393;0.985377;0.986308;0.987187;0.9880 18;0.988803;0.989544;0.990244;0.990906;0.991530;0.992121;0.992678;0.993203;0.99 3700;0.994169;0.994613;0.995033;0.995430;0.995806;0.996160;0.996494;0.996809;0. 997104;0.997382;0.997642;0.997886;0.998114;0.998326;0.998523;0.998706;0.998875 ;0.999030;0.999171;0.999299;0.999415;0.999519;0.999613;0.999695;0.999766;0.9998 26;0.999876;0.999917;0.999948;0.999972;0.999988;0.999997;1.000000;1.000000;1.00 0000;1.000000;1.000000;1.000000];

%Parâmetros fixos  $R = 8.3145$ ; Htot $1 = 467$ ; %Entalpia Total Htot $2 = 479$ ; %Entalpia Total  $Htot3 = 483$ ; %Entalpia Total  $VPF = [R$  PassoT1 PassoT2 PassoT3 TF1 TF2 TF3];

```
%Condições Iniciais 
Alfa01 = Alfaexp1(1);Alfa02 = Alfaexp2(1);Alfa03 = Alfaexp3(1);VCI = [T01; T02; T03; Alfa01; Alfa02; Alfa03]; 
%Vetor de Parâmetros a ser otimizado 
par = [Ea, A, n, Ea2, A2, m];op = optimset('Display','iter','MaxIter',20000,'TolFun',1e-10,'MaxFunEvals',50000); 
%Função de Otimização 
p^{o} potim q^{o} =
fminsearch(@objetivo,par,op,Texp1,Texp2,Texp3,Alfaexp1,Alfaexp2,Alfaexp3,texp1,t
exp2,texp3,VCI,VPF); 
%Parâmetros Otimizados 
Ea = potim(1)
A = potim(2)
n = potim(3)
Ea2 = potim(4)
A2 = \text{potim}(5)m = potim(6)
%Construção de Vetores Teóricos - 1 
Alfa1 = zeros(100*NumExperiment+1,1);T1 = zeros(100*NumExperiment+1,1);dAfadt1 =zeros(100*NumExperim1+1,1);
H1 = zeros(100*NumExperiment+1,1);dH1 = zeros(100*NumExperiment+1,1);%Construção de Vetores Teóricos - 2 
Alfa2 = zeros(100^*NumExperim2+1,1);
T2 = zeros(100*NumExperiment2+1,1);dAIfadt2 =zeros(100*NumExperim2+1,1);
H2 = zeros(100*NumExperiment2+1,1);dH2 = zeros(100*NumExperiment2+1,1);%Construção de Vetores Teóricos - 3 
Alfa3 = zeros(100*NumExperim3+1,1);
T3 = zeros(100*NumExperiment3+1,1);dAIfadt3 =zeros(100*NumExperim3+1,1);
H3 = zeros(100*NumExperiment3+1,1);dH3 = zeros(100*NumExperiment3+1,1);for i=1:100*NumExperim1+1 
  T1(i) = T01 + PassoT1*(i-1)/100;if(i == 1)dAlfadt1(i) = real((A*exp(-Ea/(R*T1(i))));
```

```
Alfa1(i) = dAlfadt1(i)/100;dH1(i) = -Alfa1(i) * Htot1 * 100;H1(i) = dH1(i)/100; else 
     dAlfadt1(i) = real(((1-(A1fa1(i-1)))^n)^*((A*exp(-Ea/(R*T1(i))))+(A2*exp(-Ea)(R*TT(i))))Ea2/(R*T1(i))))*(AIfa1(i-1))<sup>^</sup>m));Alfa1(i) = Alfa1(i-1) + dAlfadt1(i)/100;dH1(i) = -(Alfa1(i) - Alfa1(i-1)) * Htot1 * 100;
     H1(i) = H1(i-1) + dH1(i)/100; end 
end 
for i=1:100*NumExperim2+1 
  T2(i) = T02 + PassoT2*(i-1)/100;if(i == 1)dAlfadt2(i) = real((A*exp(-Ea/(R*T2(i)))));Alfa2(i) = dAlfadt2(i)/100;
     dH2(i) = -Alfa2(i) * Htot2 * 100;H2(i) = dH2(i)/100; else 
     dAlfadt2(i) = real(((1-(Alfa2(i-1)))^n)*((A*exp(-Ea/(R*T2(i))))+(A2*exp(-
Ea2/(R*T2(i))))*(A1fa2(i-1))^m);
     Alfa2(i) = Alfa2(i-1) + dAlfadt2(i)/100;dH2(i) = -(\text{Alfa2}(i) - \text{Alfa2}(i-1)) * Htot2 * 100;
     H2(i) = H2(i-1) + dH2(i)/100; end 
end 
for i=1:100*NumExperim3+1 
  T3(i) = T03 + PassoT3*(i-1)/100;if (i == 1)dAlfadt3(i) = real((A*exp(-Ea/(R*T3(i)))));Alfa3(i) = dAlfadt3(i)/100;dH3(i) = -Alfa3(i) * Htot3 * 100;H3(i) = dH3(i)/100; else 
     dAlfadt3(i) = real(((1-(Alfa3(i-1)))^n)*((A*exp(-Ea/(R*T3(i))))+(A2*exp(-
Ea2/(R*T3(i))))*(A1fa3(i-1))^m);
     Alfa3(i) = Alfa3(i-1) + dAlfadt3(i)/100;dH3(i) = -(\text{Alfa3}(i) - \text{Alfa3}(i-1)) * Htot3 * 100;
     H3(i) = H3(i-1) + dH3(i)/100; end 
end 
%Normalização dos Vetores Teóricos - 1 
dA|fadt1 = dA|fadt1/A|fa1(100*NumExperiment+1);dH1 = dH1/A1fa1(100*NumExperiment+1);H1 = H1/A1fa1(100*NumExperiment+1);Alfa1 = Alfa1/Alfa1(100*NumExperim1+1);
```

```
%Normalização dos Vetores Teóricos - 2 
dAIfadt2 = dAIfadt2/AIfa2(100*NumExperiment2+1);
dH2 = dH2/A1fa2(100*NumExperiment2+1);H2 = H2/A1fa2(100*NumExperiment2+1);Alfa2 = Alfa2/Alfa2(100*NumExperim2+1);
%Normalização dos Vetores Teóricos - 3 
dAIfadt3 = dAIfadt3/Alfa3(100*NumExperiment3+1);dH3 = dH3/Alfa3(100*NumExperiment3+1);H3 = H3/A1fa3(100*NumExperiment3+1);Alfa3 = \text{Alfa3/Alfa3}(100^* \text{NumExperiment3+1});%Construção de Vetores Experimentais - 1 
Texp1 = zeros(NumExperiment+1,1);dHexp1 = zeros(NumExperim1+1,1);
Hexp1 = zeros(NumExperiment+1,1);%Construção de Vetores Experimentais - 2 
Texp2 = zeros(NumExperiment2+1,1);dHexp2 = zeros(NumExperim2+1,1);
Hexp2 = zeros(NumExperiment2+1,1);%Construção de Vetores Experimentais - 3 
Texp3 = zeros(NumExperiment3+1,1);dHexp3 = zeros(NumExperim3+1,1);
Hexp3 = zeros(NumExperim3+1,1);
for i=1:NumExperim1+1Texp1(i) = T01 + PassoT1*(i-1);if(i == 1)dHexp1(i) = -Alfaexp1(i)/100;
     Hexp1(i) = dHexp1(i); else 
     dHexp1(i) = -(Alfaexp1(i) - Alfaexp1(i-1)) * Htot1;
     \text{Hexp1}(i) = \text{Hexp1}(i-1) + \text{dHexp1}(i); end 
end 
for i=1:NumExperim2+1 
  Texp2(i) = T02 + PassoT2*(i-1);if(i == 1)dHexp2(i) = -Alfaexp2(i)/100;
    Hexp2(i) = dHexp2(i); else 
     dHexp2(i) = -(Alfaexp2(i) - Alfaexp2(i-1)) * Htot2;
     \text{Hexp2}(i) = \text{Hexp2}(i-1) + \text{dHexp2}(i); end 
end 
for i=1:NumExperim3+1
```

```
Texp3(i) = T03 + PassoT3*(i-1);if(i == 1)dHexp3(i) = -Alfaexp3(i)/100;
    Hexp3(i) = dHexp3(i); else 
    dHexp3(i) = -(Alfaexp3(i) - Alfaexp3(i-1)) * Htot3;
    Hexp3(i) = Hexp3(i-1) + dHexp3(i); end 
end 
%Plot dos Pontos Experimentais e Teóricos 
figure(1);
hold on 
title('Modelo de Kamal - 10ºC/min') 
ylabel('dH/dt (J/kmol.s)') 
xlabel('T (°C))plot(T1,dH1)plot(Texp1,dHexp1,'r') 
figure(2);
hold on 
title('Modelo de Kamal - 5ºC/min') 
ylabel('dH/dt (J/kmol.s)') 
xlabel(T (^{\circ}C)')
plot(T2,dH2) 
plot(Texp2,dHexp2,'r') 
figure(3);
hold on 
title('Modelo de Kamal - 2,5ºC/min') 
ylabel('dH/dt (J/kmol.s)') 
xlabel('T (°C))'plot(T3,dH3) 
plot(Texp3,dHexp3,'r') 
toc 
function fobj =
objetivo(par,Texp1,Texp2,Texp3,Alfaexp1,Alfaexp2,Alfaexp3,texp1,texp2,texp3,VCI,
VPF) 
%Condições Iniciais 
T01 = VCI(1);Alfa01 = VCI(4);T02 = VCI(2);Alfa02 = \text{VCI}(5);
T03 = VCI(3);Alfa03 = VCI(6);
y0 = [T01 Alfa01 T02 Alfa02 T03 Alfa03];
```

```
%Otimização: 
op = odeset('AbsTo','le-6,'MaxStep', 60);[t, MODELO] = ode45(\textcircled{a}deriv, textp1,y0,op, VPF,par);%Recebimento dos valores otimizados 
T1 = MODELO(:,1);Alfa1 = MODELO(:,2);T2 = MODELO(:,3);Alfa2 = MODELO(:,4);T3 = MODELO(:, 5);Alfa3 = MODELO(:,6);% Erro 
error1 = T1 - Texp1;erroAlfa1 = Alfa1 - Alfaexpl;errorZ = T2 - Texp2;erroAlfa2 = Alfa2 - Alfaexp2;errorT3 = T3 - Texp3;erroAlfa3 = Alfa3 - Alfaexp3;fobj = 100*(error1'*error1) + 100*(errorAllfa1'*errorAllfa1) + 100*(error2'*error12) +100*(erroAlfa2'*erroAlfa2) + 100*(erroT3'*erroT3) + 100*(erroAlfa3'*erroAlfa3); 
%Punição devido às restrições 
fobj = fobj + (par(1)<0)*1000 + (par(2)<0)*1000 + (par(3)<0)*1000 + (par(4)<0)*1000
+ (par(5)<0)*1000 + (par(6)<0)*1000;
function dMODELO = deriv(t1,MODELO, VPF, par)
%Parâmetros 
Ea = par(1);A = par(2);n = par(3);Ea2 = par(4);A2 = par(5);m = par(6);R = VPF(1);PassoT1 = VPF(2);
PassoT2 = VPF(3);
PassoT3 = VPF(4);
TF1 = VPF(5);TF2 = VPF(6);TF3 = VPF(7);
%Modelos 
T1 = MODELO(1);Alfa1 = MODELO(2);
T2 = MODELO(3);Alfa2 = MODELO(4);
T3 = MODELO(5);
```

```
Alfa3 = MODELO(6);T1 = (1/(1+\exp(-1e9*T1)))*T1;Alfa1 = (1/(1 + exp(-1e5 * A1fa1))) * A1fa1;T2 = (1/(1+\exp(-1e9*T2)))*T2;Alfa2 = (1/(1+exp(-1e5*A1fa2))) * Alfa2;T3 = (1/(1+\exp(-1e9*T3)))*T3;Alfa3 = (1/(1+exp(-1e5*A1fa3))) * Alfa3;%Taxa de aumento da Temperatura com o tempo 
dTdt1 = PassoT1;dTdt2 = PassoT2;dTdt3 = PassoT3;
%Taxa de aumento do Grau de Cura com o tempo 
if(T1>=TF1)dAIfadt1 = 0;
else 
  dAlfadt1 = ((1-A1fa1)^n)^*((A*exp(-Ea/(R*T1)))+(A2*exp(-Ea2/(R*T1)))*A1fa1^m);end 
if(T2>=TF2)dAIfadt2 = 0;
else 
  dAlfadt2 = ((1-A1fa2)^n)^*((A*exp(-Ea/(R*T2)))+(A2*exp(-Ea2/(R*T2)))*A1fa2^m);end 
if(T3>=TF3)dAlfadt3 = 0;
else 
  dAlfadt3 = ((1 - Alfa3)^n)^*( (A*exp(-Ea/(R*T3)))+(A2*exp(-Ea2/(R*T3))) *Alfa3^m);end 
% Disposição dos resultados 
dMODELO = [dTdt1; dAlfadt1; dTdt2; dAlfadt2; dTdt3; dAlfadt3]; 
dMODELO = dMODELO(:);
```
## TABELAS DE DADOS EXPERIMENTAIS UTILIZADOS PELO GRUPO

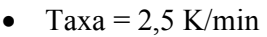

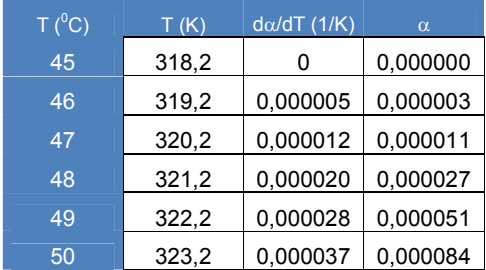

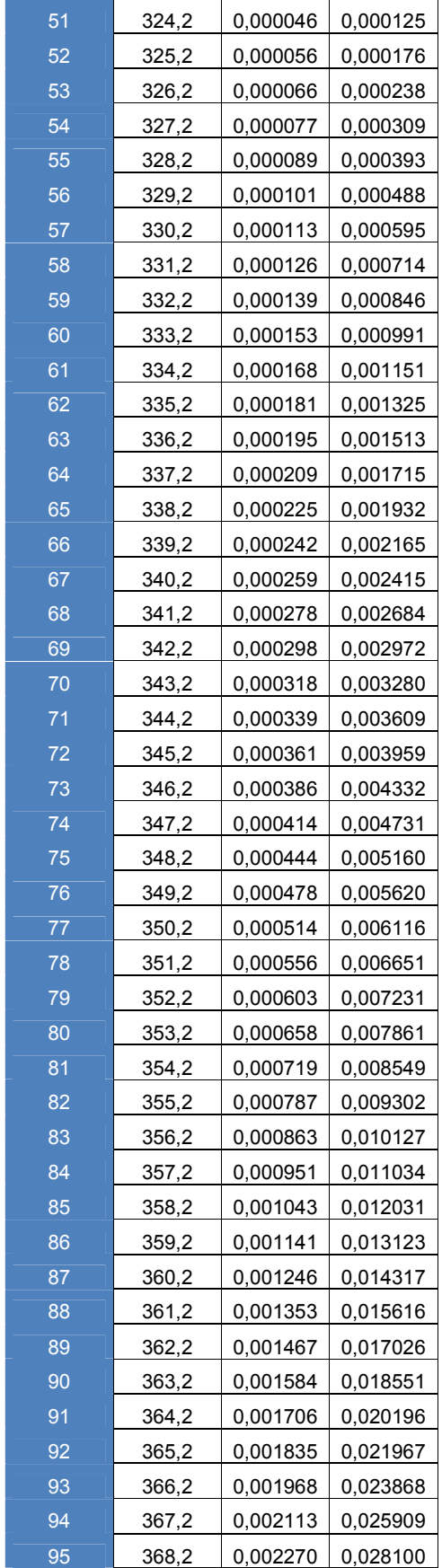

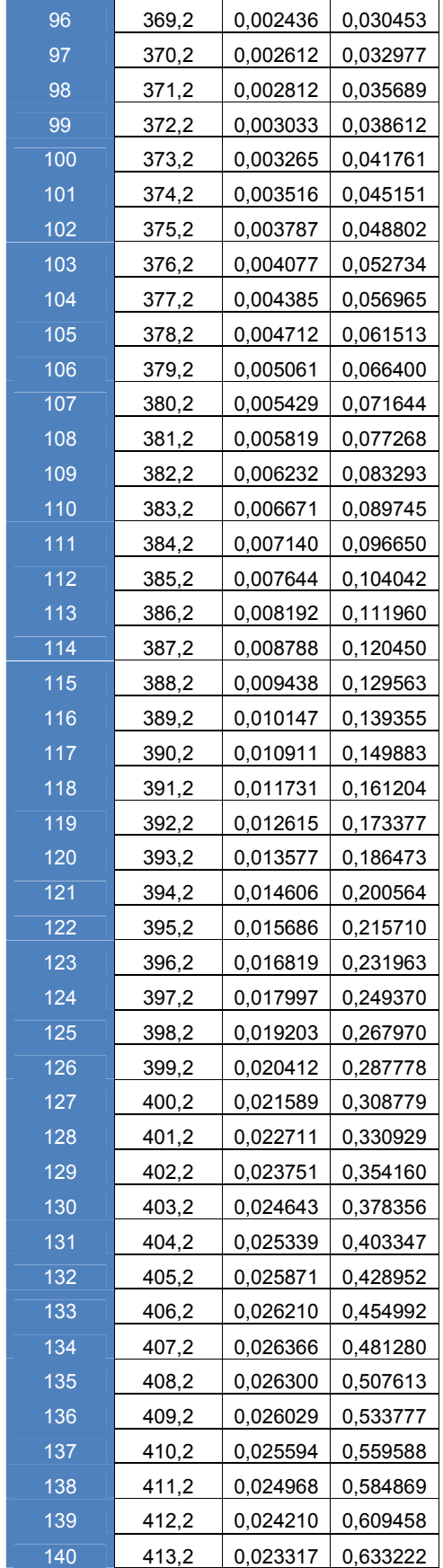

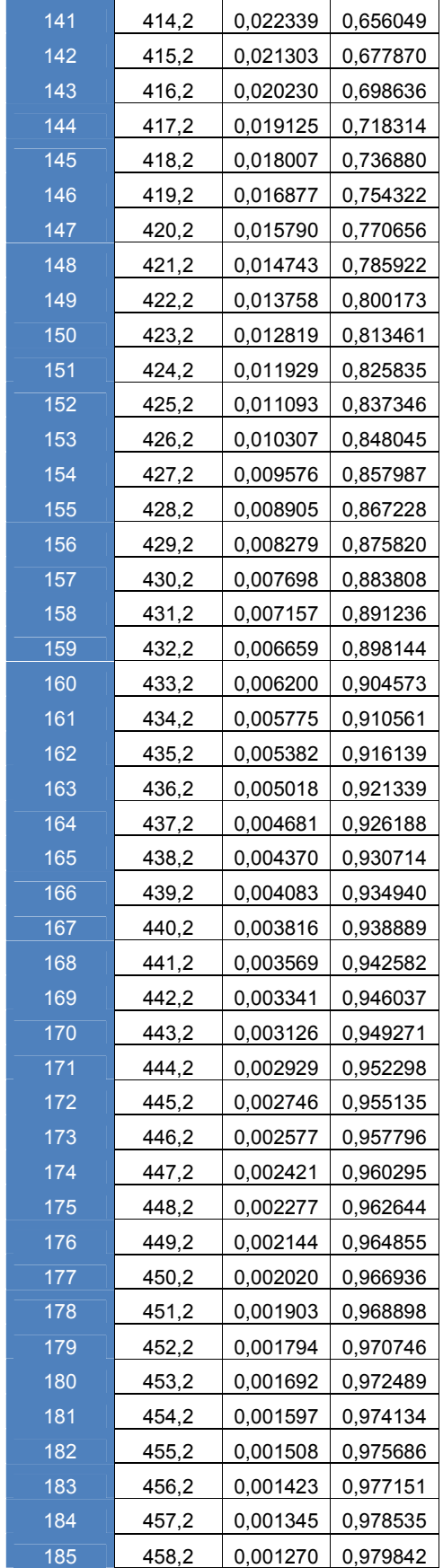

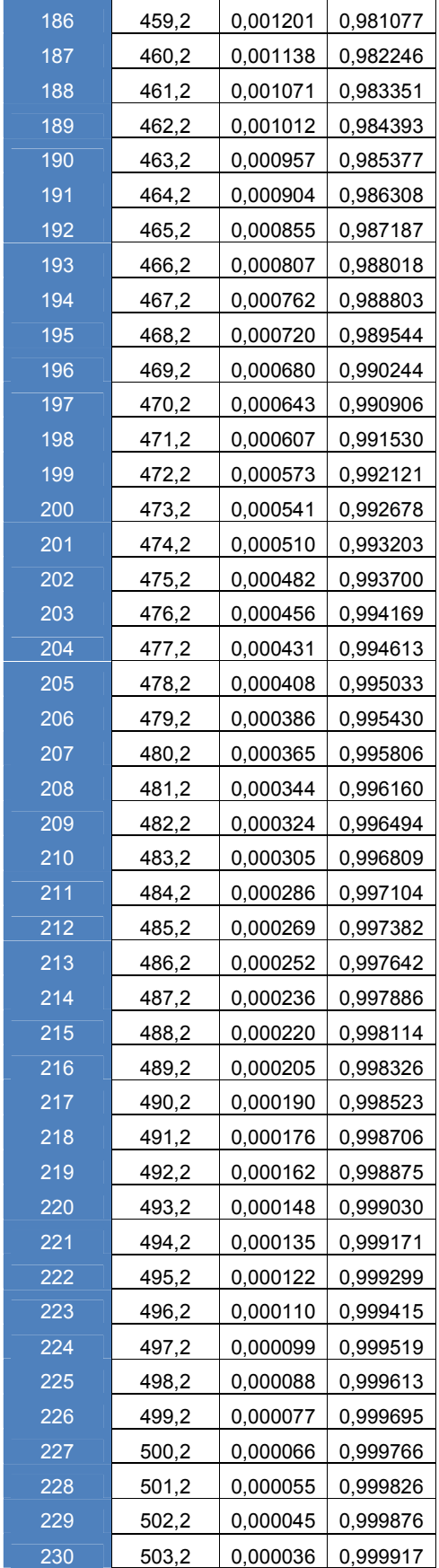

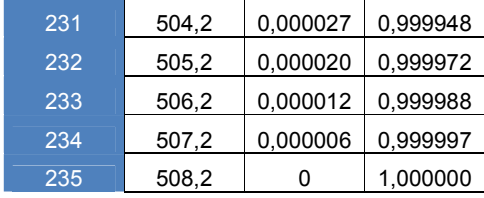

• Taxa = K/min

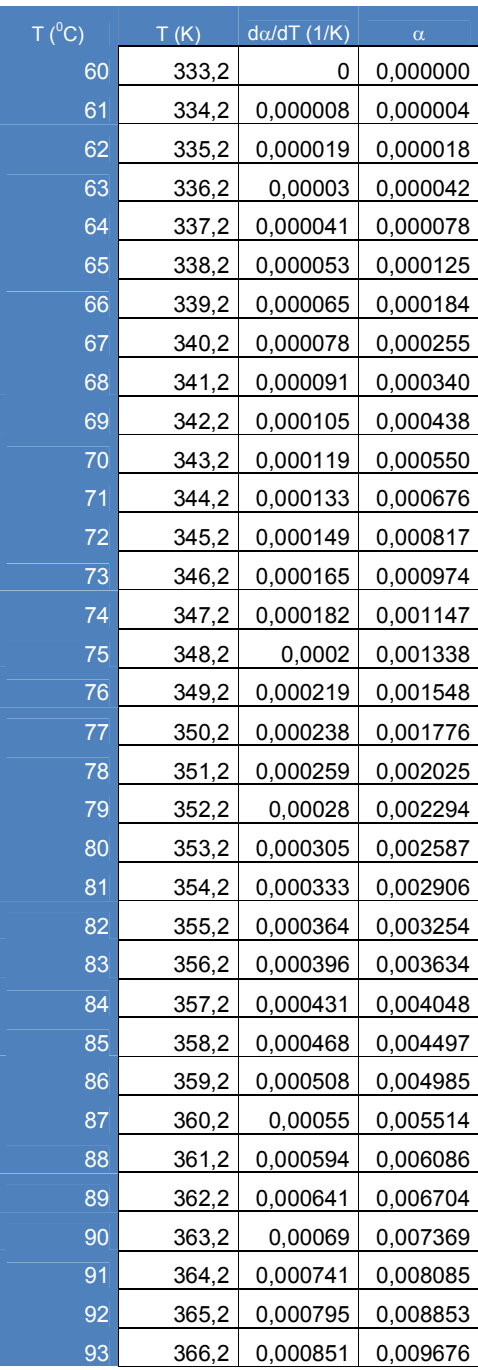

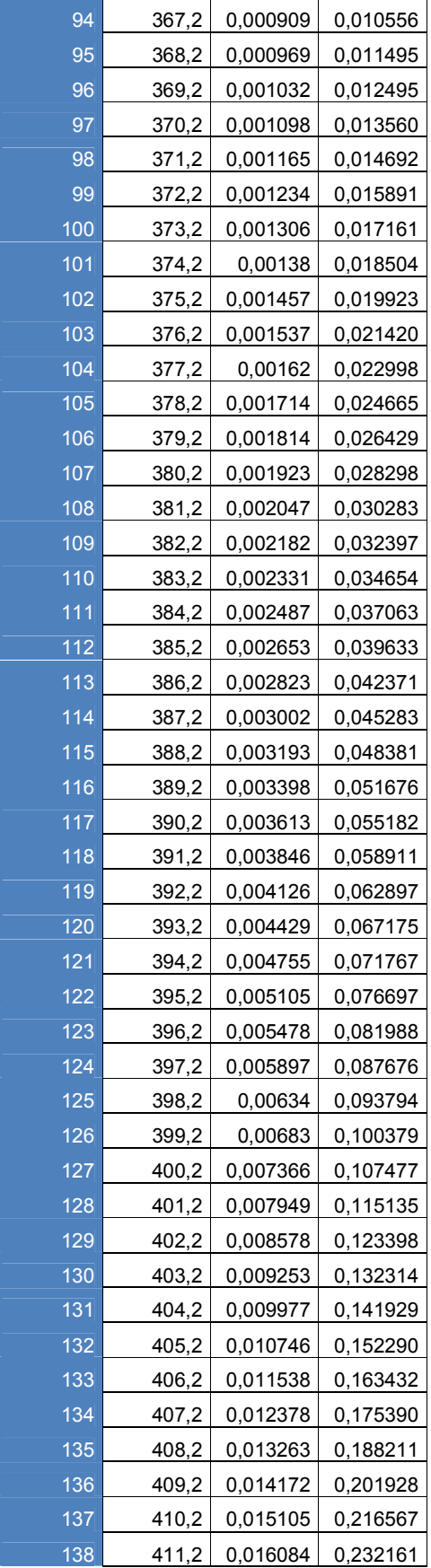

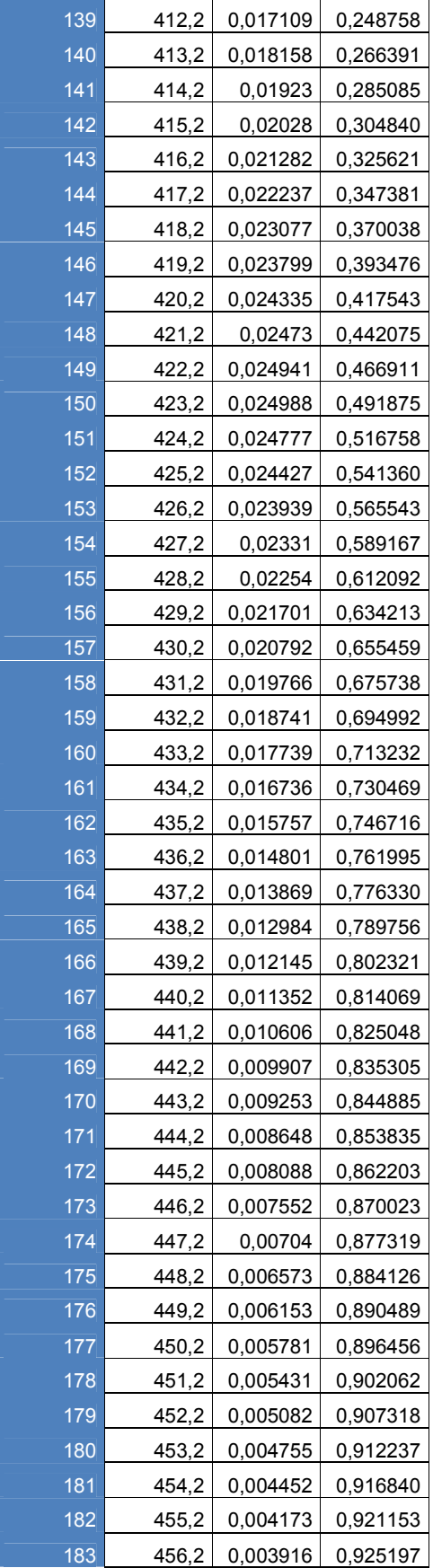

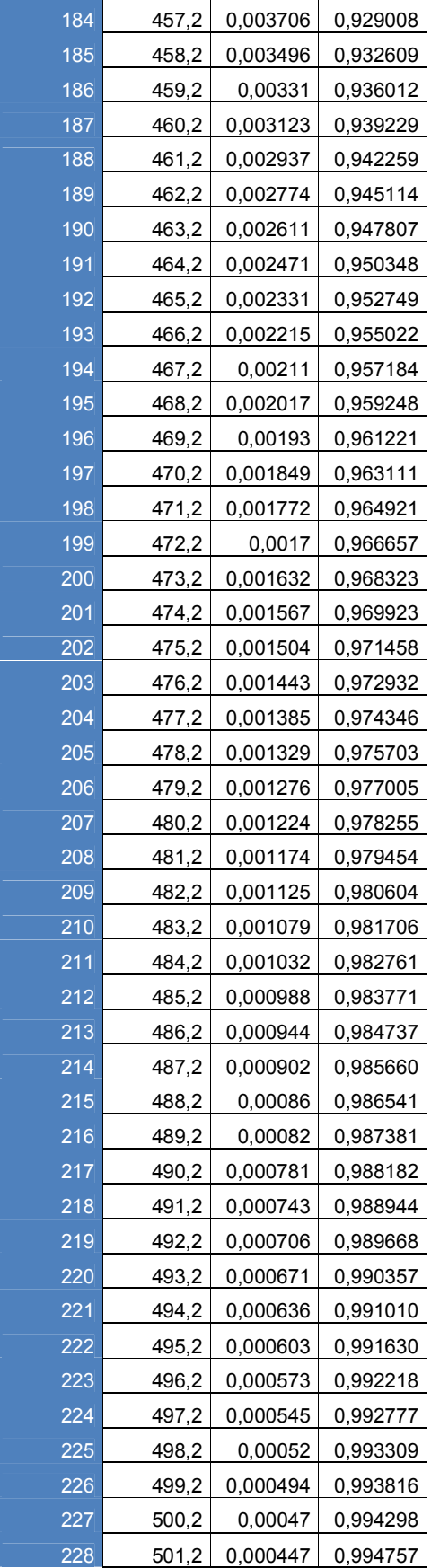

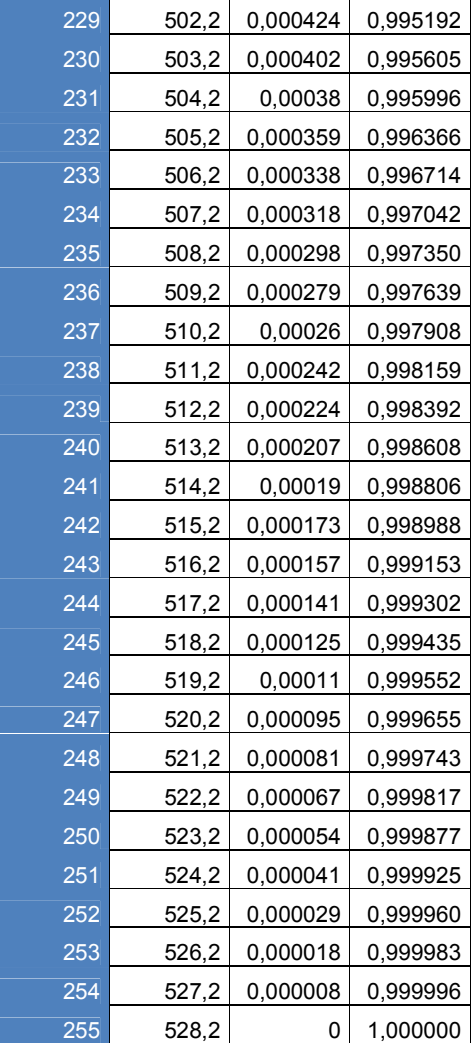

• Taxa = K/min

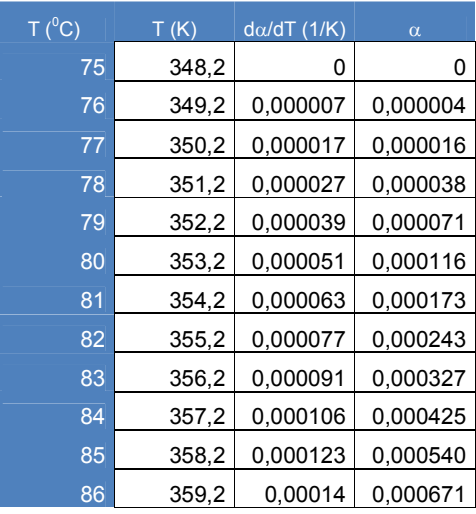

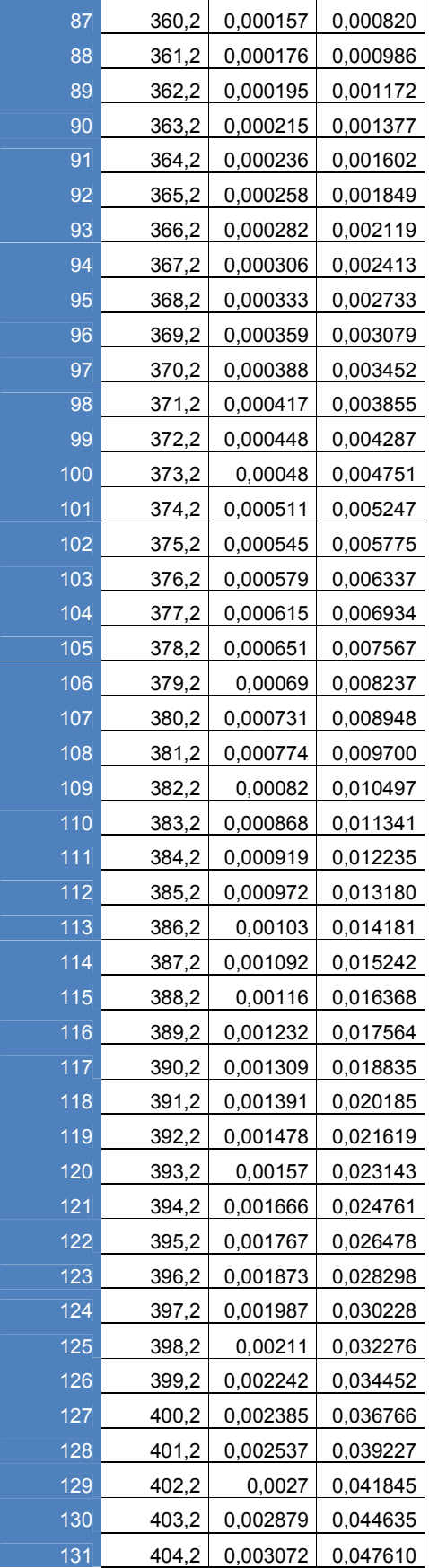

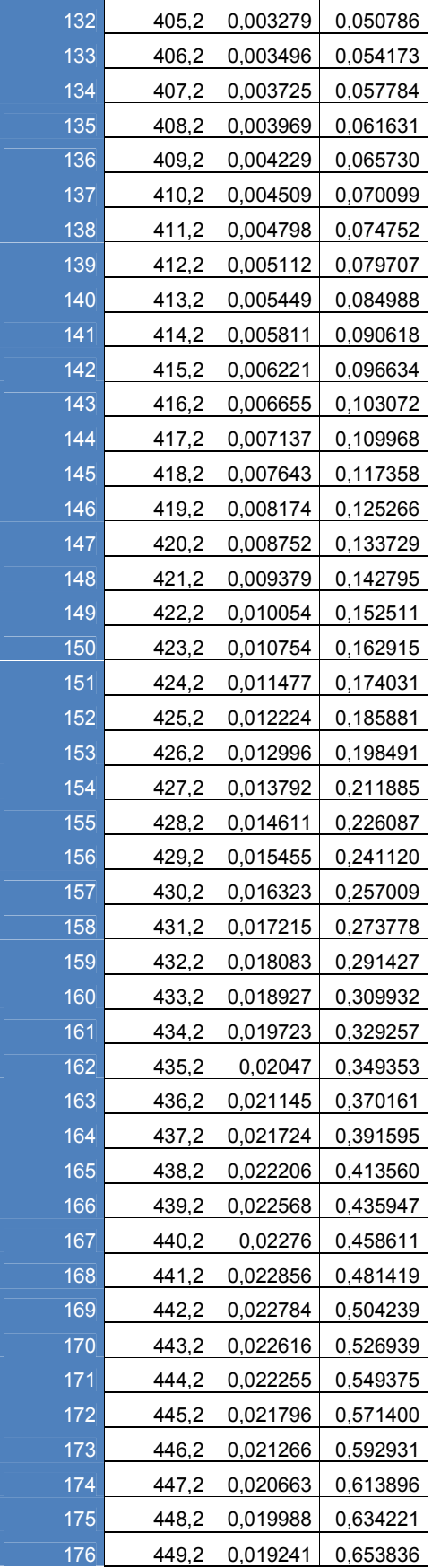

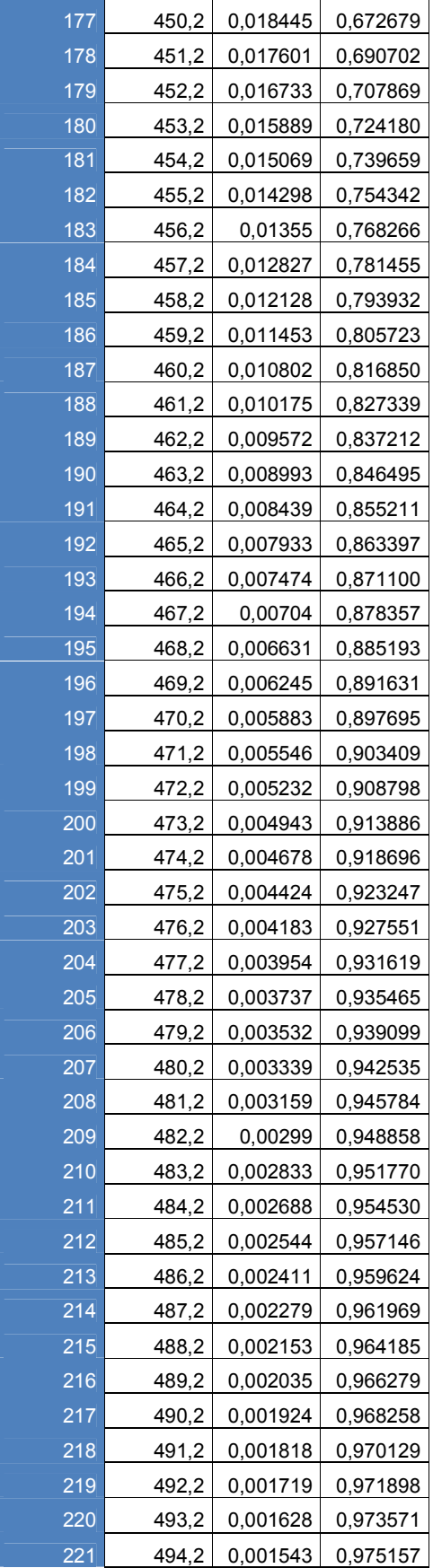

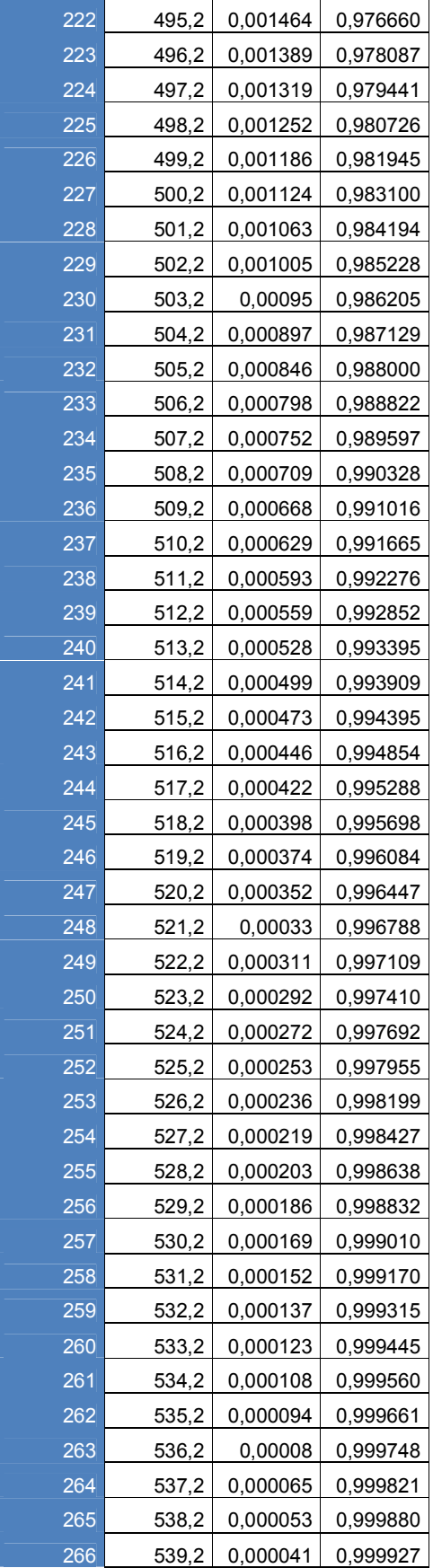

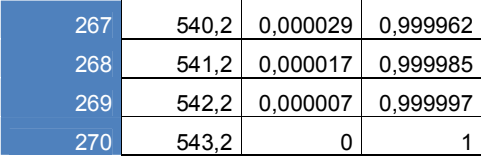